# CONTENIDO

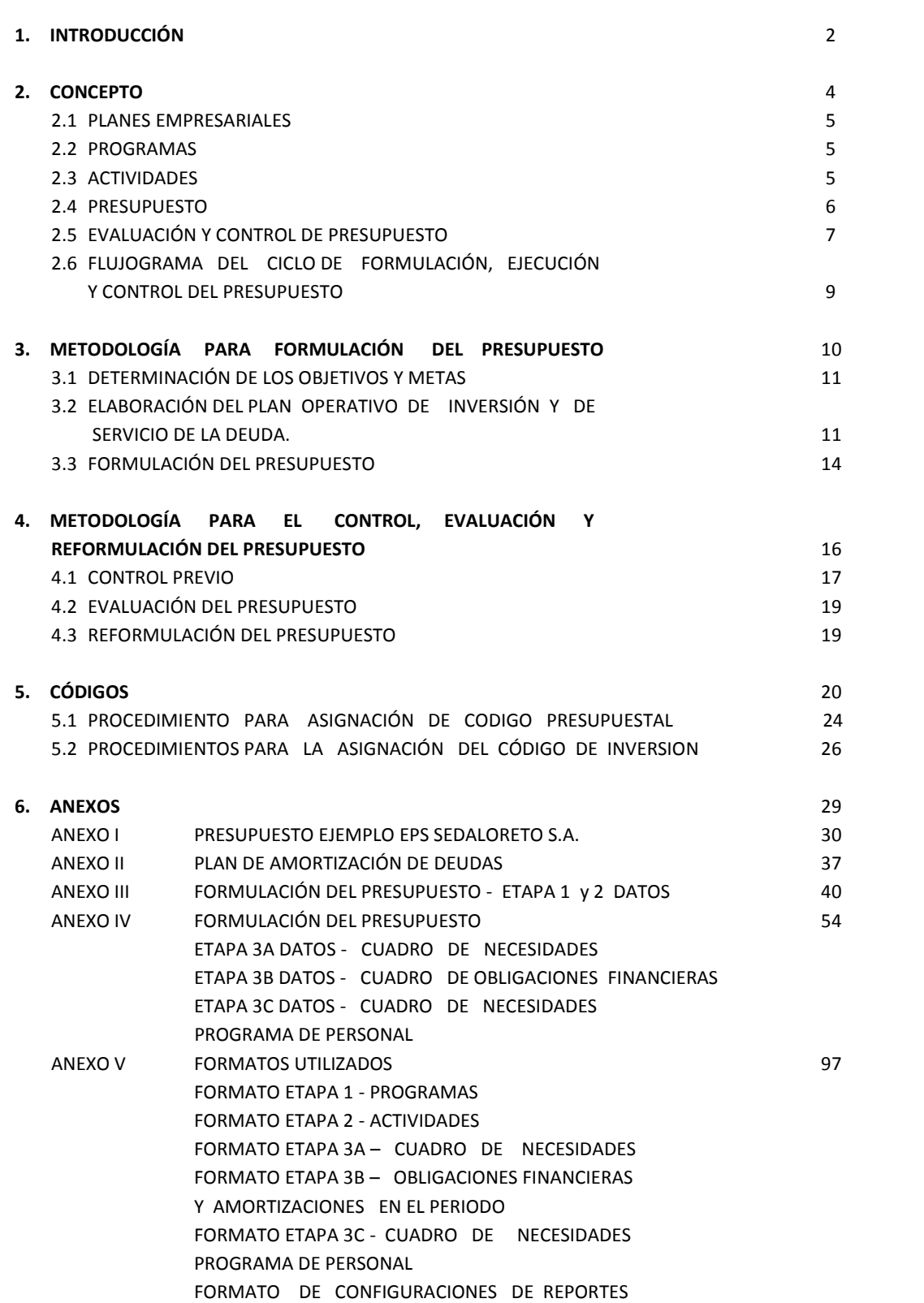

Pag. N°

# **1. INTRODUCCIÓN**

# **1. INTRODUCCIÓN**

El objetivo de este manual es establecer una metodología para la formulación, ejecución y control del presupuesto de la EPS SEDALORETO S.A, basado en criterios y procedimientos prácticos.

Para la formulación del presupuesto es necesario que la EPS SEDALORETO S.A. cuente con algunos requerimientos mínimos como equipamiento y ambiente de trabajo adecuado y el personal adecuado dedicado a presupuesto. Asimismo, será el responsable de cautelar el cumplimiento del control y evaluación de la ejecución presupuestal.

Los talleres son necesarios para difundir los aspectos estratégicos de la EPS SEDALORETO S.A., revisar los planes de corto plazo, definir los programas correspondientes y establecer los lineamientos para elaborar el presupuesto. Las reuniones sectoriales de trabajo son importantes, a su vez, para definir las actividades y asignarle los recursos pertinentes.

Requerimientos adicionales:

- Plan Estratégico y Planes Maestros vigentes
- Manual de Presupuesto Programa
- Propuesta de Procedimientos para Formulación, Aprobación y Evaluación del Presupuesto.
- Software "Presupuesto"
- Formatos para registros de datos

Es presentado en el Anexo adicional, un caso práctico completo de formulación de un presupuesto desarrollado para la EPS SEDALORETO S.A.

El contenido de este manual puede ser resumido en:

- A. Conceptos (Item 2)
- B. Metodología para Formulación del Presupuesto (Item 3)
	- Determinación de objetivos y metas
	- Elaboración de los Planes y Corto Plazo
	- Formulación del Presupuesto Programa
- C. Metodología para control, Evaluación y Reformulación del Presupuesto (Item 4)
- D. Códigos utilizados (Item 4)
	- Procedimientos para asignación del código presupuestal (Item 5.1)
	- Procedimiento para asignación del código de inversión (Item 5.2)
- E. Ejemplo práctico- EPS SEDALORETO S.A.

**2. CONCEPTOS**

# **2.1 PLANES EMPRESARIALES**

Los planes estratégicos establecen el rumbo a largo plazo de la EPS SEDALORETO S.A. para su éxito empresarial; el que es traducido en objetivos previstos por períodos de uno o más años.

Cada objetivo de largo plazo se refleja, en un año fiscal de la EPS SEDALORETO S.A., traducido en metas. Las metas son por lo tanto la traducción de corto plazo de los objetivos.

Para alcanzar la meta establecida se desarrollan los Planes Operativos y de Inversión de la EPS SEDALORETO S.A. Así mismo se desarrolla un Plan Auxiliar que es el plan del Servicio de la Deuda concertada por la empresa para realizar sus inversiones.

# **2.2 PROGRAMAS**

Todos los planes son traducidos en programas necesarios para la gestión de la EPS SEDALORETO S.A. con miras a atender las metas. Los principales Programas son las siguientes:

# **Programa Venta de Servicios**

Establece el volumen de ventas previsto, expresado en términos de clases de servicios, cantidades, precios unitarios y valores totales; es decir, los montos que la EPS SEDALORETO S.A. prevé facturar por los servicios que prestará a sus clientes.

# **Programa de Producción de Servicios**

Establece el costo de producción de servicios previstos para cumplir las ventas presupuestadas.

# **Programa Comercial**

Prevé los gastos necesarios de la ejecución del Programa de Venta de Servicios.

# **Programa de Administración**

Prevé los gastos de las actividades de la EPS SEDALORETO S.A. que tienen carácter general, como: Directorio, Gerencia General, servicios financieros y servicios administrativos.

# **Programa de Inversiones en Proyectos**

Su finalidad es prever las inversiones de la EPS SEDALORETO S.A. en los proyectos que necesitan ampliarse o concluir sistemas de abastecimiento de agua y de desagüe.

# **Programa de Adquisición de Activos Fijos**

Prevé las inversiones en la adquisición de equipos, máquinas, muebles y vehículos para la EPS SEDALORETO S.A.

#### **Programa de Servicio de la Deuda**

Prevé las amortizaciones de préstamos ya contratados o comprometidos para ejecución de proyectos de inversión financiados por fondos internos y/o externos.

Cada programa debe ser asignado a una única dependencia responsable. Toda unidad orgánica de la administración superior de la EPS SEDALORETO S.A. (Gerente General, Gerentes Zonales, Gerentes de Línea, Jefes de Oficina), deben ser responsables por lo menos de Un Programa en donde se hará la previsión de los recursos a necesitar para administrar su Gerencia.

#### **2.3 ACTIVIDADES**

Los programas traducen los planes de corto plazo (Plan Operativo, de Inversión, y de Servicio de la Deuda). Cada programa es desagregado en actividades que deben realizarse para cumplirlas.

Cada actividad, además de los responsables de ejecutarlo, debe indicar los recursos humanos, materiales de bienes, de servicios y financieros necesarios. Los recursos financieros es el listado valorizado de todos los recursos requeridos.

Es decir para cada actividad del conjunto que conforma un programa deberá asignarse los recursos presupuestarios requeridos para implementar con éxito las metas empresariales.

Cada actividad debe ser asignada a una unidad ejecutora. Toda unidad de la estructura orgánica de la empresa hasta el nivel de Sub Gerencia (o equivalente) puede ser indicada como tal.

# **2.4 PRESUPUESTO**

Es la cuantificación de los costos de los medios necesarios para ejecutar tales programas y sus respectivas actividades, de manera que asegure la factibilidad financiera de la gestión prevista.

Son 3 los presupuestos:

- Presupuesto de Funcionamiento u Operativo, prevé las actividades a ejecutarse en el corto plazo para operar su capacidad instalada y producir los servicios que ofrecerá a sus clientes.
- Presupuesto de Inversiones, refiere a las acciones que la EPS SEDALORETO S.A. ejecutará para ampliar y mantener la capacidad instalada y consiste en proyectos de inversión (sean de Rehabilitación, Mejoramiento o Ampliación de los sistemas) y gastos de capital no ligados a Proyectos de Inversión.
- Los anteriores componentes del presupuesto permitirán la formulación del Presupuesto Financiero, que asegure la factibilidad financiera definiendo un flujo de recursos financieros elaborado de forma equilibrada, sin dependencia, de subsidios.

Además de los presupuestos mencionados la EPS SEDALORETO S.A. puede tener otros como los de carácter de Presupuestos Auxiliares. Estos se preparan para facilitar la gestión en algunas áreas administrativas. Los más conocidos son, los de personal y compras.

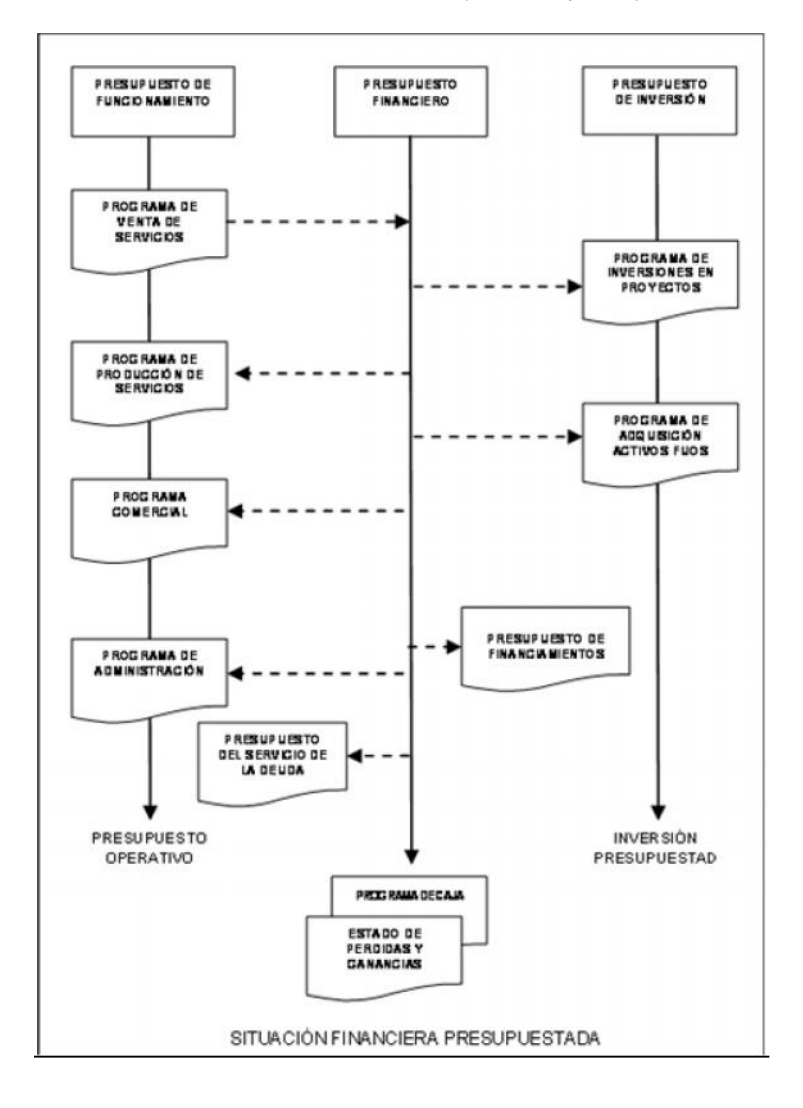

# **2.5 EVALUACIÓN Y CONTROL DEL PRESUPUESTO**

La evaluación y control del presupuesto tiene fases y procesos definidos que requieren ser observados con el correspondiente compromiso y cumplimiento no solo por el ente responsable del presupuesto, sino de la misma gestión relacionada a dicho instrumento, como son: Gerencia de Administración y Finanzas, Departamento de Contabilidad, Departamento de Finanzas, Gerencia Comercial, entre otros

Control Previo

Consiste en verificar, antes de ejecutar una operación determinada, si ésta corresponde con lo que está previsto o está relacionada con en el Presupuesto. Toda solicitud para comprometer una operación que involucra recursos presupuestarios debe ser enviada al Departamento de Presupuesto para realizar esta verificación.

Control Posterior- Evaluación del Presupuesto

La evaluación del presupuesto funciona por períodos determinados (mensual, trimestral, semestral). En la evaluación se examine lo ejecutado en un determinado período, comparándolo con lo programado, para establecer las desviaciones y sus causas, y adoptar las medidas correctivas necesarias.

Reformulación del Presupuesto

La evaluación permitirá visualizar, en forma integral, el comportamiento del Presupuesto y detectar las áreas o actividades que afrontan problemas, Puede determinar la necesidad de reprogramarlo, así como de reformular los planes a corto, mediano y largo plazo de la EPS SEDALORETO S.A.

• Información Presupuestal

Tanto el Control Previo como el Control Posterior requieren que los responsables por la ejecución de los controles dispongan oportunamente de la información necesaria. Dicha información se referirá tanto a la utilización de recursos, como a la producción de bienes y/o servicios por parte de las unidades ejecutoras.

La información necesaria para el control del Presupuesto, está basada en el subsistema de Contabilidad, de tal forma que se puede afirmar que el seguimiento de la ejecución del Presupuesto es imposible sin un sistema de Contabilidad adecuada.

Los responsables de las dependencias internas, sin embargo, mantienen también un compromiso y responsabilidad respecto al seguimiento de la programación, evaluación, y control del presupuesto de sus respectivas dependencias, pues ellos, en la práctica, se convierten en el ente operativo base del proceso presupuestario

# **2.6 FLUJOGRAMA: CICLO DE FORMULACIÓN, EJECUCIÓN Y CONTROL PRESUPUESTO**

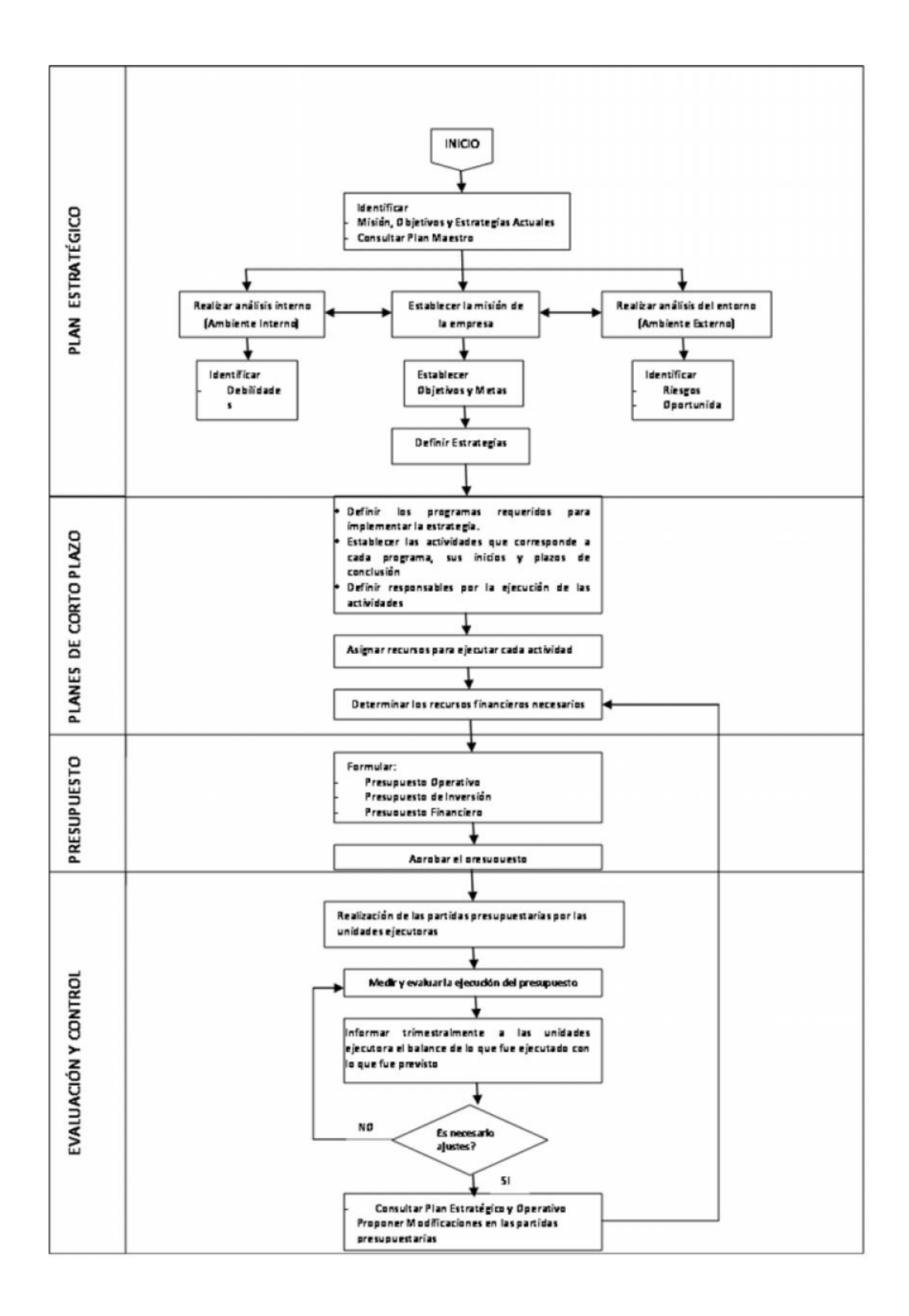

# **3. METODOLOGÍA PARA FORMULACIÓN DEL PRESUPUESTO**

# **3.1 DETERMINACIÓN DE LOS OBJETIVOS Y METAS**

Los objetivos de la EPS SEDALORETO S.A. son establecidos por su Alta Dirección (Junta Empresarial, Directorio y Gerente General), basado en el Plan Estratégico y en su Plan Maestro Optimizado.

Los objetivos son establecidos para períodos de uno o más años.

La misma Alta Dirección, juntamente con los Gerentes Zonales, los Gerentes de Línea, y los Jefes de Oficina; establecen las metas para el año fiscal que corresponde al presupuesto. El conjunto de metas, así programadas, deben atender a los objetivos de la EPS SEDALORETO S.A. en el año fiscal determinado.

Adicionalmente se establece los lineamientos generales que las unidades involucradas deberán respetar durante la formulación del presupuesto. Los lineamientos y metas son divulgados en seguida a las unidades orgánicas de la EPS SEDALORETO S.A.

# **3.2 ELABORACIÓN DEL PLAN OPERATIVO, DE INVERSIÓN Y DE SERVICIO DE LA DEUDA**

# **Primera Etapa**

El Gerente General conjuntamente con sus Gerentes Zonales, Gerentes de Línea, y Jefes de Oficina; definen los programas que la EPS SEDALORETO S.A. va a desarrollar en un año fiscal establecido, para alcanzar las metas programadas y además de asignar los gerentes responsables por su ejecución.

En esta etapa se debe llenar el formulario "Formulación del Presupuesto- Etapa - 1" y firmado por el Gerente de Planificación y el Gerente General, que, así, autoriza los programas definidos.

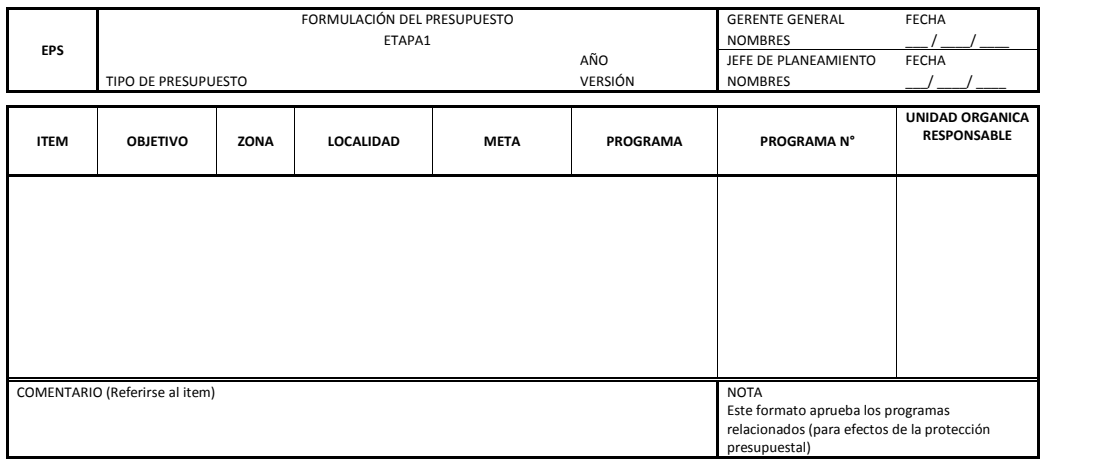

#### **Segunda Etapa**

Cada Gerente y Jefe de Oficina responsable, conjuntamente con los Jefes de Departamento y personal involucrado, desagregan estos programas en una o más Actividades que se requiere ejecutar para la culminación de lo programado. Cada Actividad es asignada a una unidad ejecutante y es identificado por un código presupuestal preliminar (ver Acápite 5.1. Código Presupuestal). El código presupuestal final será asignado por el software.

En esta etapa se debe llenar el formulario "Formulación del Presupuesto - Etapa - 2" que debe ser firmado por la Unidad Ejecutante de la actividad y la Unidad Responsable por el programa y enviado a la Gerencia de Planificación.

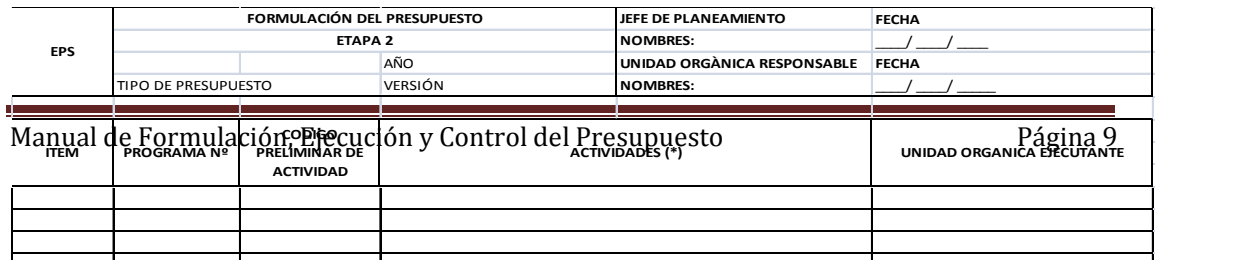

#### **Tercera Etapa**

Cada Unidad Ejecutante asigna a cada actividad los recursos (materiales, humanos, servicios) requeridos para ejecutarla. Esta asignación puede ser a nivel de cantidad de recursos por mes o, alternativamente, por los montos totales requeridos en el mes.

Si fuera el caso de prever a nivel detallado es necesario añadir el código del recurso utilizado (Ver Acápite 5 - Recursos Humanos, Materiales, Bienes y Servicios) y proveer los recursos en cantidad. Es obligatorio prever los recursos humanos y de igual manera los activos fijos en detalle.

Todo recurso previo debe ser relacionado a su correspondiente partida presupuestaria (Ver Acápite 5 - Cuenta Contable Presupuestal) a excepción de los recursos humanos.

El proceso de recursos humanos se inicia cuando cada unidad alcance su necesidad de personal por niveles, para ejecutar sus programas; cantidad que será consolidada en un programa general de recursos humanos, por el Departamento de RR.HH (Unidad Ejecutante de la Actividad).

En caso de inversión, la cuenta contable presupuestal debe ser relacionada al código de inversión (acápite 5.2- Código de Inversión); y a su vez asignado a las actividades del servicio de la deuda.

En esta etapa se deben llenar los formularios:

- "Formulación Presupuesto Etapa 3A: Cuadro Necesidades";
- "Formulación Presupuesto Etapa 3B: Obligaciones Financieras Amortizaciones del Período";
- "Formulación del Presupuesto- Etapa- 3C- Cuadro de Necesidades- Programa de Personal".

Una vez firmados y adjuntados a los formatos de etapa 2 y enviados a Gerencia de Planificación.

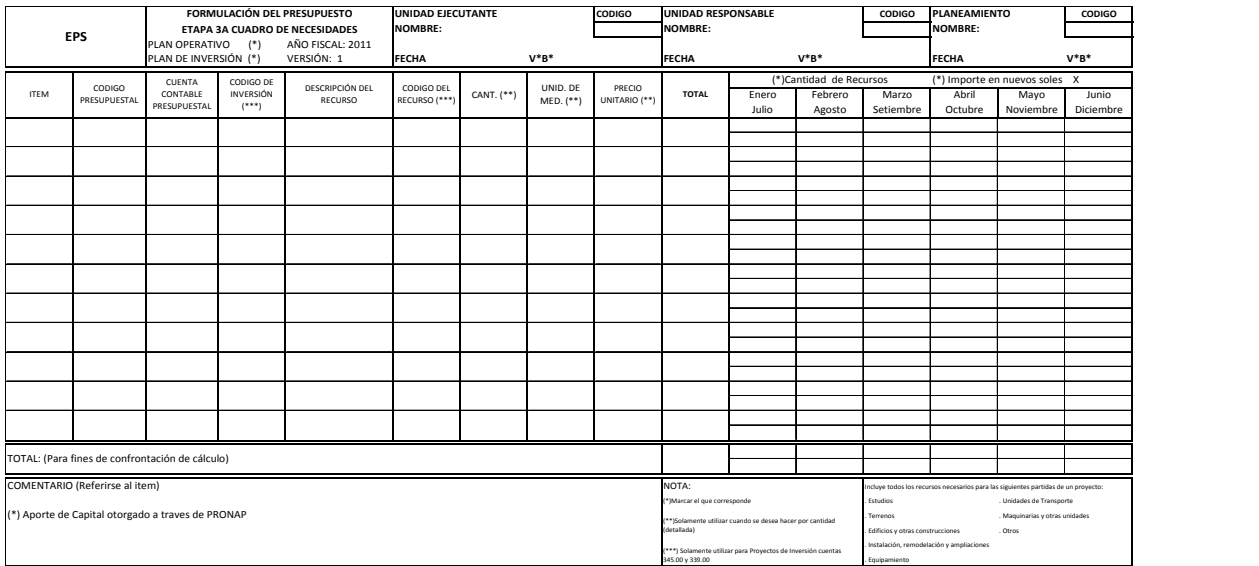

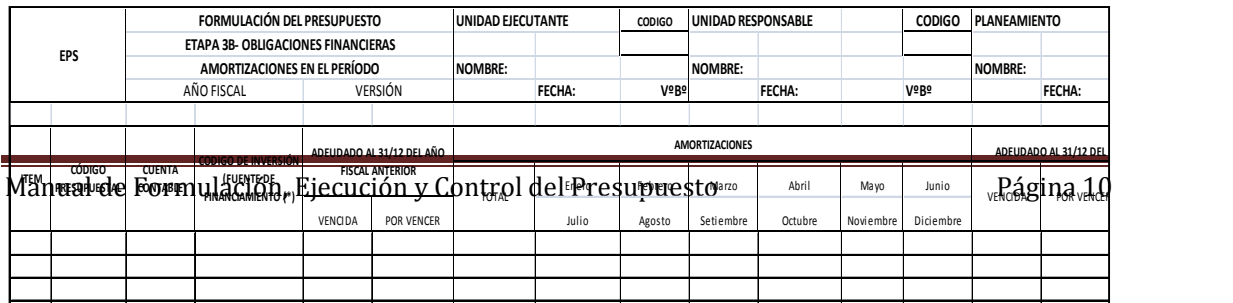

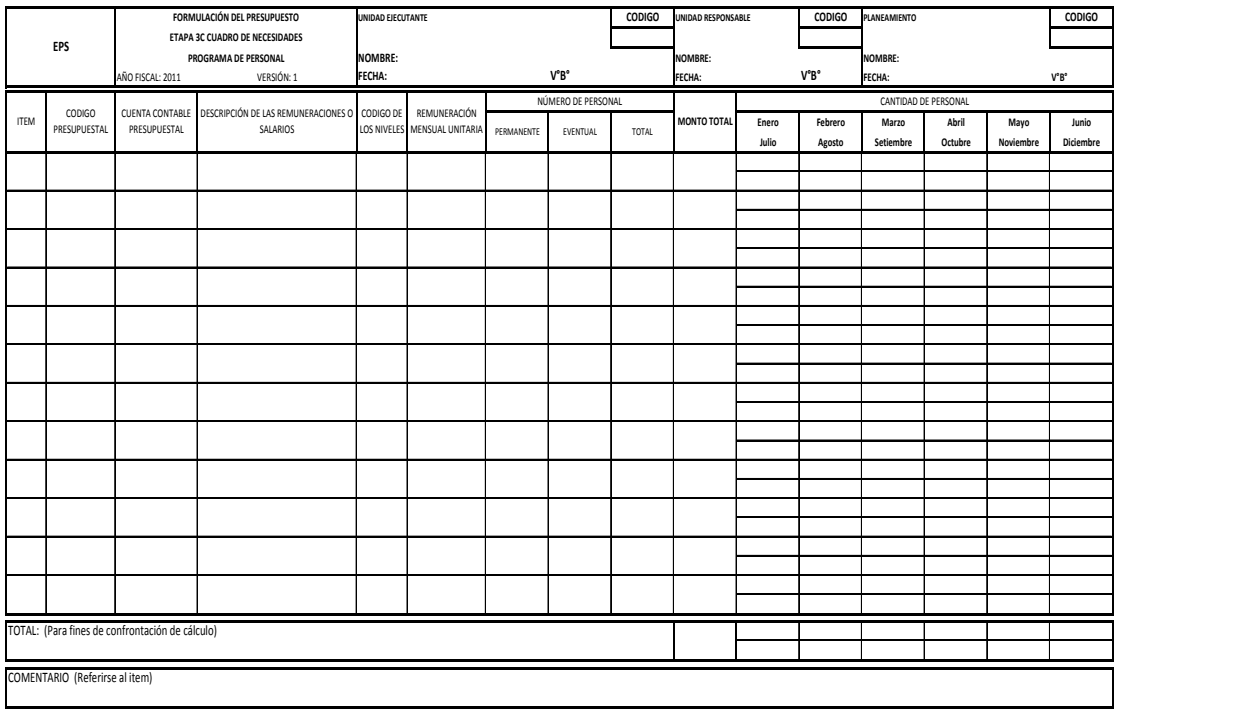

# **3.3 FORMULACIÓN DEL PRESUPUESTO**

Todos los formatos de la Etapa 1, Etapa 2 y Etapa 3 deben ser enviados al Departamento de Presupuesto, para ser analizados detenidamente, verificando si los documentos enviados están conforme a los lineamientos establecidos por la empresa para Formulación del Presupuesto.

El análisis puede determinar la necesidad de reformulación parcial de algunos programas y actividades o identificar la ausencia de programas obligatorios difundidos en los lineamientos.

A continuación el funcionario del presupuesto debe ingresar todos los datos de los formatos correspondientes en el software de "Presupuesto" de acuerdo al manual de usuario del software.

El resultado del ingreso de datos es reflejado en el primer presupuesto preliminar (Presupuesto de funcionamiento, presupuesto de inversión y presupuesto financiero) emitido por el software.

Dos situaciones pueden ocurrir como resultado del análisis del Presupuesto Financiero:

- 1. El Presupuesto Preliminar excede la capacidad de financiamiento proyectado (recursos propios, aportes de capital y préstamos).
- 2. El Presupuesto Preliminar es atendible por la capacidad de financiamiento proyecta

En el caso 1, se harán reuniones con los Gerentes de línea, Jefes de Oficina y Gerente General para discutir cortes en los planes elaborados hasta que el presupuesto encuadre en la situación 2.

Los cortes obviamente van a afectar el alcance de las metas de la EPS y por lo tanto deben ser selectivos y armónicos.

Tan pronto se alcanza el equilibrio financiero del presupuesto preliminar (Caso 2), se hará un análisis complementario para revisión y ajustes antes de presentarlo para aprobación a la alta dirección de la empresa.

Nuevamente se hará un Taller de Trabajo con el Directorio, Gerente General, los Gerentes de Línea y Jefes de Oficina para presentar y discutir el presupuesto presentado con miras a ejecución de ajustes finales y aprobación.

# **4. METODOLOGÍA PARA CONTROL, EVALUACIÓN Y REFORMULACIÓN DEL PRESUPUESTO**

# **4.1 CONTROL PREVIO**

#### **Compromiso**

El Control Previo, e inclusive Posterior, está basado en el "Compromiso" del recurso deseado y solicitado. El "Compromiso" es la verificación previa si el recurso corresponde al previsto en el Presupuesto, tanto en cantidad como en importes.

Recursos no previstos no podrán ser comprometidos y deberán ser motivo de futuras reformulaciones del presupuesto.

El compromiso de los recursos garantiza que los gastos de la EPS SEDALORETO S.A. se programan y ejecutan organizadamente, buscando asegurar las factibilidades financieras de la gestión. La actividad de comprometer recursos es responsabilidad del funcionario de presupuesto que utiliza el software para ejecutar consultas, aprobar (o no) y registrar la operación deseada.

#### **Solicitud de Comprometimiento de Recursos**

Para realizar un "Compromiso" la unidad ejecutante de la actividad o responsable por el programa, al necesitar un recurso, emite una solicitud (Nota de Pedido) para que sea comprometido la cantidad y el monto deseado.

La solicitud es enviada al funcionario responsable de verificar en la opción control del software si dicho recurso fue previsto en algún Presupuesto - Programa. En caso de que la verificación sea positiva el funcionario autoriza el compromiso del recurso deseado, comprometiendo el monto correspondiente en soles. El software registra la operación y actualiza el saldo de los recursos posibles de ser comprometidos en operaciones futuras.

Algunos casos excepcionales, por determinación de la Alta Dirección de la EPS SEDALORETO S.A., o su propia naturaleza y tratamiento excepcional, definirán la compra o contratación de recursos solamente bajo la aprobación del Gerente General.

En estos casos la solicitud de compromisos solamente debe ser enviada a presupuestos después de la mencionada aprobación.

Posteriormente es solicitada la compra o contratación del recurso deseado a la Dependencia interna que lo solicitó. Conviene observar, en esta etapa, que solamente podrá iniciarse el proceso de compra o contratación formal, si existe el compromiso previo aprobado en el presupuesto.

Habrán otros casos en que en fases posteriores un recurso comprometido no sea utilizado. En estos casos el monto "ahorrado" deberá ser asunto para futuras reformulaciones del presupuesto.

Para gastos por concepto de Recursos Humanos, Fondo Fijo, o Caja Chica se recomienda comprometer los montos mensuales previstos utilizar al final del mes anterior a los desembolsos.

#### **Documentos**

Los documentos utilizados para elaborar la solicitud de compromiso a Presupuestos son los mismos documentos que Suministros, Ingeniería, etc., utilizan para comprar o contratar recursos.

Presupuestos solamente sella el documento agregando el número de la solicitud aprobada asignada por el software.

Para mejores detalles consultar el manual del usuario del software.

El flujograma para la actividad de control previo que se presenta a continuación, describe de manera sistemática el proceso.

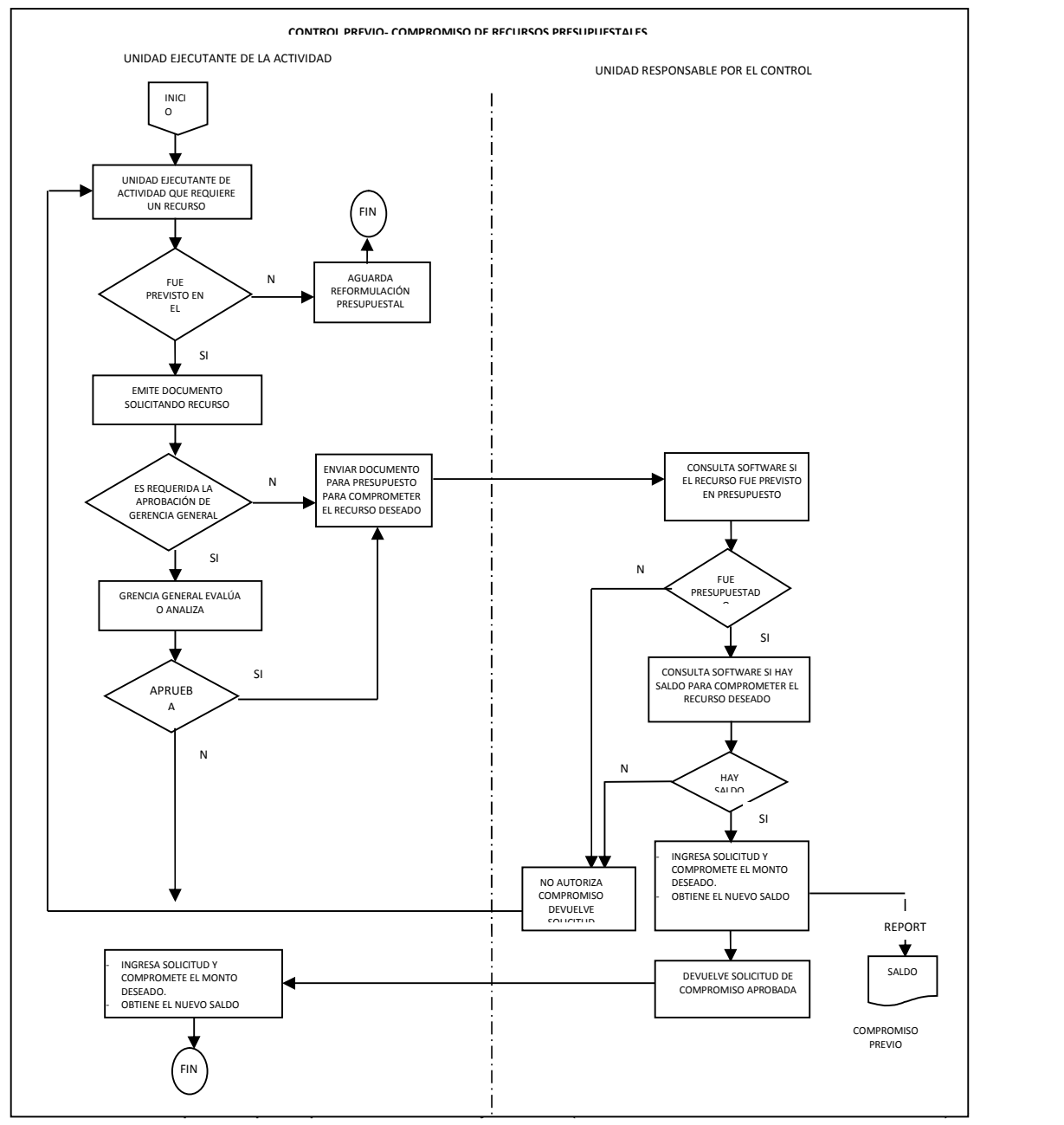

nivel de actividades y programas ejecutados.

El funcionario de Presupuestos debe hacer el seguimiento de la ejecución del presupuesto analizando los reportes correspondientes emitidos por el software (ver manual del usuario de software).

Mensualmente verifica los montos ejecutados comparándolos con los montos programados. Al detectar desviaciones, identifica las áreas problemas y propone medidas para corregirlas.

Trimestralmente el software emite reportes de presupuesto financiero lo que permite además complementar la evaluación.

# **4.3 REFORMULACIÓN DEL PRESUPUESTO.**

Podrán ocurrir casos en que el funcionario del presupuesto debe recomendar una reformulación presupuestal al Gerente General de la EPS SEDALORETO S.A.

En caso de confirmar esta necesidad el Gerente General juntamente con el Gerente de Planificación define fechas para la reformulación y los lineamientos necesarios a orientar las unidades orgánicas involucradas.

Para ejecutar la reformulación se llevan a cabo los mismos pasos descritos, utilizando el presupuesto corriente. A este nuevo presupuesto se le debe asignar un nuevo número de versión.

Aunque las etapas de reformulación del presupuesto sean las mismas observadas en el proceso de la versión anterior, dicha reformulación se da en parte de los programas, los mismos afectados por las desviaciones identificadas durante el seguimiento de la ejecución presupuestal.

Es necesario precisar que el proceso de reformulación del presupuesto institucional de la EPS SEDALORETO S.A. debe cumplir los lineamientos establecidos sobre la materia en la normativa aprobada por la Dirección Nacional de Presupuesto Público.

# **5. CODIGOS**

Para fines de formulación y control presupuestal se utilizan los siguientes códigos:

- Código Presupuestal
- Cuentas Contables Presupuestales
- Código de Inversión
- Código de Recursos Humanos
- Código de Materiales, bienes y servicios

Dada su naturaleza e importancia, se describe brevemente cada uno de ellos:

#### **Código Presupuestal**

Es el principal código utilizado, el cual asocia todos los recursos previstos a la actividad del programa que le corresponde. Por lo tanto, hace posible el seguimiento de la ejecución presupuestal en toda operación financiera de compra, contratación o venta de servicios.

Este código identifica las actividades en el software de Presupuesto. En el ítem 5.1 es presentado el procedimiento para asignación del Código Presupuestal.

#### **Cuentas Contables Presupuestales**

El código asocia los recursos previstos a las partidas contables presupuestales que le corresponden, y aguarda similitud con las cuentas contables de la contabilidad financiera.

Los principales rubros involucrados son:

- I. Rubro de Archivos Fijos e Inversiones 33. Inmuebles Maquinarias y Equipos
- II. Rubro Financiamiento y Aportes de Capital 46. Cuentas por Pagar Diversas 56. Capital Adicional
- III. Rubro Gastos 60. Compras
- 62. Cargas de Personal
- 63. Servicios Prestados por Terceros
- 64. Tributos
- 65. Cargas Diversas de Gestión
- 66. Cargas Excepcionales
- 67. Cargas Financieras
- 68. Provisiones del Ejercicio
- IV. Rubro de Ingresos
	- 70. Ventas
	- 75. Ingresos Diversos
	- 76. Ingresos Excepcionales
	- 77. Ingresos Financiero

Todo recurso adquirido, comprado o contratado representa directamente una afectación contable relacionada e identificada en el presupuesto por la variación de la correspondiente cuenta contable presupuestal.

El Acápite 5.1 "METODO" ejemplifica la asociación del código presupuestal a su cuenta contable.

El Manual de Cuentas Contables Presupuestales ya fue desarrollado en la EPS SEDALORETO S.A y por tanto es de conocimiento de las áreas involucradas.

# **Código de Inversión**

Es un código auxiliar necesario e importante, utilizado para identificar la fuente de financiamiento y las partidas correspondientes de inversión de un recurso asignado a un programa de inversión. El ítem 5.2 presenta el procedimiento para asignación de este código.

# **Código de Recursos Humanos**

Identifica la estructura y niveles de recursos humanos existentes en EPS SEDALORETO S.A.:

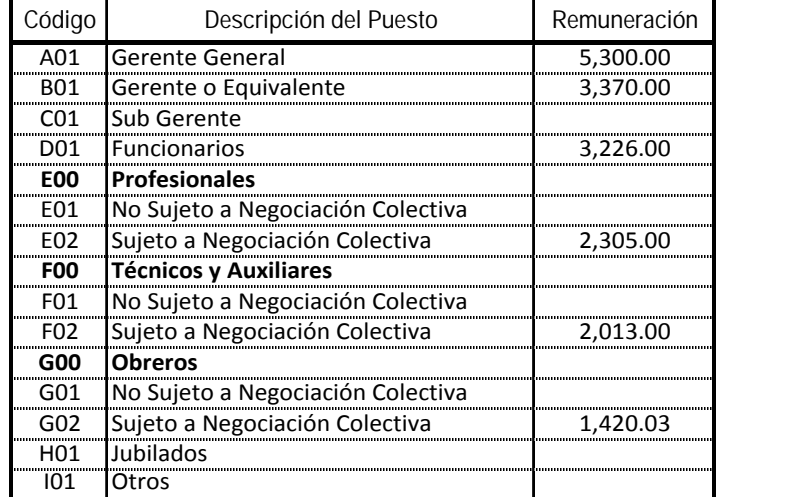

#### **Código de Materiales, Bienes y Servicios**

Son los códigos que identifican los insumos, materiales, bienes y servicios de propiedad del<br>esturera Suministres software Suministros.

Los códigos de propiedad de otros aplicativos son suministrados al software Presupuesto a través del enlace intersistémico.

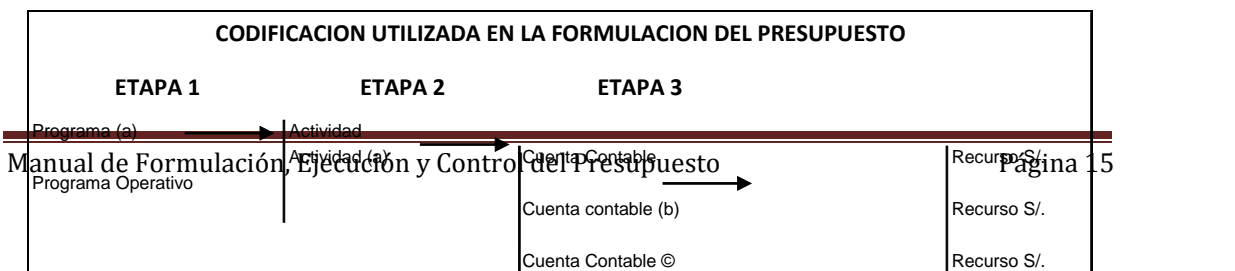

- (a) Al ingresar los formatos de la Etapa 1 y 2, el software asocia la actividad a su correspondiente código presupuestal.
- (b) La Etapa 3, los programas y actividades, ya identificados, se desagregan en recursos aso ciados a cuentas contables y valores financieros que corresponden (Formato 3A, 3B y 3C).
- (c) En la Etapa 3, los Programas de Inversión y de Servicio de la Deuda, asocian los recursos a códigos de inversión que identifican las fuentes de financiamiento (Formato 3A y 3C)
- (d) En aquellas actividades que por su naturaleza e importancia exige el detalle de los recursos deseados (recursos humanos, compra de activos fijos, etc.) se debe asociar la cantidad de recursos previos y valores financieros al correspondiente código de recursos humanos, material, bienes y servicios. (Formato 3A y 3B).

# **5.1 PROCEDIMIENTO PARA ASIGNACIÓN DE CÓDIGO PRESUPUESTAL EN LA EPS SEDALORETO S.A.**

#### **I. OBJETIVOS DEL PROCEDIMIENTO**

Orientar la asignación de códigos presupuestales a las actividades del plan operativo y asociar a estos códigos las correspondientes Cuentas Presupuestales que conforman el Presupuesto del Programa.

#### **II. CODIGO PRESUPUESTAL**

Para fines de formulación y control presupuestal se ha definido la siguiente estructura de código presupuestal para EPS SEDALORETO S.A, la misma que guarda relación con el software de Presupuesto.

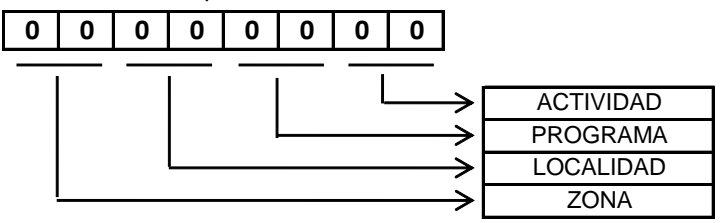

Este código debe ser definido y asignado a cada actividad de un programa establecido para la EPS SEDALORETO S.A. dentro de su Plan Operativo.

# **DESCRIPCIÓN DE LOS CAMPOS DE LA ESTRUCTURA**

#### **A. Zona: (2 dígitos)**

Mediante este campo el sistema consolidará la información presupuestal a nivel de unidad responsable por programas en el presupuesto. Entiéndase que toda unidad al nivel de

Gerencia General, Gerencia Zonal, de Línea, Oficinas de Apoyo o Asesoría, e inclusive Departamentos; debe ser unidad responsable.

Es decir, podrá obtenerse la información presupuestal de todos los programas desarrollados por unidad responsable, lo que permitirá a la misma unidad hacer el seguimiento de la evaluación presupuestal, de los mencionados programas.

En esta operación el software consolidará el presupuesto de todas las localidades pertinentes a la zona. Como ejemplo, si la zona es una Gerencia Zonal, el software presentará el presupuesto consolidado de toda la zonal

#### **B. Localidad: (2 dígitos)**

Mediante este campo el sistema consolidará la información a nivel de una unidad ejecutante de las actividades que conforman programas. Toda unidad al nivel de Sub Gerencia o equivalente puede ser unidad ejecutante.

Así, podrá obtenerse información presupuestal de todas las actividades de una unidad ejecutante, lo que permitirá a la misma unidad hacer el seguimiento de la evaluación presupuestal. En esta operación el software consolidará el presupuesto de todos los programas ejecutados por la localidad.

# **C. Programa: (2 dígitos)**

Este campo permitirá codificar los programas definitivos para alcanzar las metas establecidas para el año fiscal considerado. Mediante este campo el software consolidará el presupuesto de todos los programas ejecutados por la localidad.

# **D. Actividad: (2 campos)**

Este campo permitirá codificar las actividades correspondientes a los programas definidos. Mediante este campo el software consolidará la información presupuestal a nivel de actividad.

# **METODO**

La Alta Dirección de la empresa establece los objetivos y las metas (anuales) que se buscará alcanzar para la gestión exitosa de la EPS SEDALORETO S.A.

Cada Gerente y Jefe de Oficina definirá con Gerencia General sus programas para alcanzar las metas; y serán desagregados en actividades donde se asignarán recursos para su ejecución. Todo recurso es identificado por una cuenta contable y el valor financiero que le corresponde.

A cada programa corresponde una Unidad Responsable y a cada actividad una unidad ejecutante.

#### **Ejemplo:** *Construcción del Código Presupuestal*

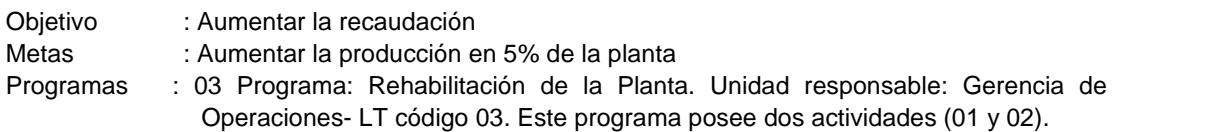

Actividades : 01 Rehabilitación de los filtros de la Planta

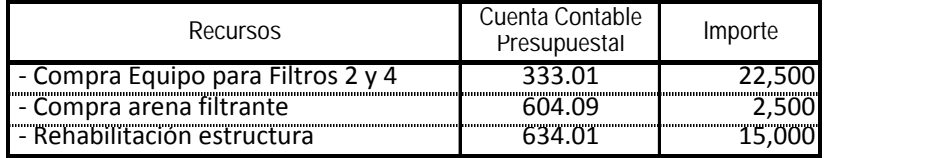

#### 02 Reemplazo de dos electrobombas

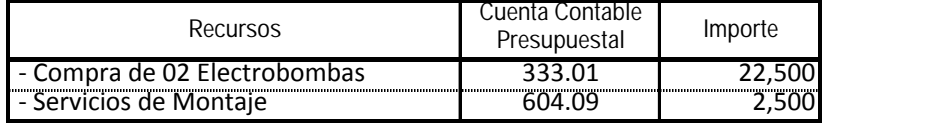

Unidad responsable de ejecución - Gerencia de Operaciones, código 31.

El código presupuestal de la actividad 02 se construye de la siguiente manera:

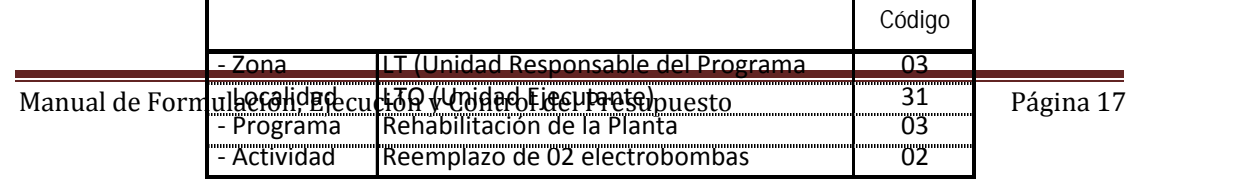

Por similitud, el código presupuestal de la actividad 01 es 03. 31. 03. 02

# **Asociación del Código Presupuestal a su Cuenta Contable:**

Esquema de la relación de cada cuenta presupuestal con el código presupuestal, de su programa:

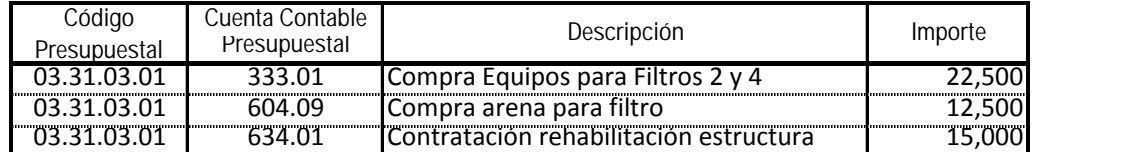

# **5.2 PROCEDIMIENTO PARA ASIGNACIÓN DE CÓDIGO DE INVERSIÓN - EPS SEDALORETO**

# **I. OBJETIVO DEL PROCEDIMIENTO**

El presente procedimiento tiene la finalidad de orientar la asignación de códigos de inversión a los recursos presupuestales previstos en los programas de inversión

# **II. OBJETIVO DEL CÓDIGO**

El Control de la Ejecución Presupuestaria es efectuado permanentemente a través del comportamiento de cada partida presupuestal, el mismo que por similitud utiliza las partidas de la contabilidad financiera que controlan el flujo efectivo de los ingresos y egresos.

Sin embargo para las partidas relacionadas a inversiones (339.00, 345.00) y las cuentas de activos fijos (33) se requiere una codificación auxiliar que permite identificar la fuente de financiamiento y partidas de inversión. Igual procedimiento se utilizará para las partidas del servicio de la deuda (461.00 y 466.00).

# **III. ESTRUCTURA DEL CÓDIGO**

Para fines de formulación se ha definido la siguiente estructura de código, la misma que guarda relación con las cuentas contables de inversión.

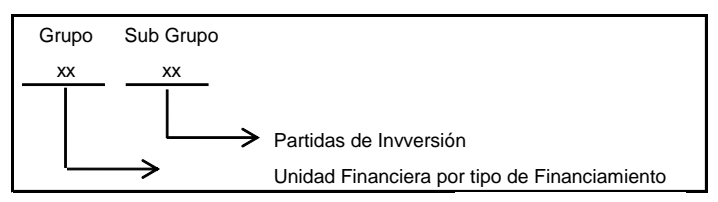

Este código debe ser definido y asignado a cada cuenta de inversión, sea relacionada a Proyectos de Inversión (cuentas 345.00 y 339.00), o a Gastos de Capital no ligados a proyectos de Inversión (Cuenta 33). Adicionalmente debe asignarse a la cuenta 461.00 y 466.00: Préstamos de terceros.

# *Descripción de los Campos de la Estructura*

A. Grupo (2 dígitos)

Mediante este campo el sistema consolidará la información presupuestal a nivel del tipo de financiamiento realizado y la entidad financiera que otorgó el préstamo.

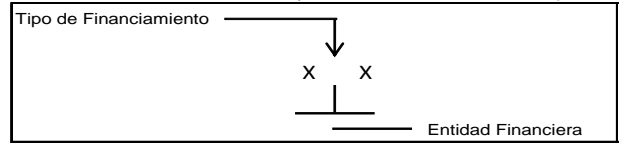

B. Sub Grupo (2 dígitos)

Mediante este campo el sistema consolidará la información presupuestal a nivel de partida de Inversión Genérica y a nivel de Partida de Inversión Específica.

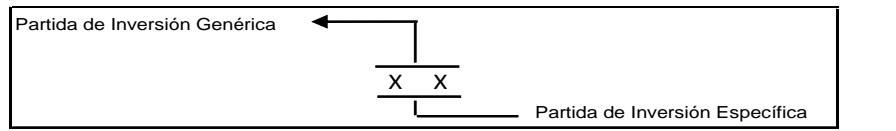

# **Asociación del Código de Inversión a la Cuenta Contable Presupuestal:**

El código de inversiones debe ser asociado a un código de Cuenta Contable que le corresponda al X X X X X X tipo de proceso a desarrollar: 339.00, 345.00, 331.00, 333.00, 334.00, 335.00, 336.00, 461.00, y 466.00. Utilizando los campos del formato 3A y 3C de la Etapa 3 de la Formulación del Presupuesto.

# **CODIGO DE PARTIDA DE INVERSIÓN (Para las cuotas 339.00, 345.00 y Rubro 33)** Estudios y Proyectos NOTA: Se utiliza auxiliarmente el código en el programa de Obligaciones Financieras (Cuenta 461.00 y 466.00) **Partidas de Inversión Detalladas**

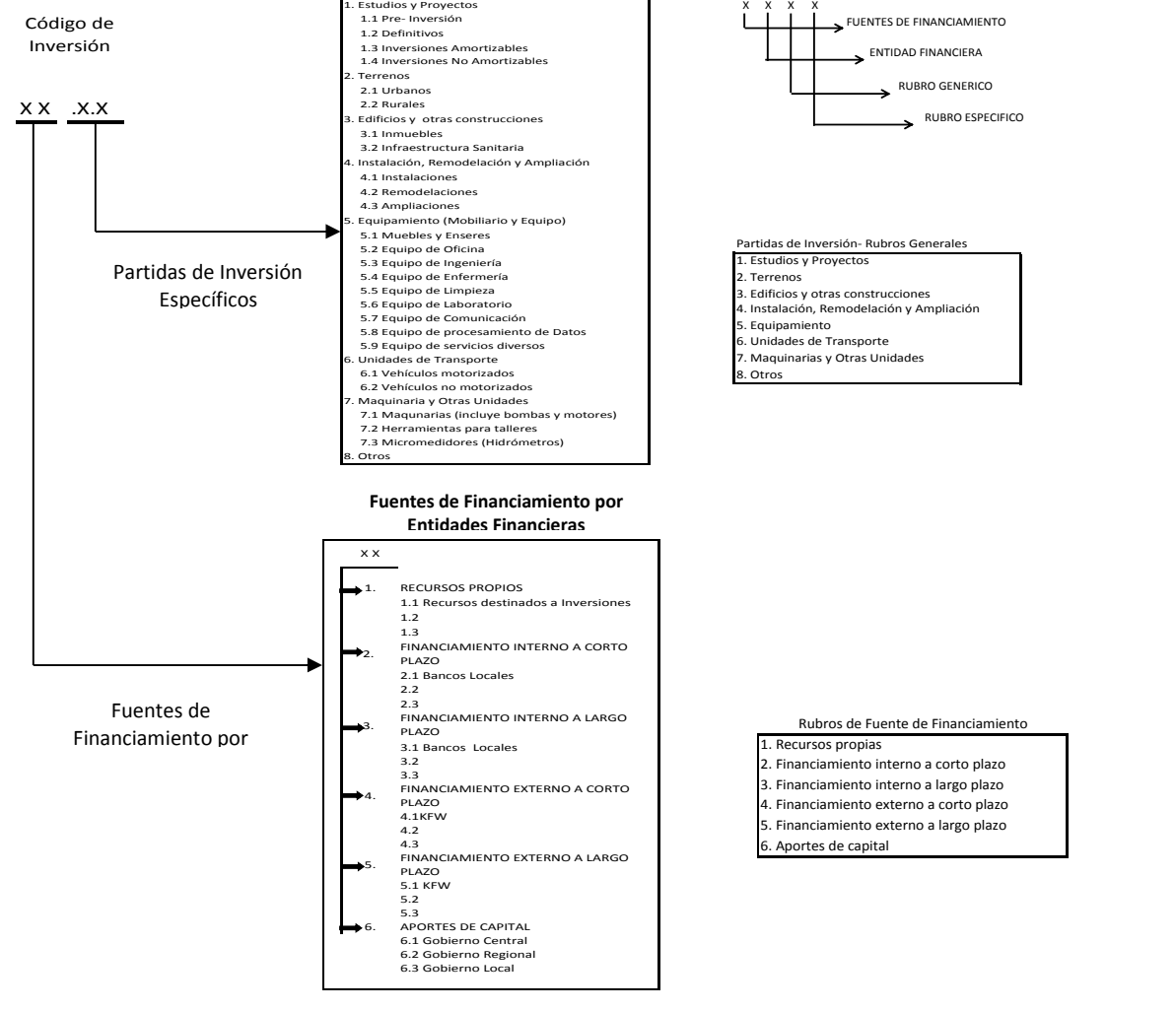

**6. ANEXOS**

**ANEXO 1**

# **PRESUPUESTO** *EJEMPLO EPS SEDALORETO S.A*

Se presenta a continuación un ejemplo de Formulación de un Presupuesto simplificado para la EPS SEDALORETO S.A.

# **1. PRESENTACIÓN DE LA EPS**

La Entidad Prestadora de Servicios de Saneamiento de agua potable y alcantarillado de Loreto, es una empresa Municipal de Derecho Privado, sujeta a la Ley General de Sociedades que opera los sistemas de abastecimiento de agua potable y Alcantarillado en las provincias de Maynas, Alto Amazonas y Requena; y específicamente en las localidades de Iquitos (Incluye Belen, San Juan y Punchana), Yurimaguas, y Requena

Las principales características de la empresa son:

#### **1.1 Población**

• Provincia de Maynas 424.973 habitantes

Provincia de Alto Amazonas 68,661 habitantes

Provincia de Requena 25,328 habitantes

# **1.2 Localización**

Departamento de Loreto, ubicado a 1,200 km. al norte de la capital.

#### **1.3 Distribución**

- Sede Central y Oficinas Centrales, ubicadas en Iquitos.
- Zonal ubicada en Yurimaguas
- Local ubicada en Requena

Las actividades económicas predominantes en las localidades administradas, se relacionan, principalmente con el comercio y servicio.

#### **1.4 Sistemas de Abastecimiento de Agua y Alcantarillado**

#### **Instalaciones Principales de Agua**

**Iquitos**: El agua cruda se capta, exclusivamente de fuente superficial; y el sistema, en su integridad, funciona mediante sistema de bombeo alimentando por energía eléctrica, lo que eleva su costo operativo.

Los sistemas cuentan con: 02 Captaciones, 02 Línea de Impulsión de agua cruda, 04 Plantas de Tratamiento, 03 Reservorios apoyados de almacenamiento, 03 tuberías de aducción y/o conducción desde las Plantas de Tratamiento a la Red de distribución, 11 Reservorios Elevados de Distribución; y un Sistema de redes de Distribución primaria y secundaria.

**Yurimaguas:** El Sistema de Agua Potable se bastece directa y exclusivamente de la fuente superficial, ubicada en el rio Paranapura; y en su integridad funciona mediante sistema de bombeo alimentado por energía eléctrica, que le hace altamente dependiente y costoso.

El sistema cuenta con: 1 Captación, 2 Líneas de agua cruda, 2 Plantas de tratamiento, 1 Reservorio apoyado de almacenamiento, 1 tubería de impulsión de agua tratada que alimenta el sistema de distribución desde la Planta de Tratamiento, 01 Reservorio Elevado de Distribución (insuficiente por ahora); y un sistema de redes de distribución.

**Requena:** Todo el sistema funciona mediante bombeo alimentado por energía eléctrica, que le hace altamente dependiente y costoso, agravado por cuanto las tarifas del sistema eléctrico en dicha localidad, son las más altas del Departamento de Loreto.

El Sistema cuenta con: 1 Captación tipo caisson, 1 Línea de Impulsión de agua cruda, 1 Planta de Tratamiento, 1 Tubería de impulsión de agua tratada hacia el sistema de distribución, 03 Filtros de calidad rápìda. 01 Reservorio Elevado de Distribución (insuficiente); y las redes de distribución. Todo el sistema se encuentra en un estado de conservación deficiente

#### **Extensión de las Redes de agua potable (ml):**

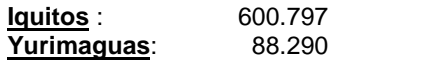

# **Requena:** 12.892

# **Instalaciones Principales de Desagüe (ml):**

# **Iquitos**

- Emisores Sinchikari( Versalles- Moronillo)
- Emisores Puente Bartens
- Emisores Maestranza

#### **Yurimaguas**

- Emisores Pedro Davila
- Emisores Mishuyacu
- Emisores Aguamiro
- Emisores Atun Quebrada

#### **Requena**

- Emisores Requenillo
- Emisores Mártires del Petróleo
- Emisores Malecón Tarapacá
- Emisores Vargas Guerra

# **Extensión de las Redes de alcantarillado:**

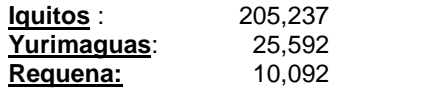

# **1.5 Número de Conexiones Domiciliarias Totales de Agua Potable y de Alcantarillado**

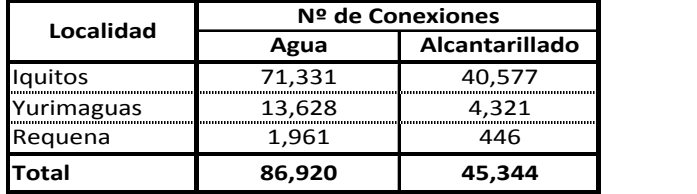

# **1.6 Cobertura de Agua Potable y alcantarillado**

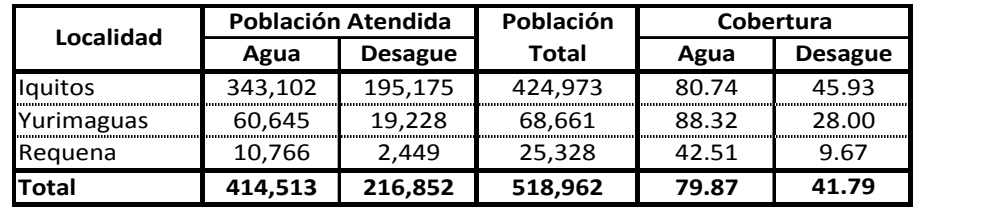

# Requena 1,866 422 **1.7 Cobertura de la Micromedición**

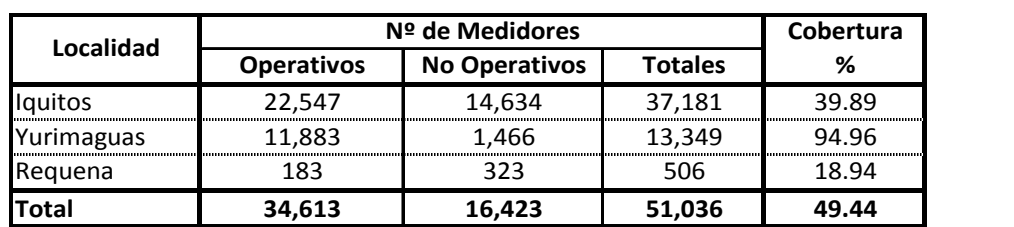

# Iquitos 58,493 38,096 **1.8 Organización**

La siguiente es la Estructura Orgánica de la EPS SEDALORETO S.A:<br><u>La siguiente es la Estructura Orgánica de la EPS SEDALORETO S.A:</u>

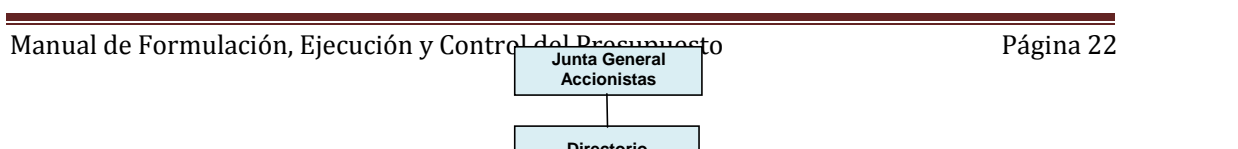

**TOTALES 70,292 42,267**

**Medidor**

**Directorio** 

# **1.7 Personal**

La EPS SEDALORETO S.A cuenta 290 trabajadores distribuidos por niveles, según:

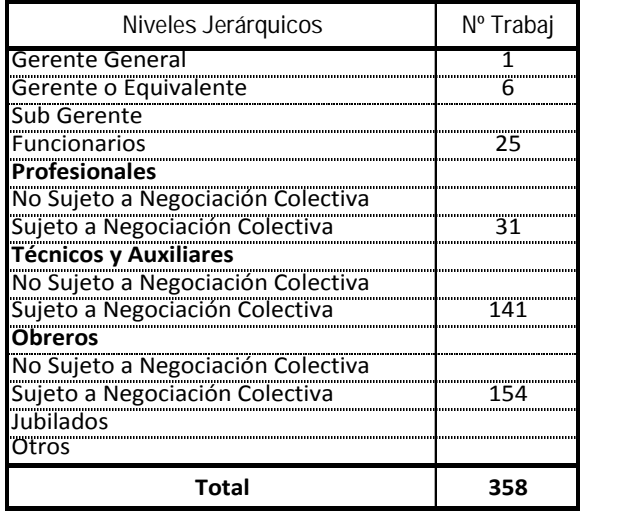

# **2. PLANEAMIENTO**

# **2.1 Objetivos**

La administración ha dispuesto como objetivo para los años siguientes la modernización de la empresa orientado a incrementar la rentabilidad y reducción de costos. Los objetivos establecidos son por lo tanto el "Aumento de la Recaudación" y "Reducción de Costos" tendientes a que la EPS SEDALORETO S.A alcance su equilibrio financiero hasta el año 2018.

# **2.2 Metas**

Para atender el objetivo, se fijan las metas principales para el ejercicio fiscal 2016 con miras a generar los recursos suficientes que permitan la compra de equipos para modernizar la empresa:

- Reducción de Costos en 10%, para todas las unidades orgánicas.
- Aumentar la recaudación en 5%
- Reducir los volúmenes de producción de agua en 21 l/s (19 l/s en la planta de Río Nanay y 2 l/s en la planta del río Paranapura).

# **3. PROCESO DE FORMULACIÓN DEL PRESUPUESTO DE LA EPS**

El Gerente General estableció, a propuesta de la Gerencia de Planificación, que el proceso de formulación del presupuesto del 2016 debe ser desarrollado a partir de las siguientes fechas.

# **3.1 Programación de los Trabajos**

# **A. Día 01/07/15 - Etapa 1**

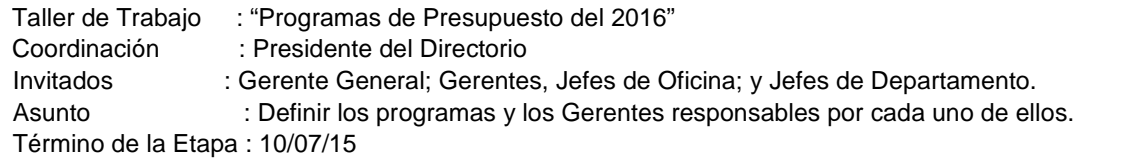

# **B. Día 11/07/15- Etapa 2**

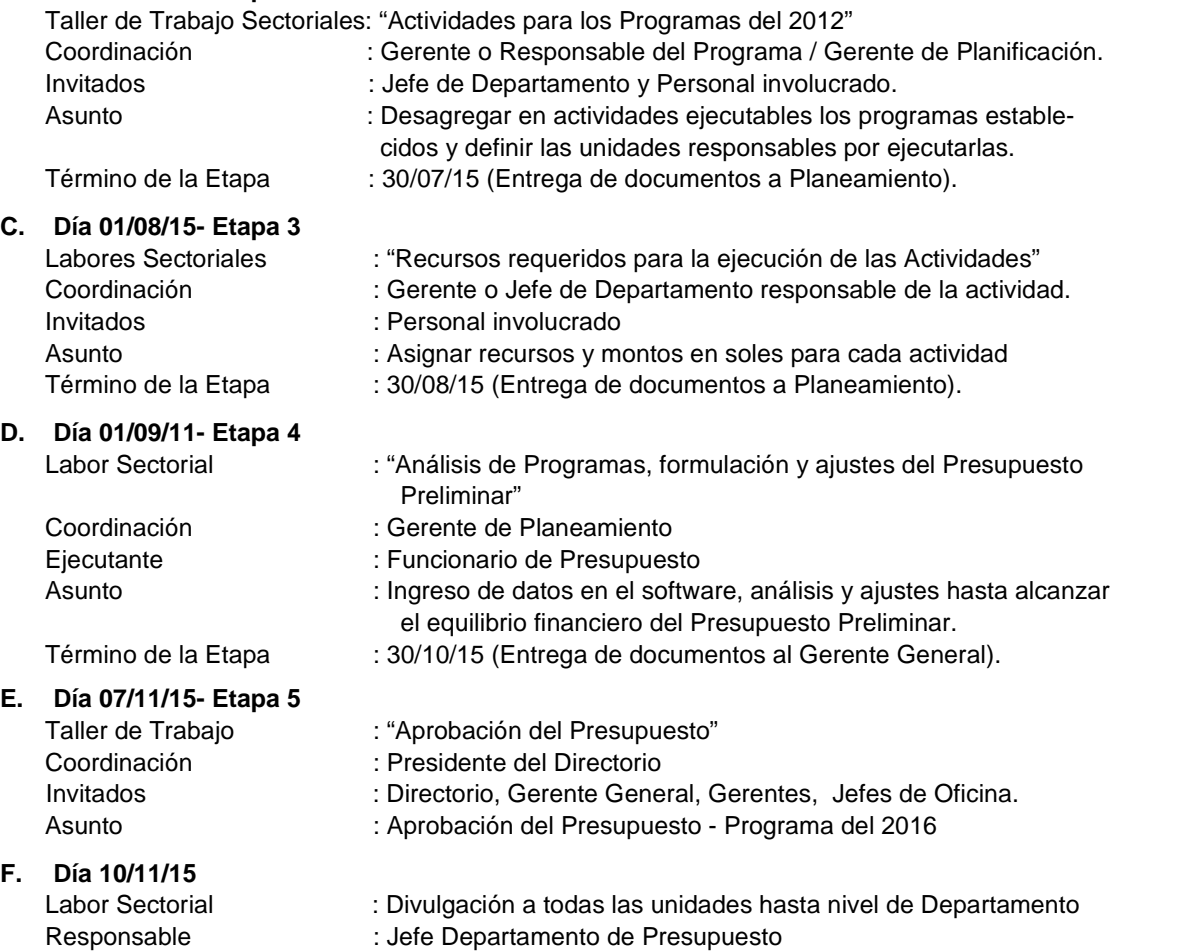

Participación : Gerente de Planificación

# **3.2 Unidades Orgánicas Responsables y Ejecutantes**

En los lineamientos generales, el Gerente General determinó que las unidades orgánicas hasta el nivel de Gerentes o Jefes de Oficina, debería obligatoriamente ser responsable por los Programas que les son inherentes y presentar sus Planes Operativos, de Inversión y Servicio de la Deuda según formatos oficiales. Las demás unidades orgánicas hasta el nivel Jefe de Departamento podrían ser unidades ejecutantes de las actividades de los programas presentados.

Se estableció las siguientes unidades orgánicas responsables por programa presupuestal:

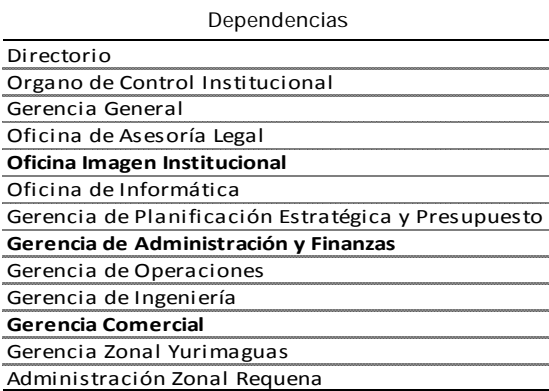

Asimismo, las siguientes unidades orgánicas fueron identificadas como ejecutantes de actividades

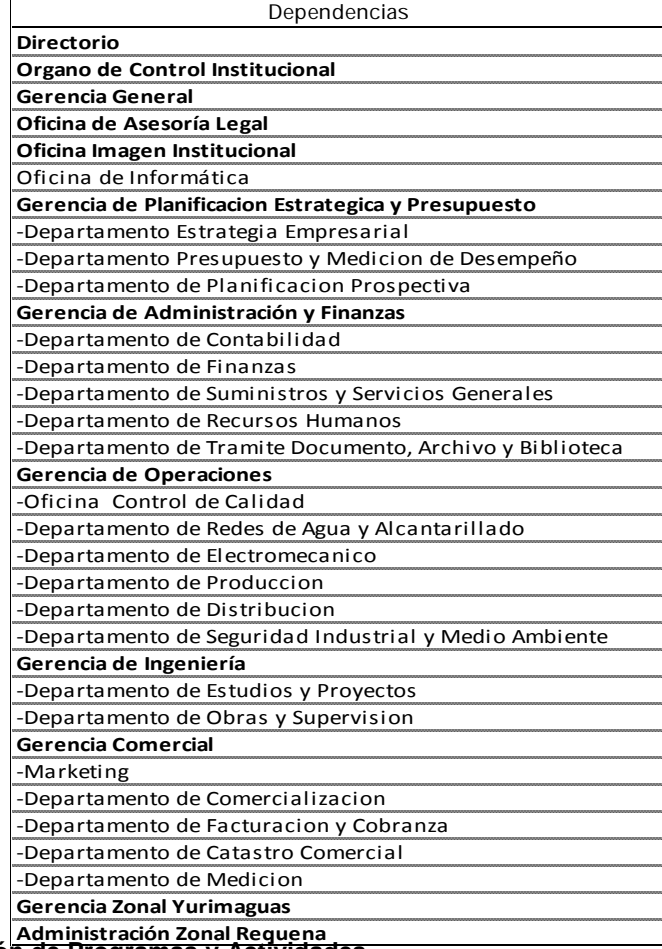

# **Administración Zonal Requena 3.3 Definición de Programas y Actividades**

El Gerente General convoco a un Taller de trabajo para identificar los Programas que corresponden ejecutar para alcanzar la meta.

En este Taller fueron definidos los Programas y las Unidades Responsables (Etapa 1 del proceso de formulación del Presupuesto).

En un Segundo Taller, coordinado por el Gerente de Planificación, la Unidad responsable y Unidades ejecutantes definieron las actividades de cada uno de los Programas (Etapa 2 del proceso de formulación de Presupuesto).

En el Anexo III se presentan los Formatos de la Etapa 1, y 2 llenados, resultado de los trabajos realizados.

#### **3.4 Asignación de Recursos a las Actividades**

Culminado las etapas 1 y 2, los Gerentes responsables por los Programas organizarán labores sectoriales en las fechas programadas para asignar recursos a las actividades definidas.

A cada labor sectorial comparecerán los Gerentes responsables respectivos, los Jefes de Departamento, y demás personas involucradas.

En el Anexo IV se presentan los formatos de la Etapa 3, llenados, como resultado de las labores sectoriales realizadas.

# **ANEXO II PLAN DE AMORTIZACIÓN DE DEUDAS**

**Adeudos a IGV PE-P32 Cronograma de Fraccionamiento (En Nuevos Soles)**

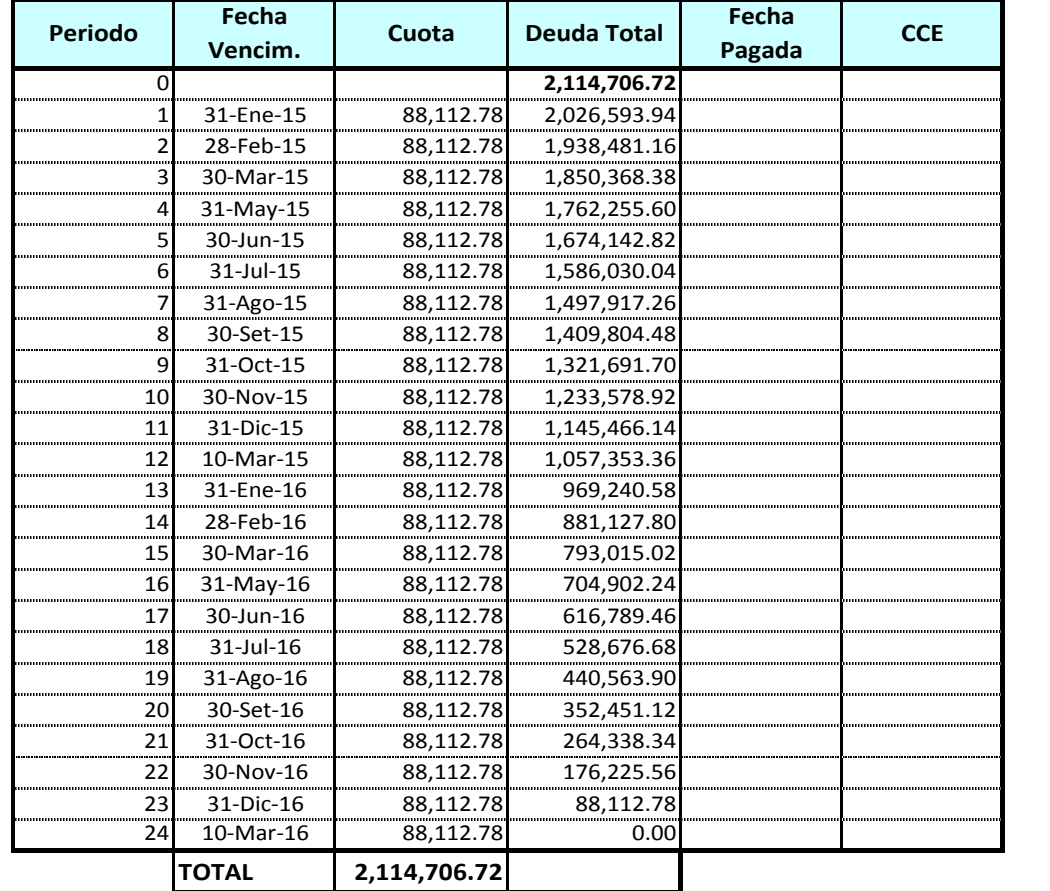

#### **Adeudos a la Superintendencia Nacional de Servicios de Saneamiento - SUNASS Cronograma de Fraccionamiento (En Nuevos Soles)**

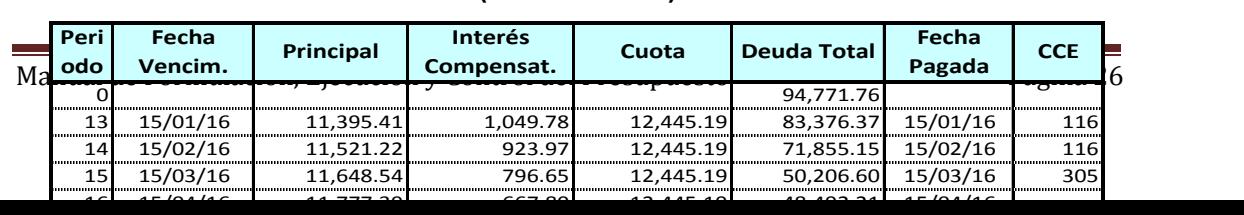

# MINISTERIO DE ECONOMIA Y FINANZAS<br>Unidad Ejecutora Nº 009<br>Secretaría Técnica de Apoyo a la<br>Comisión Ad Hoc creada por la Ley Nº 29625

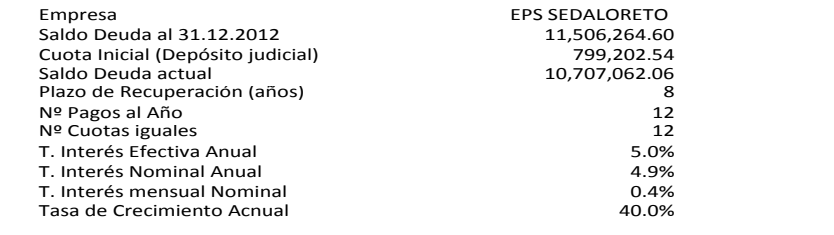

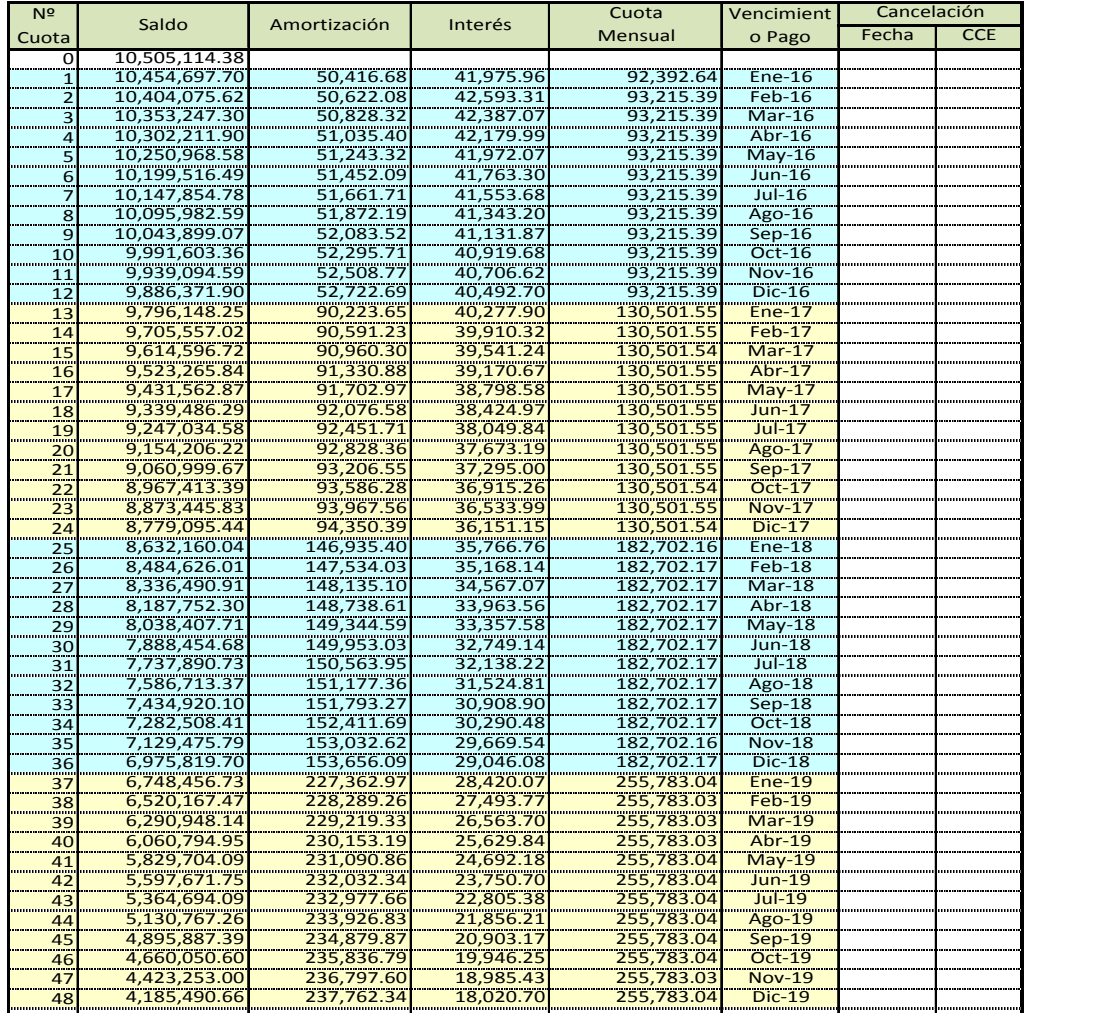

# **ANEXO III: FORMULACION DEL PRESUPUESTO – ETAPAS 1 Y 2**

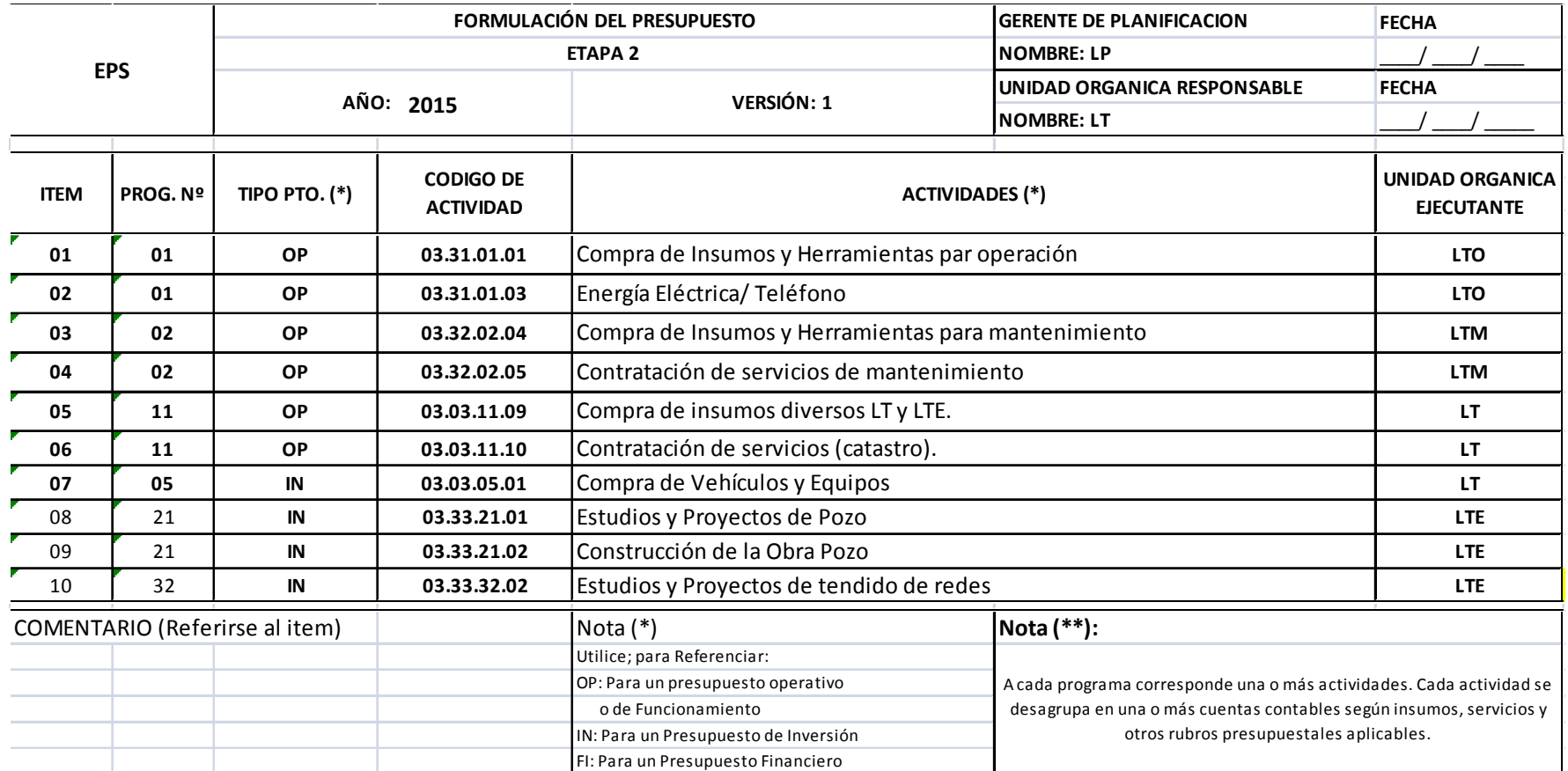

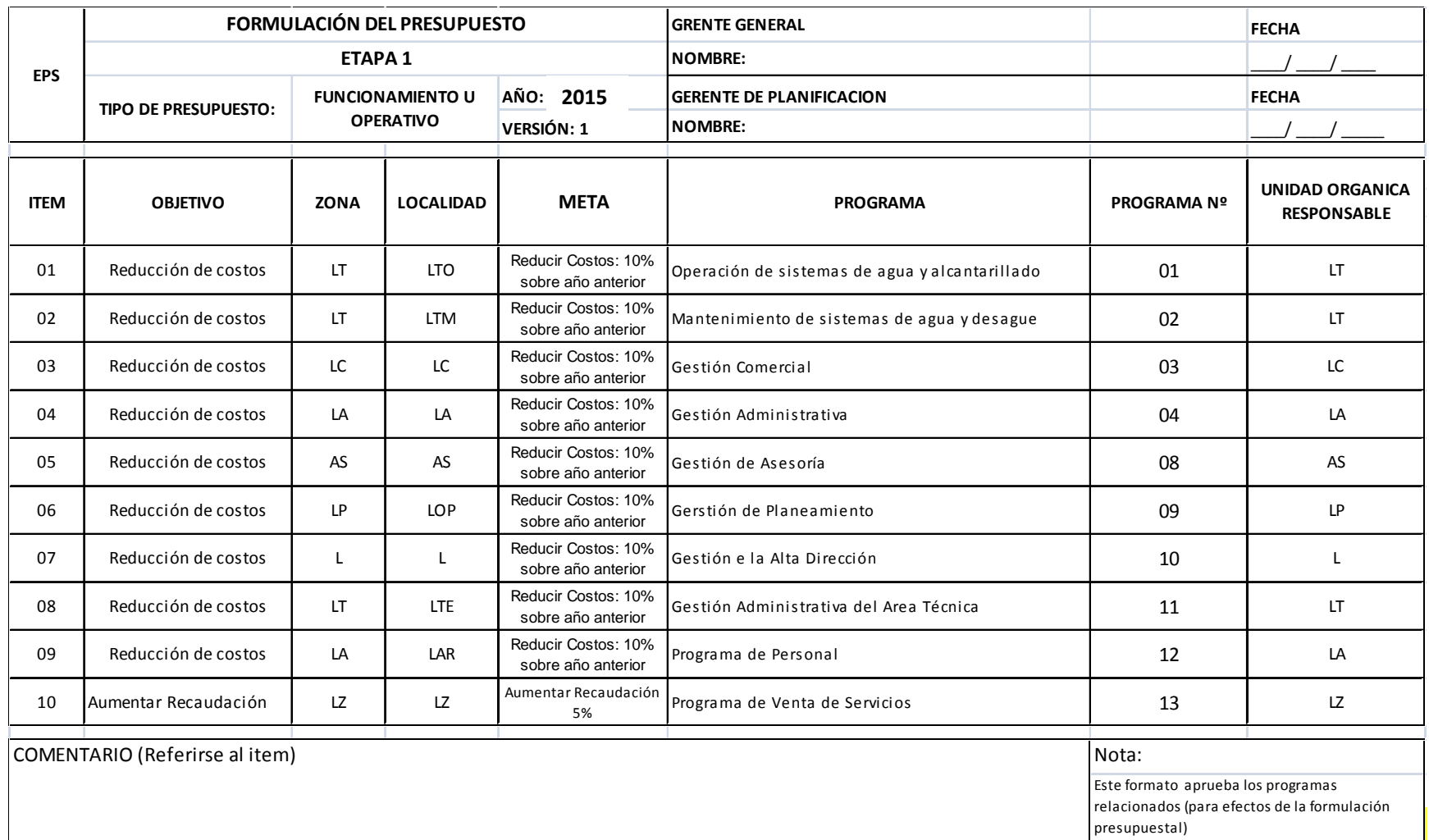

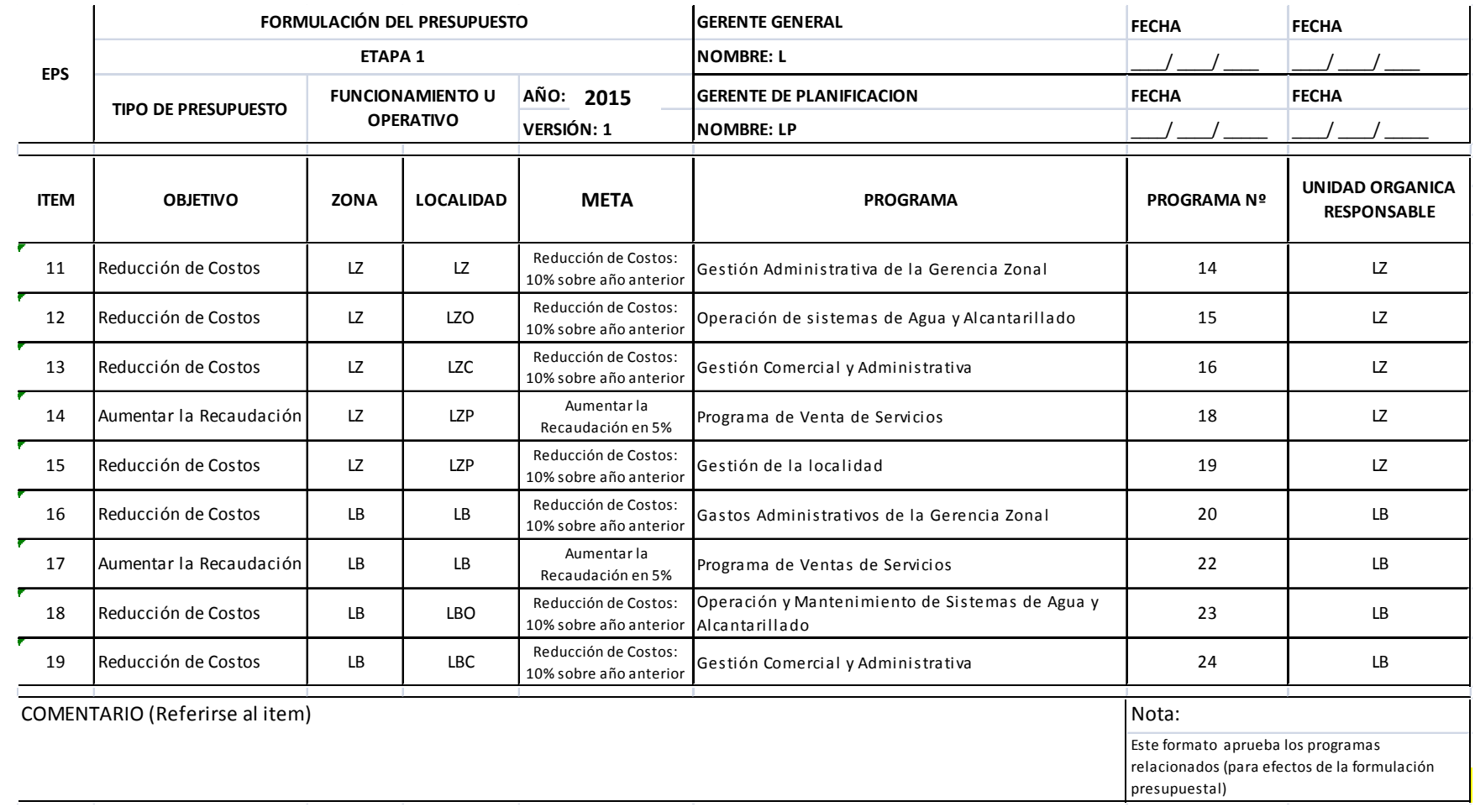

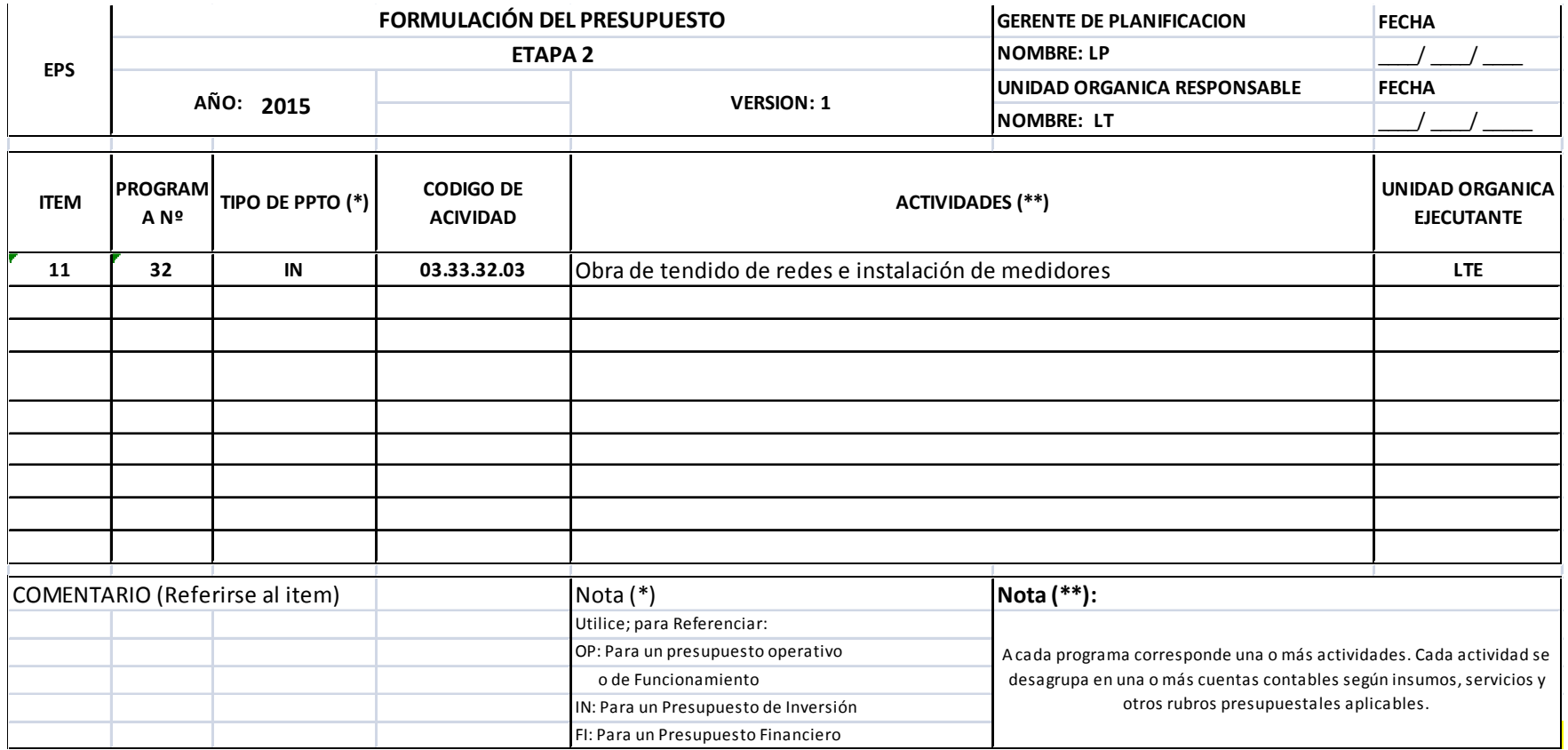

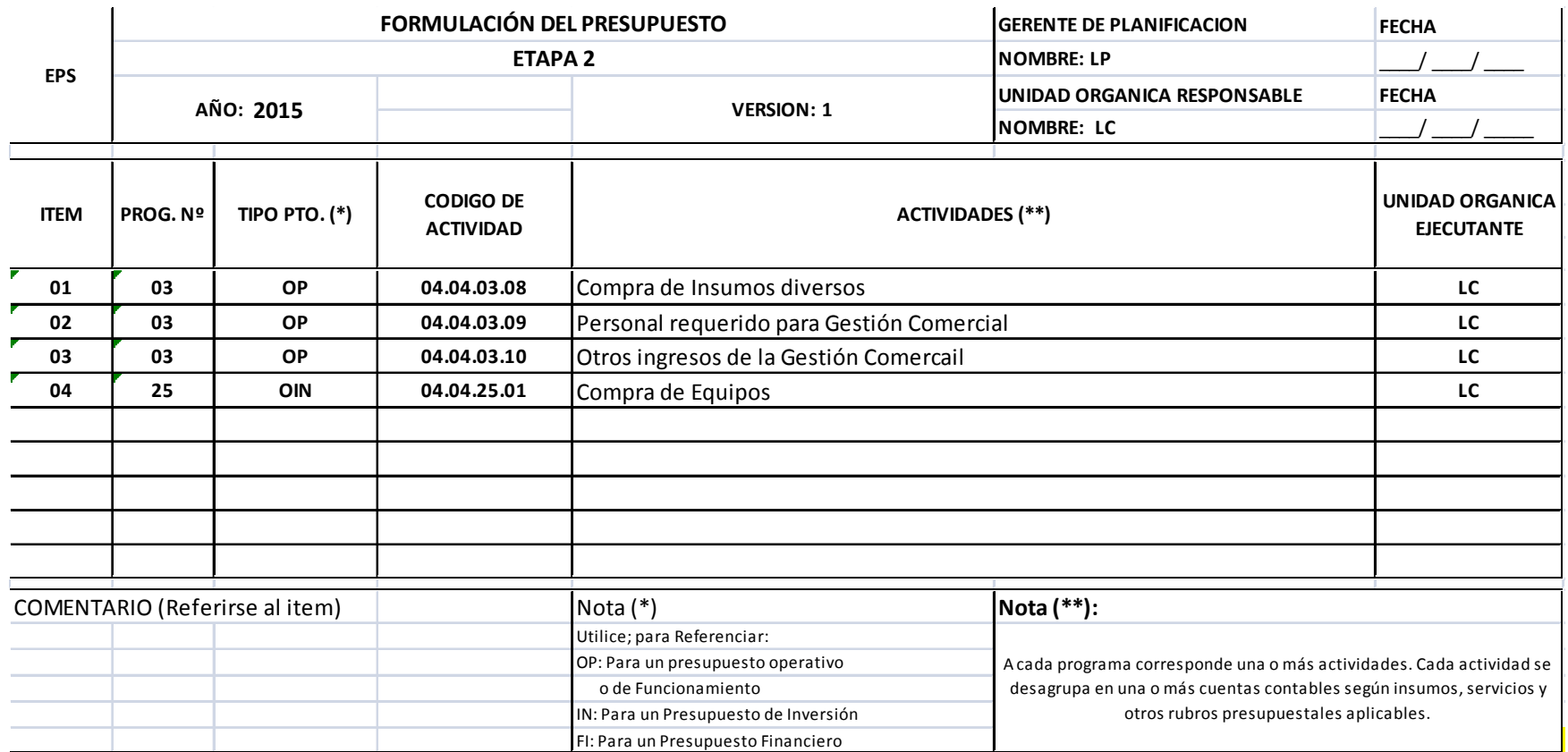

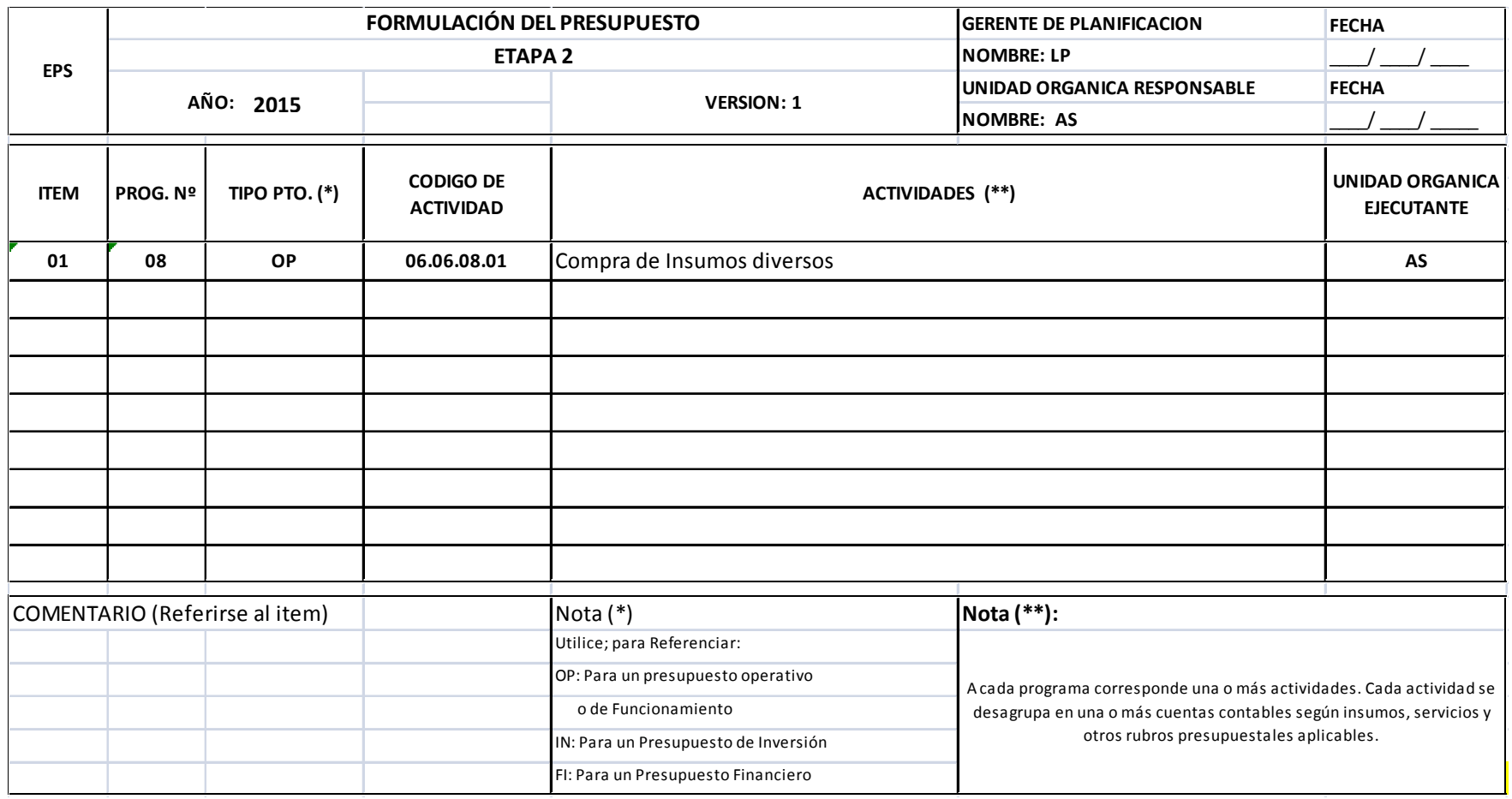

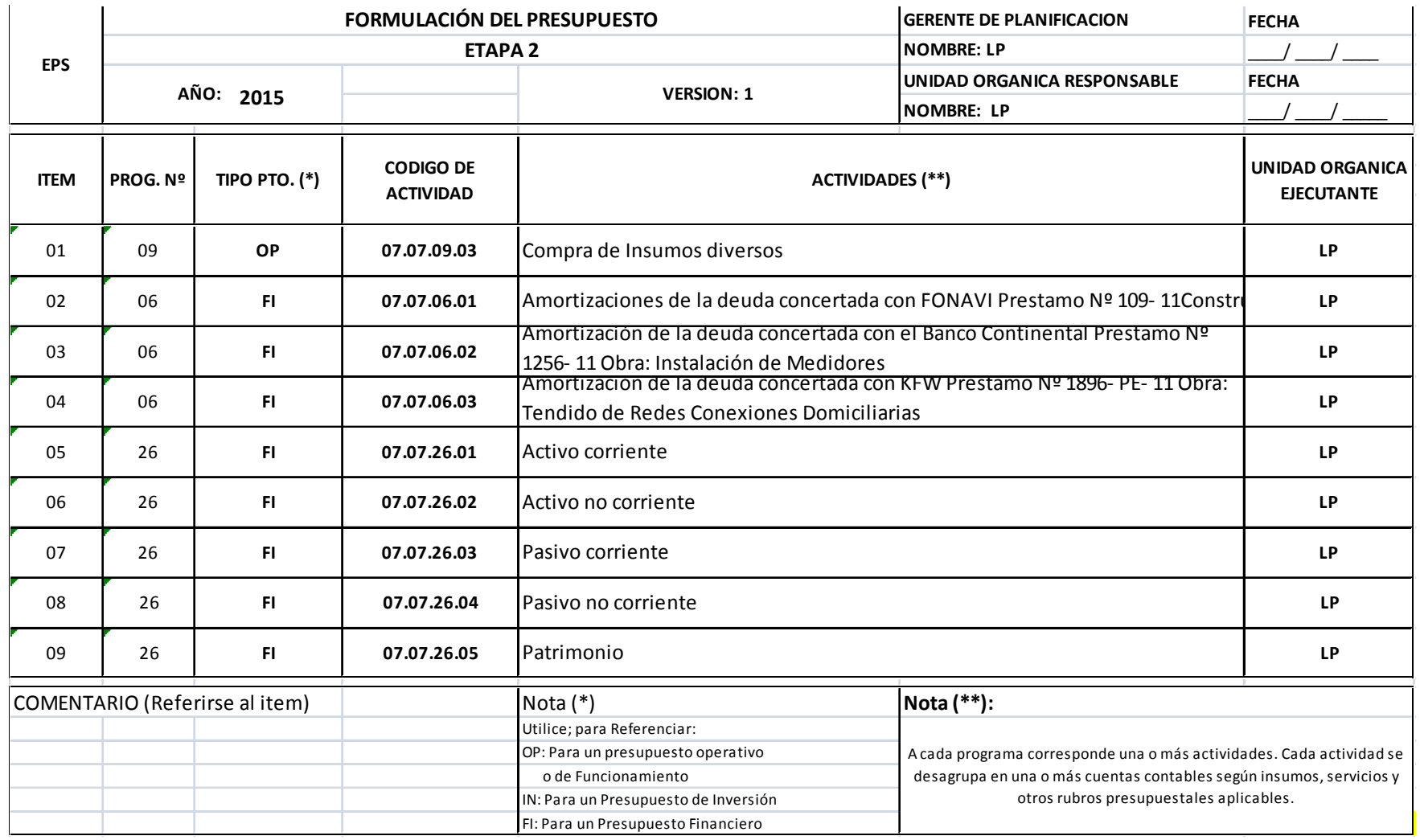

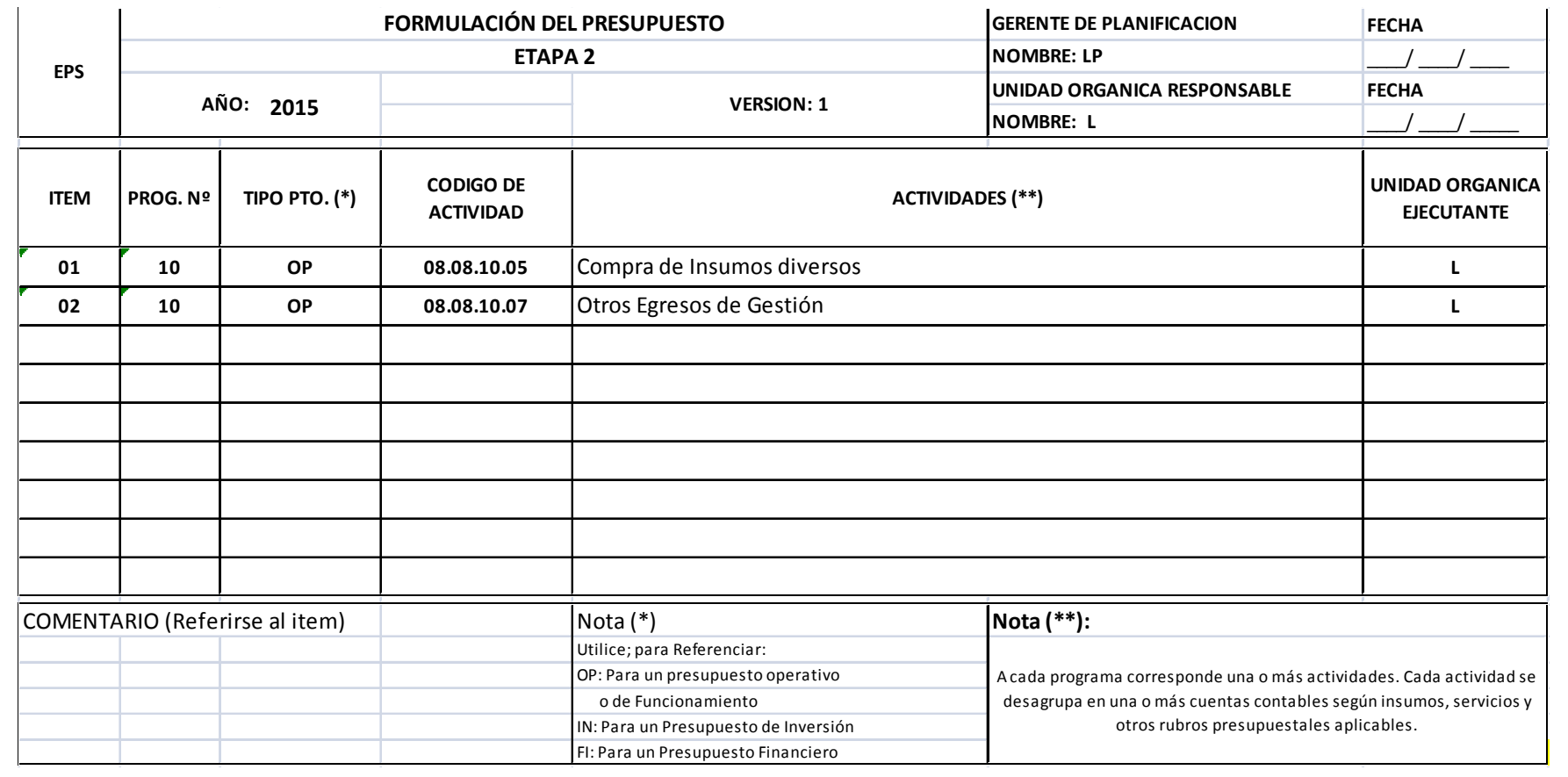

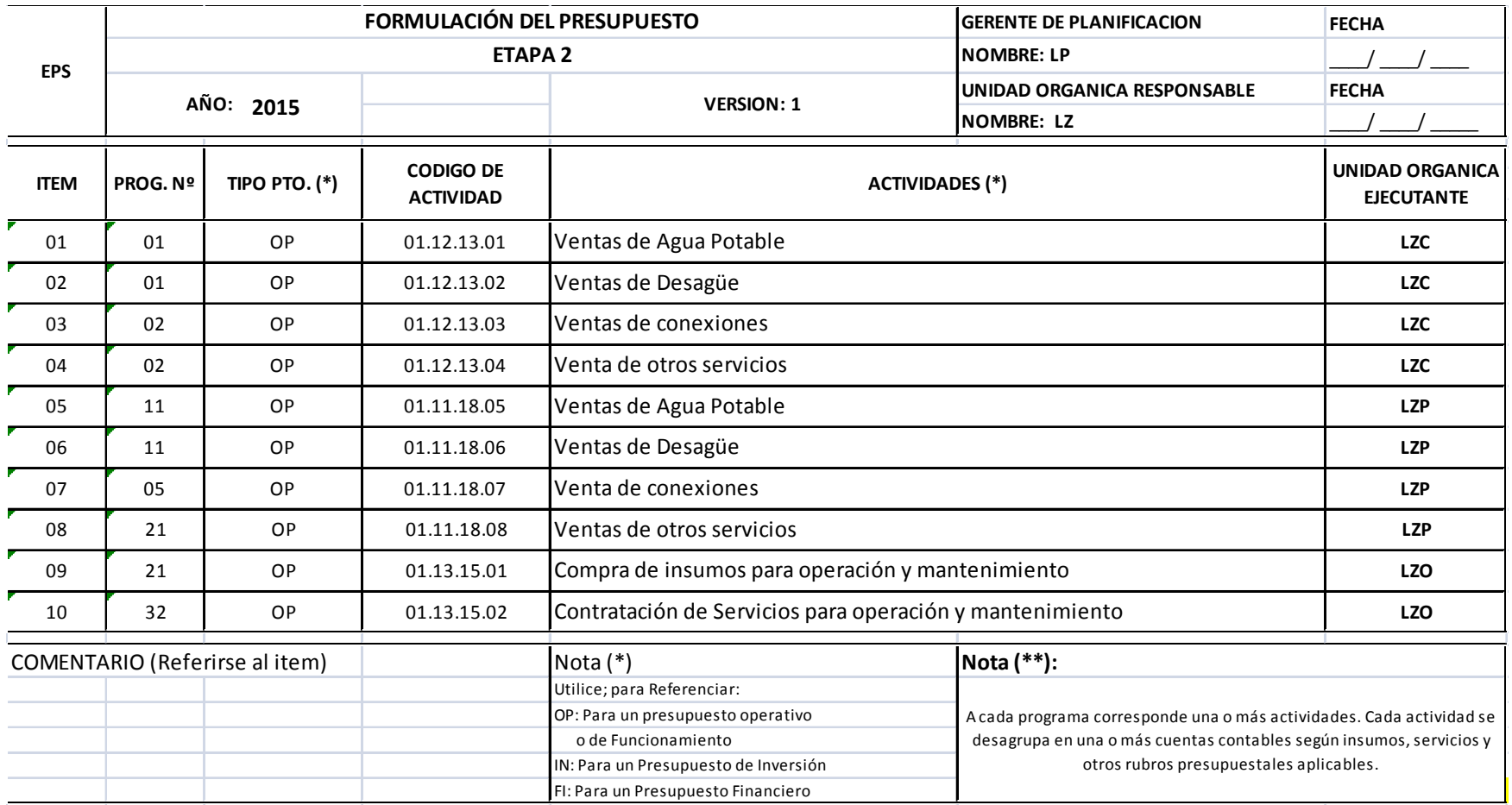
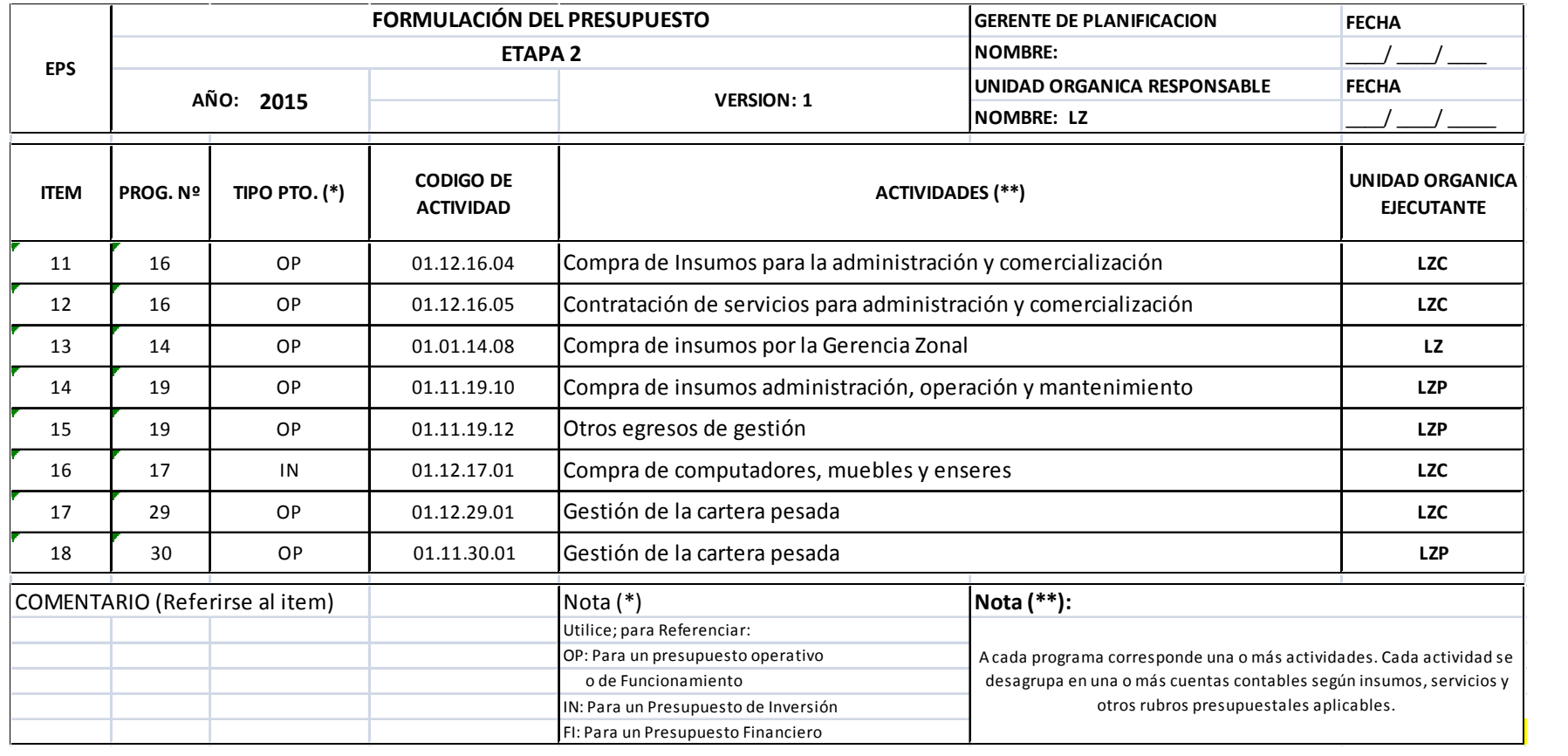

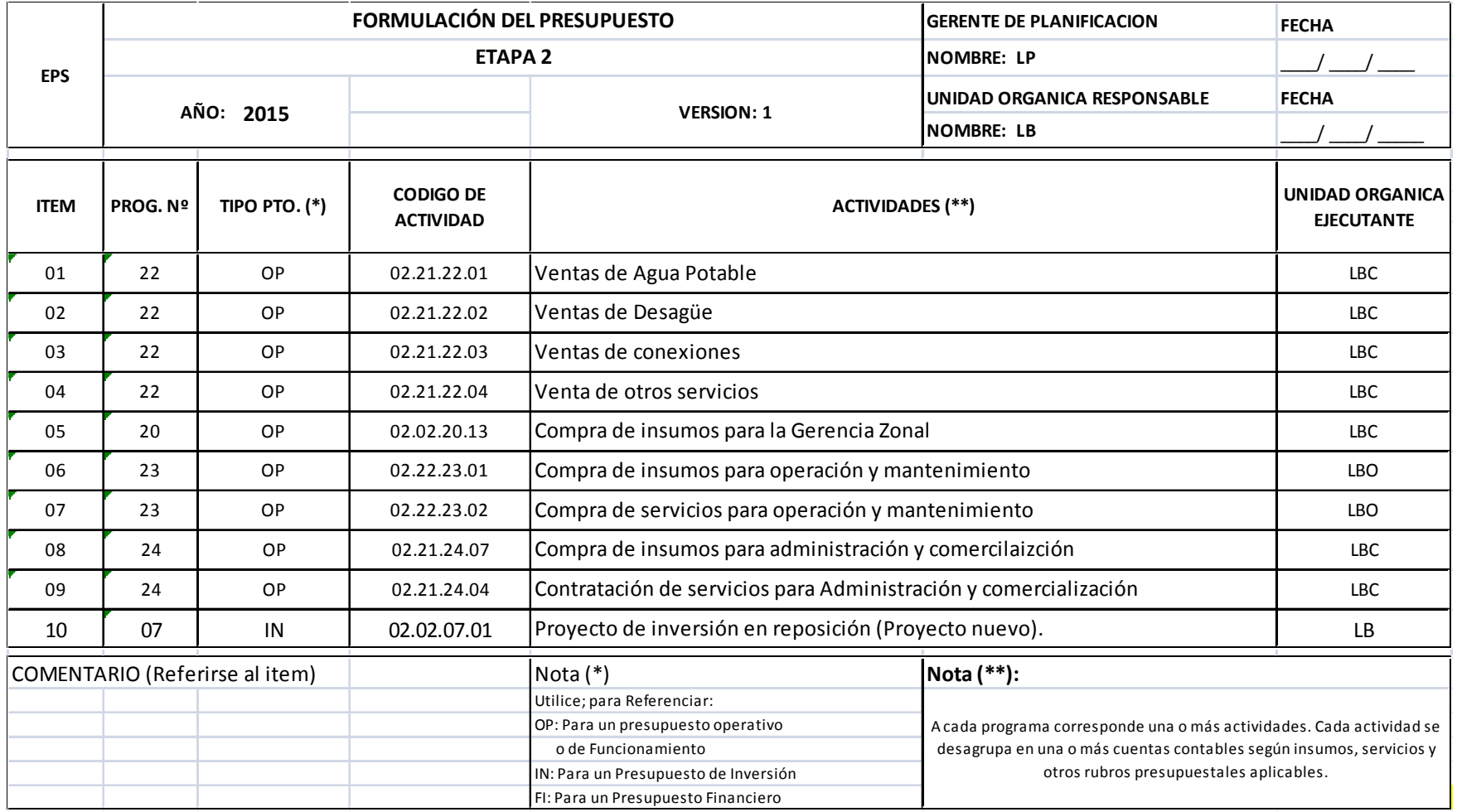

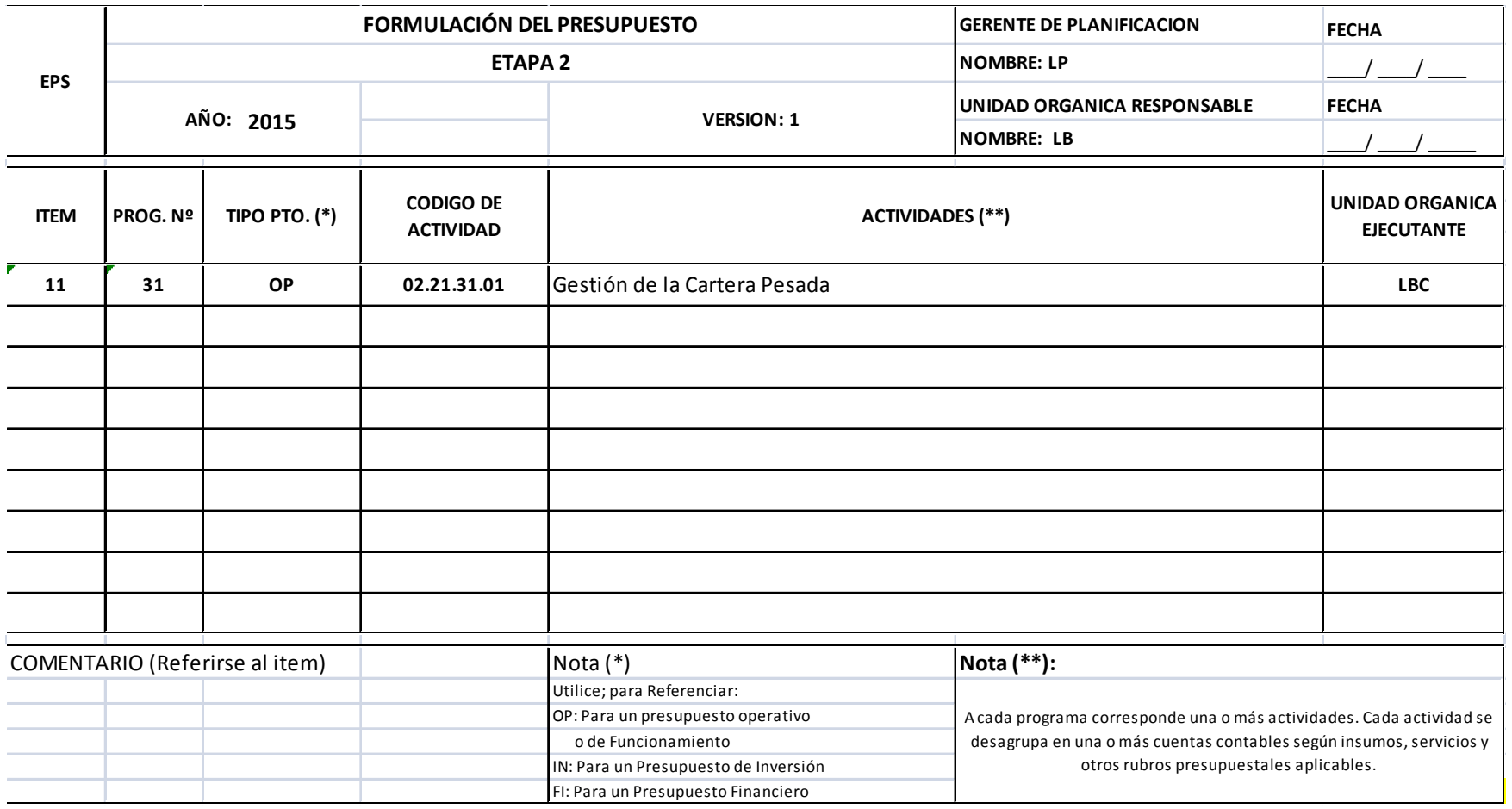

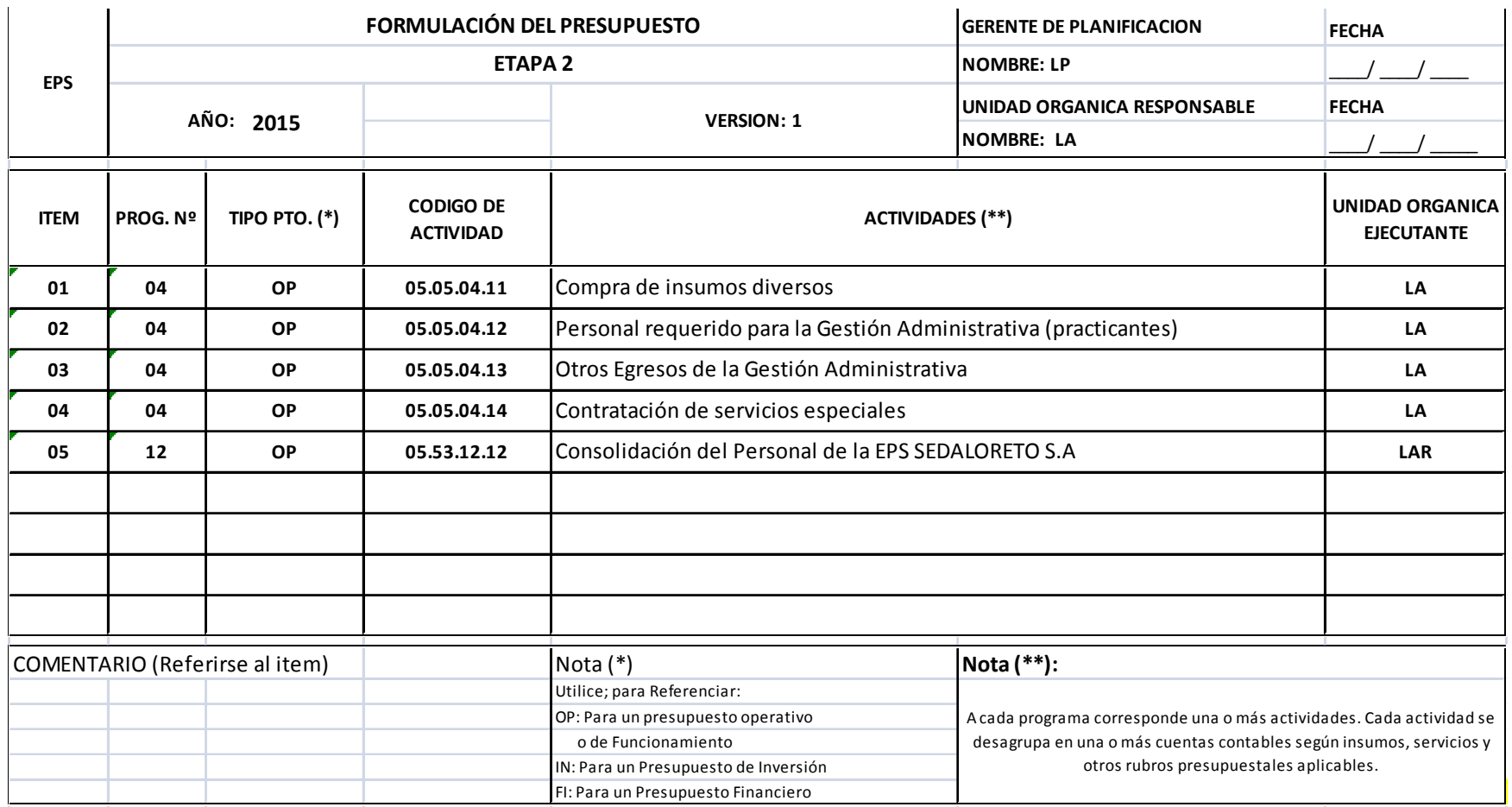

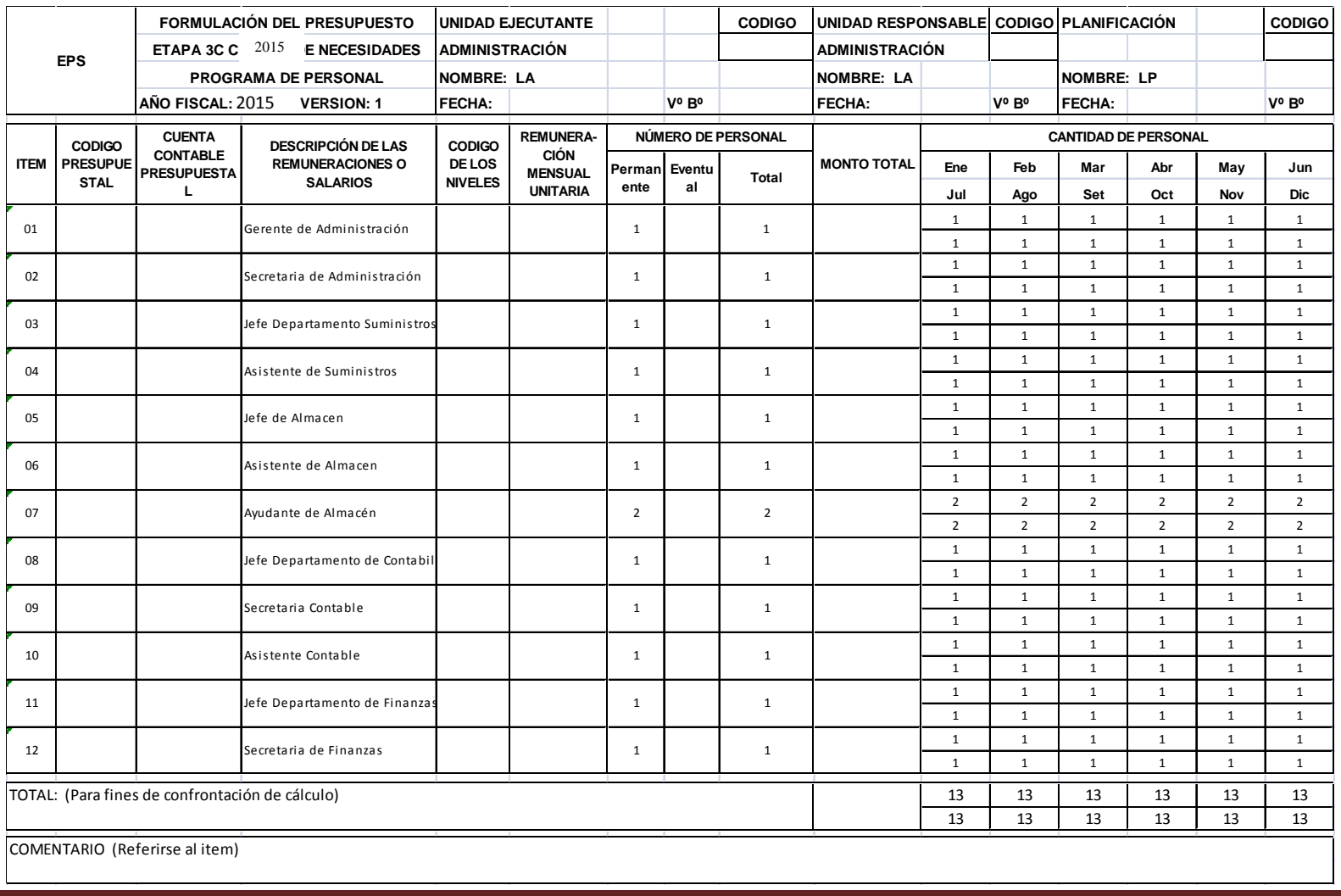

## **ANEXO IV: FORMULACIÓN DEL PRESUPUESTO - ETAPAS 3A, 3B Y 3C**

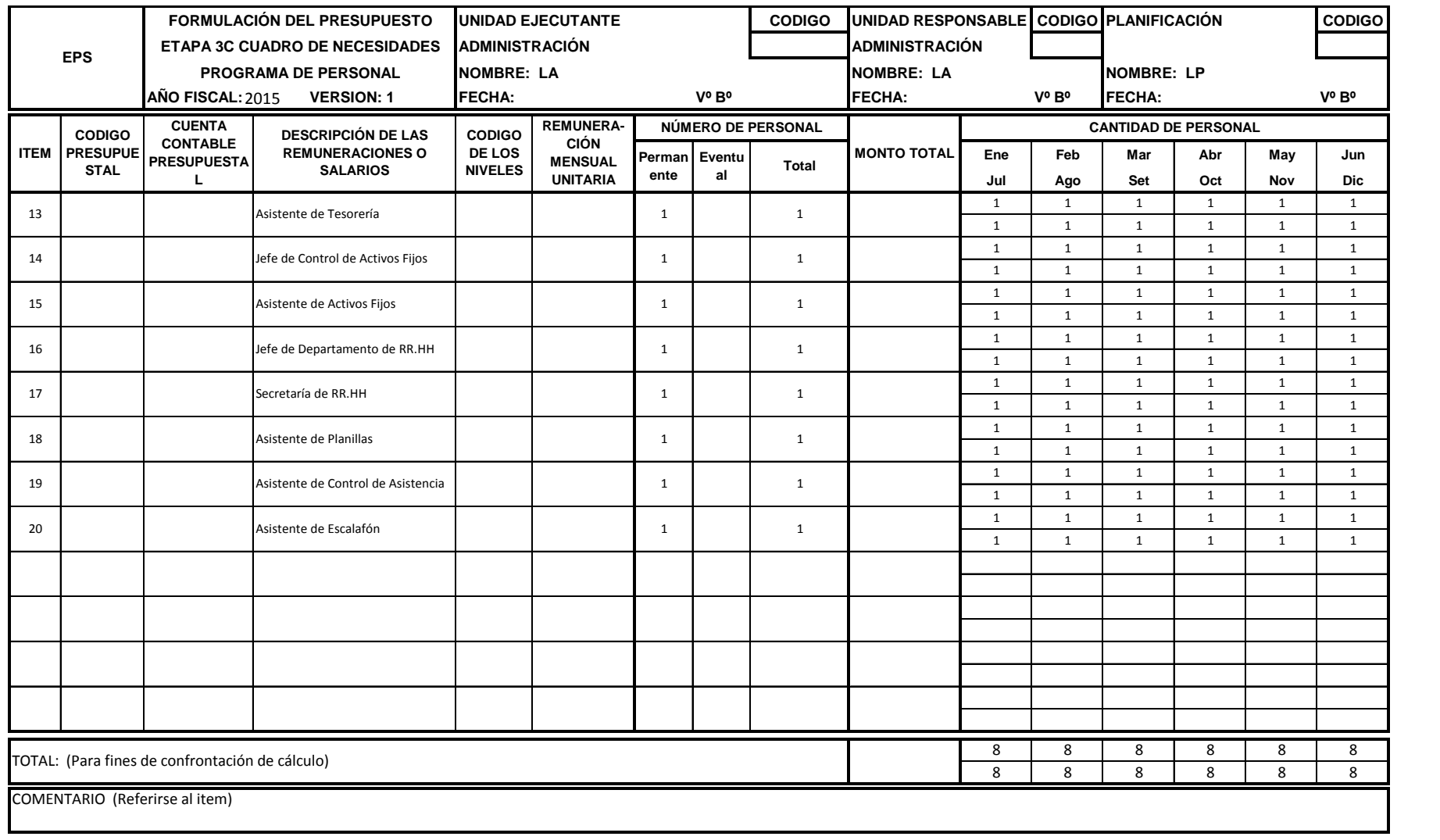

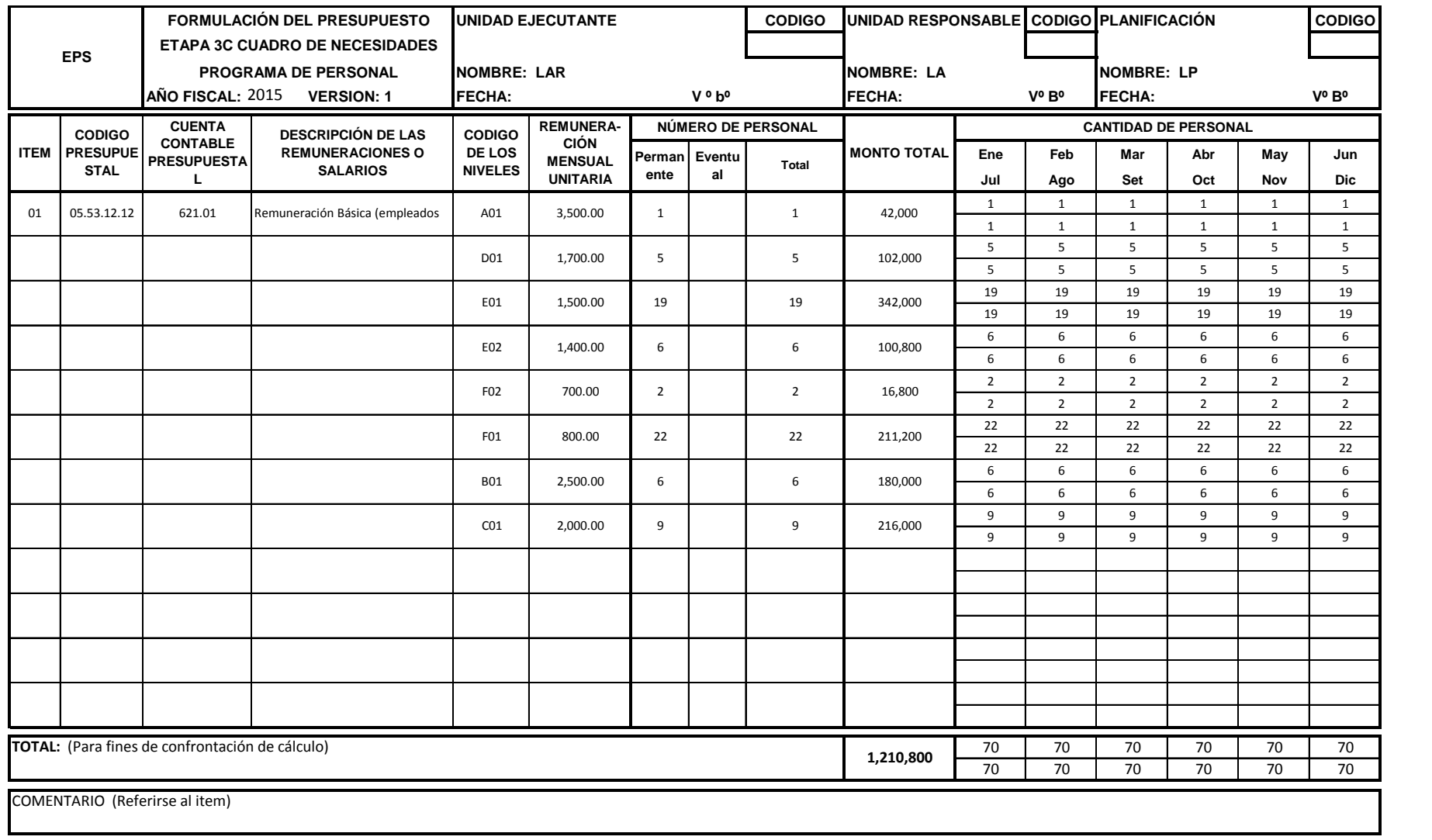

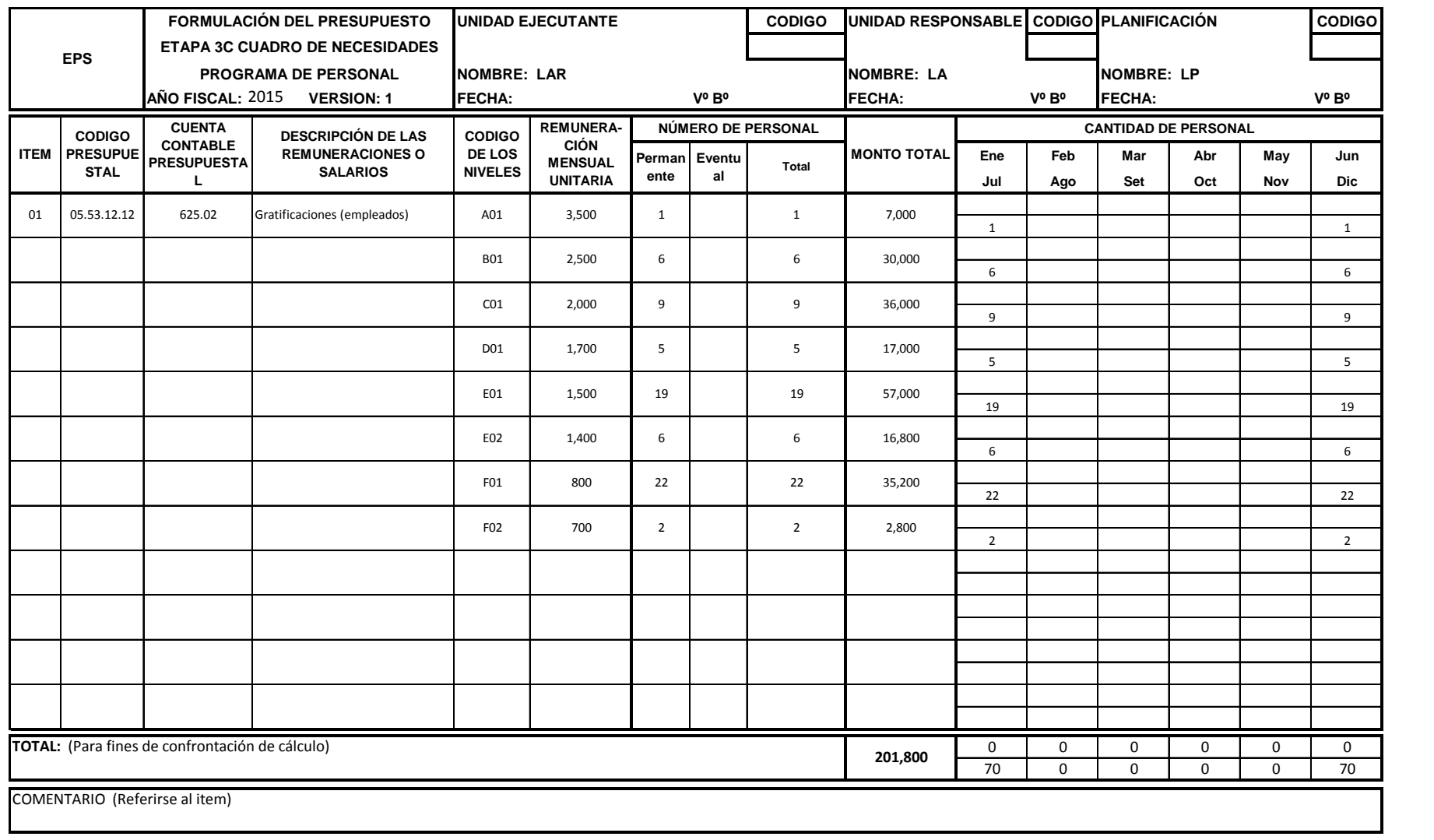

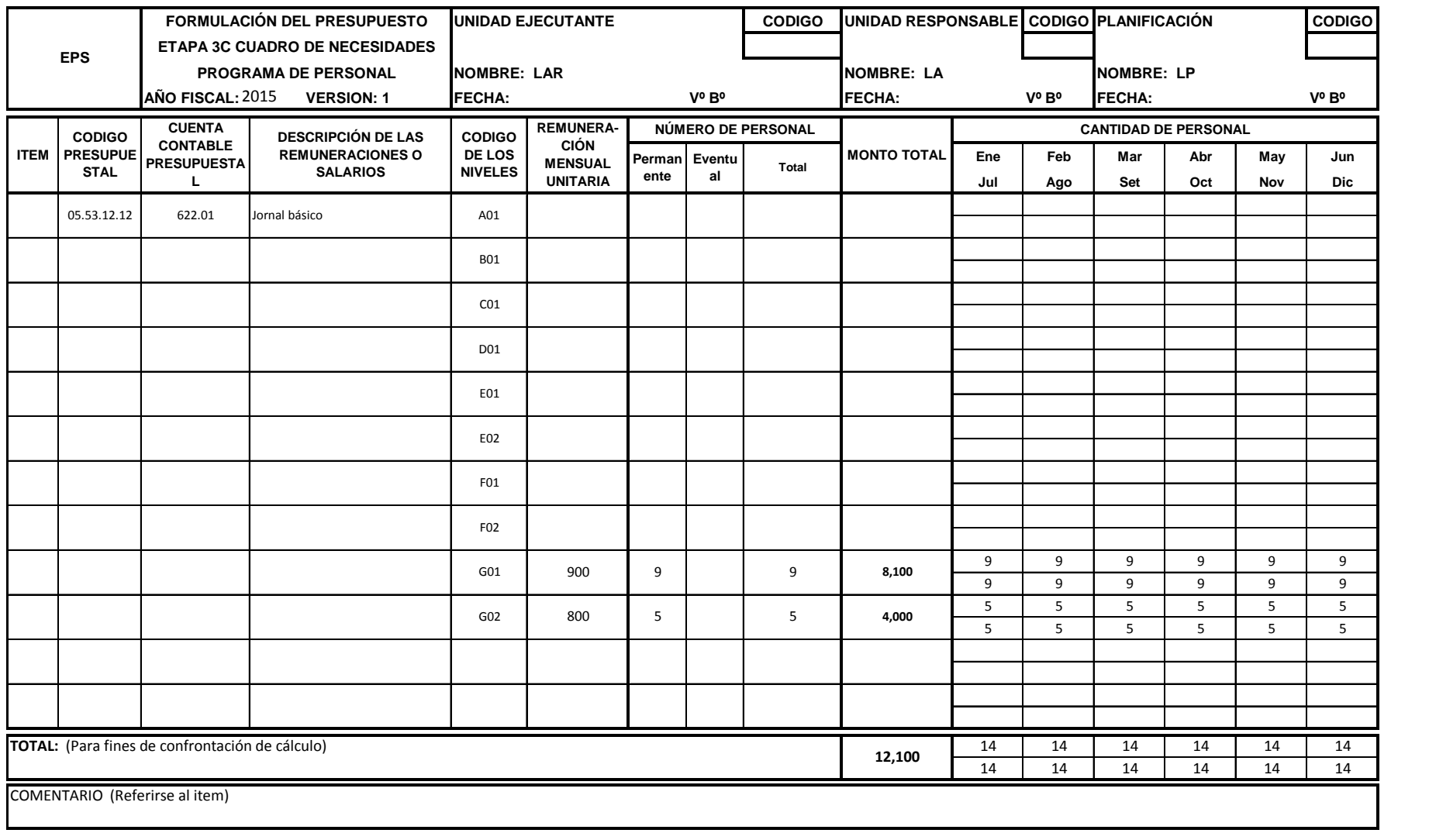

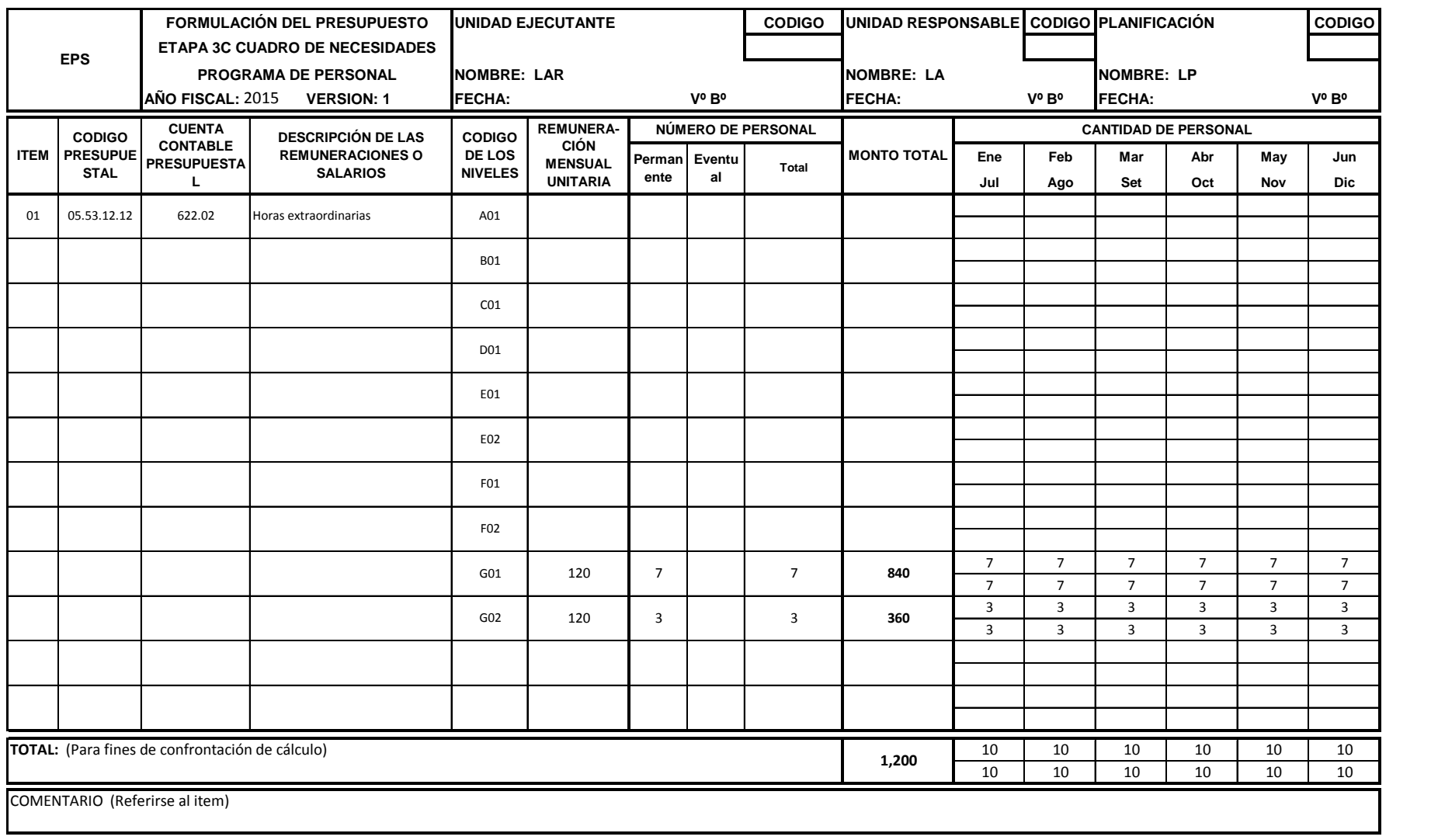

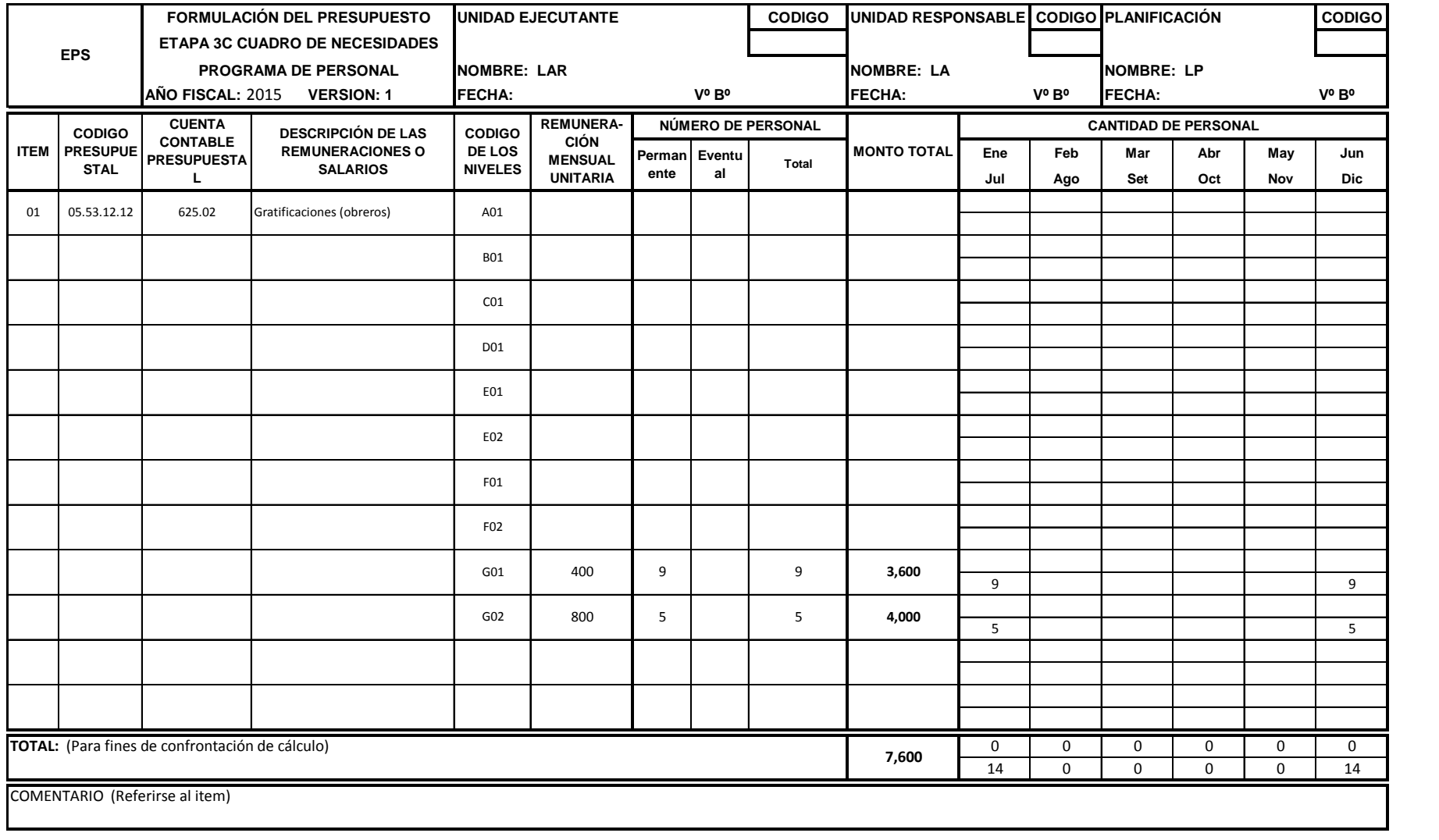

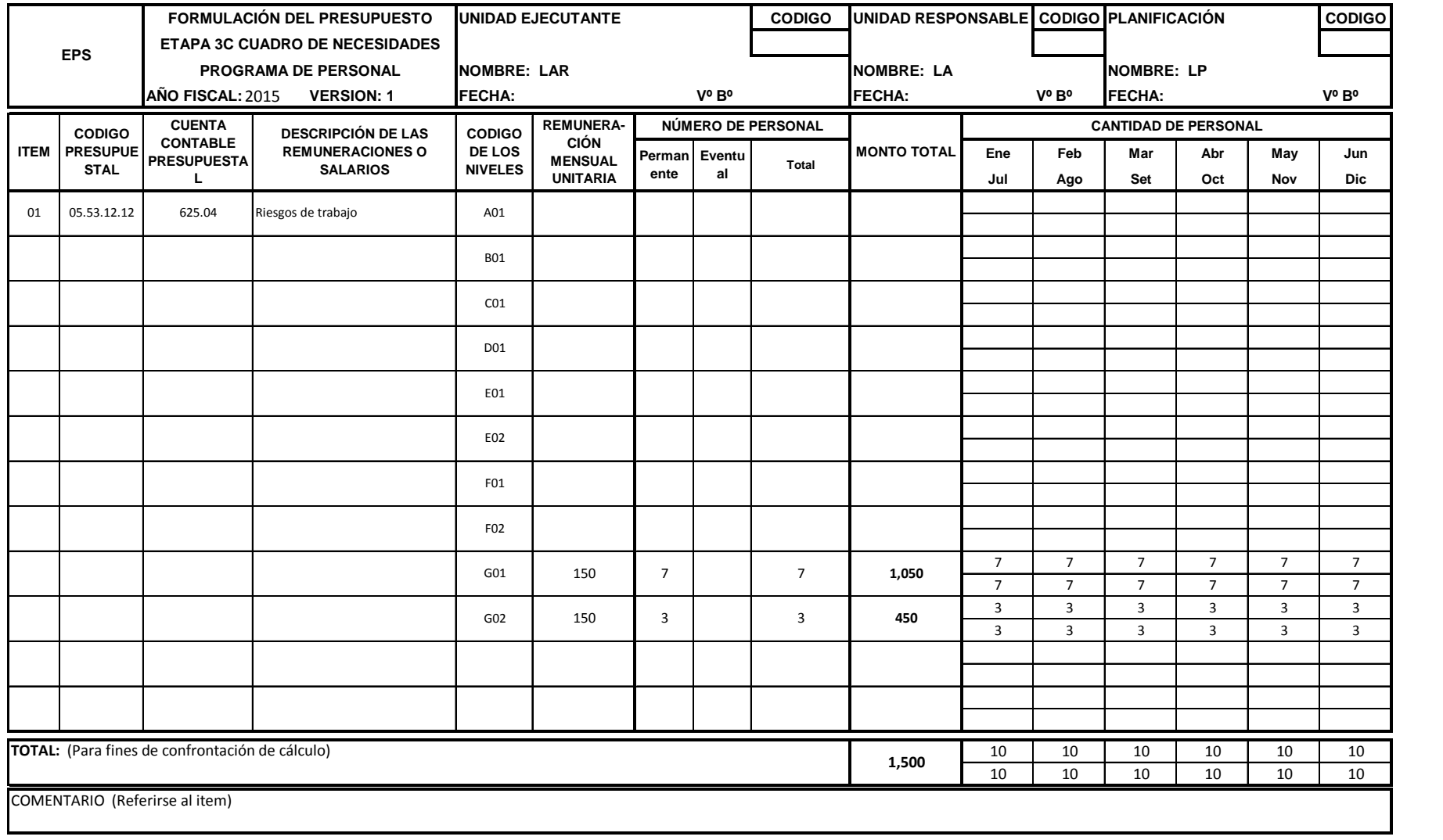

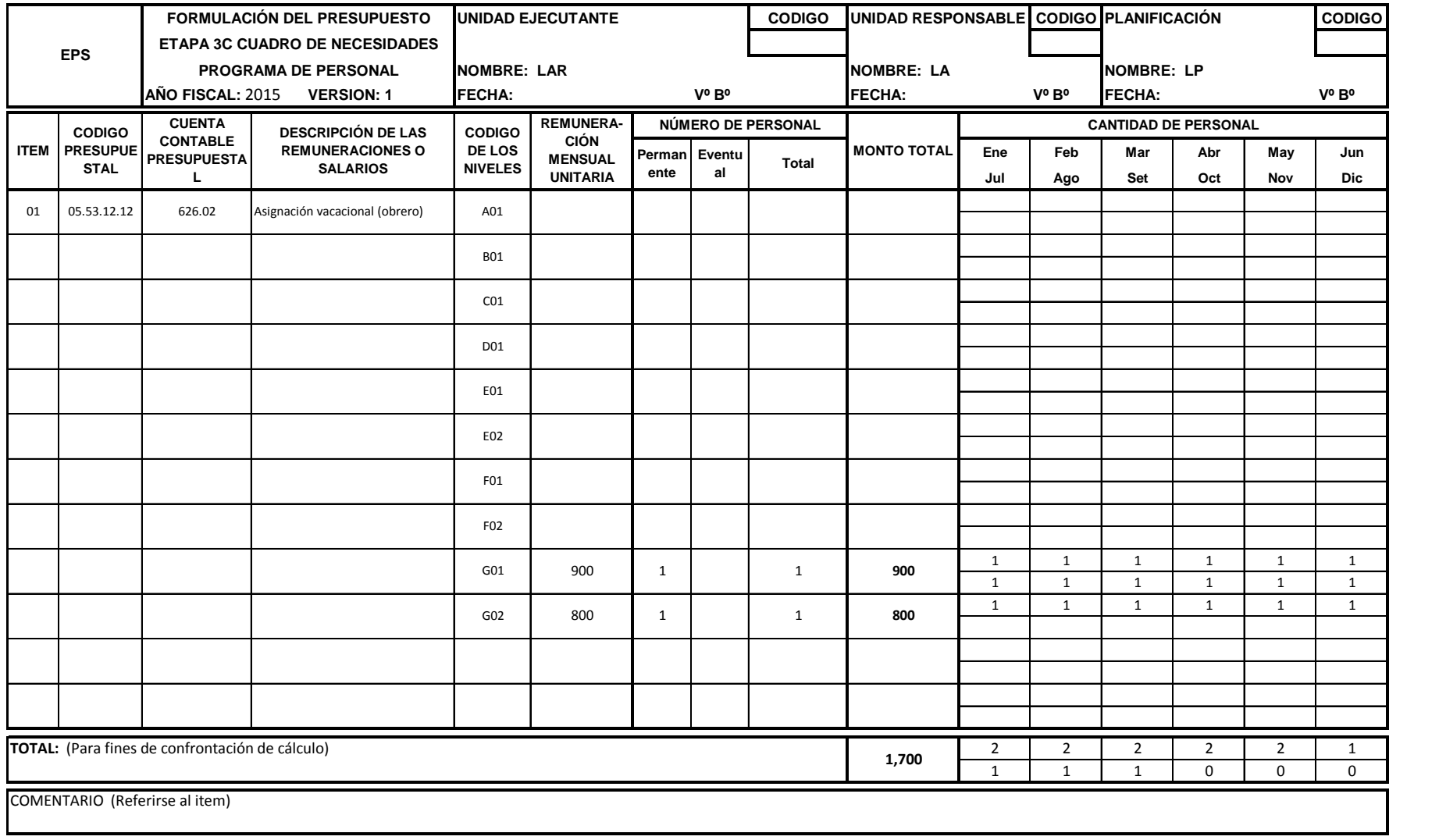

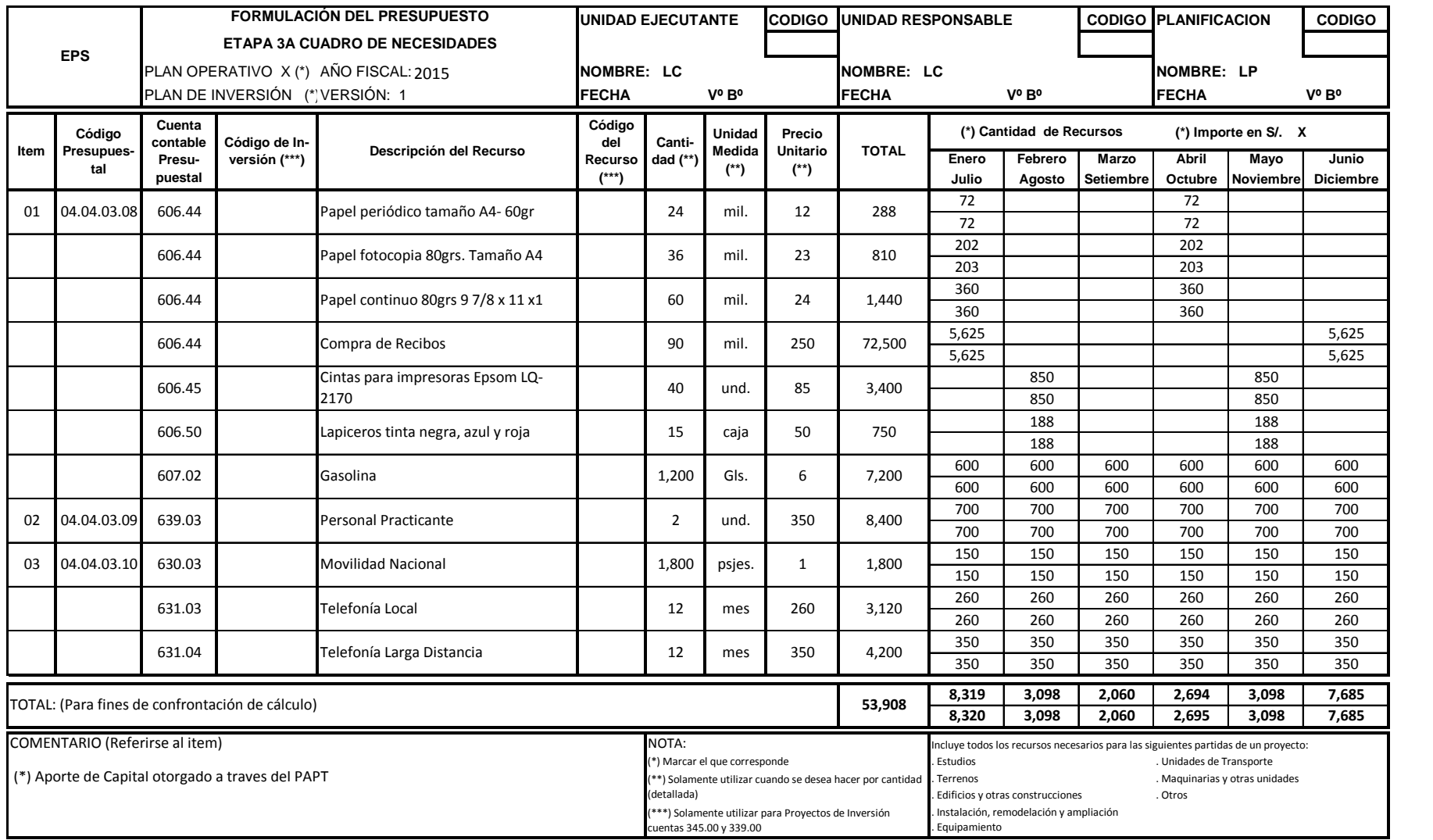

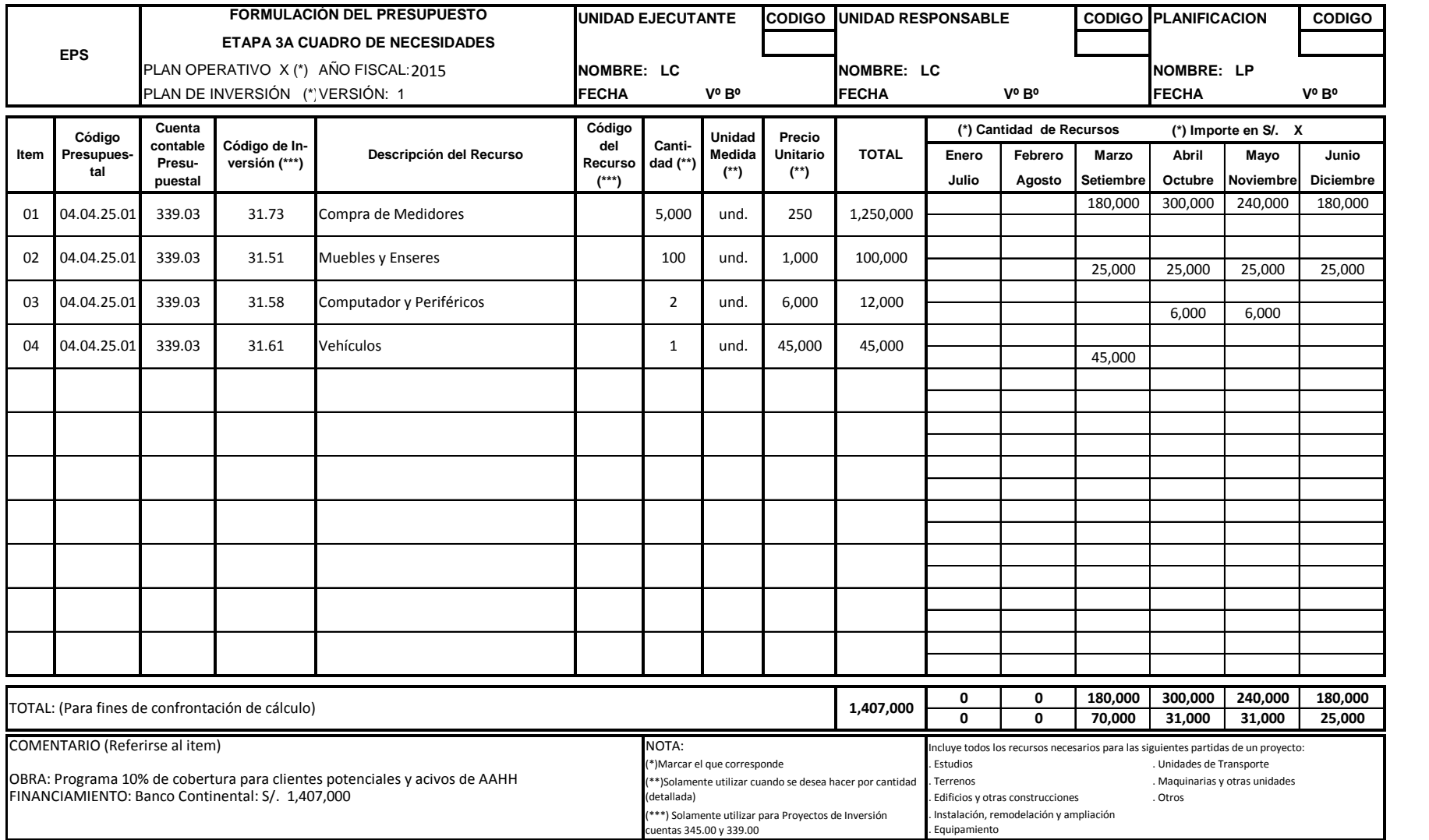

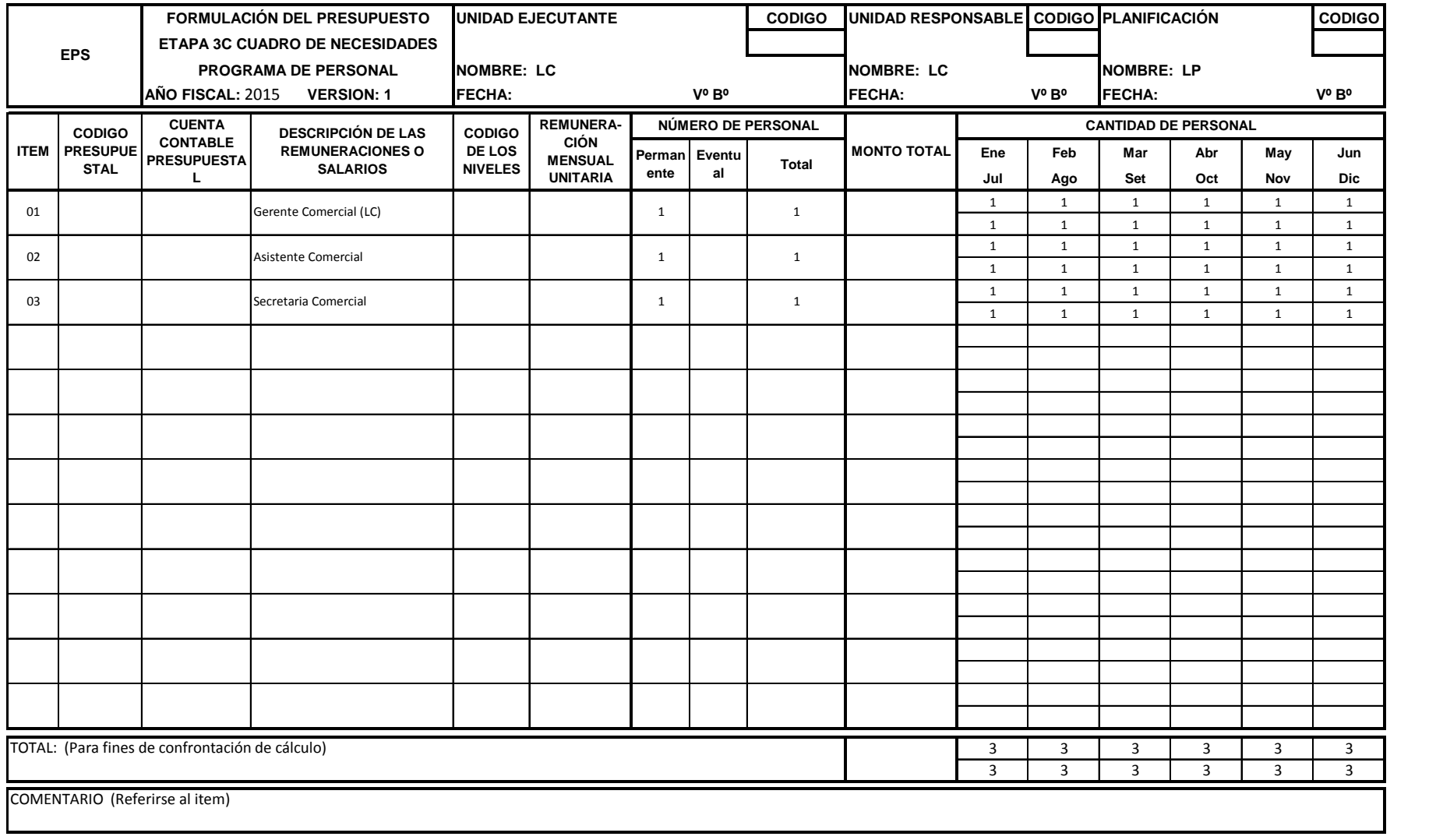

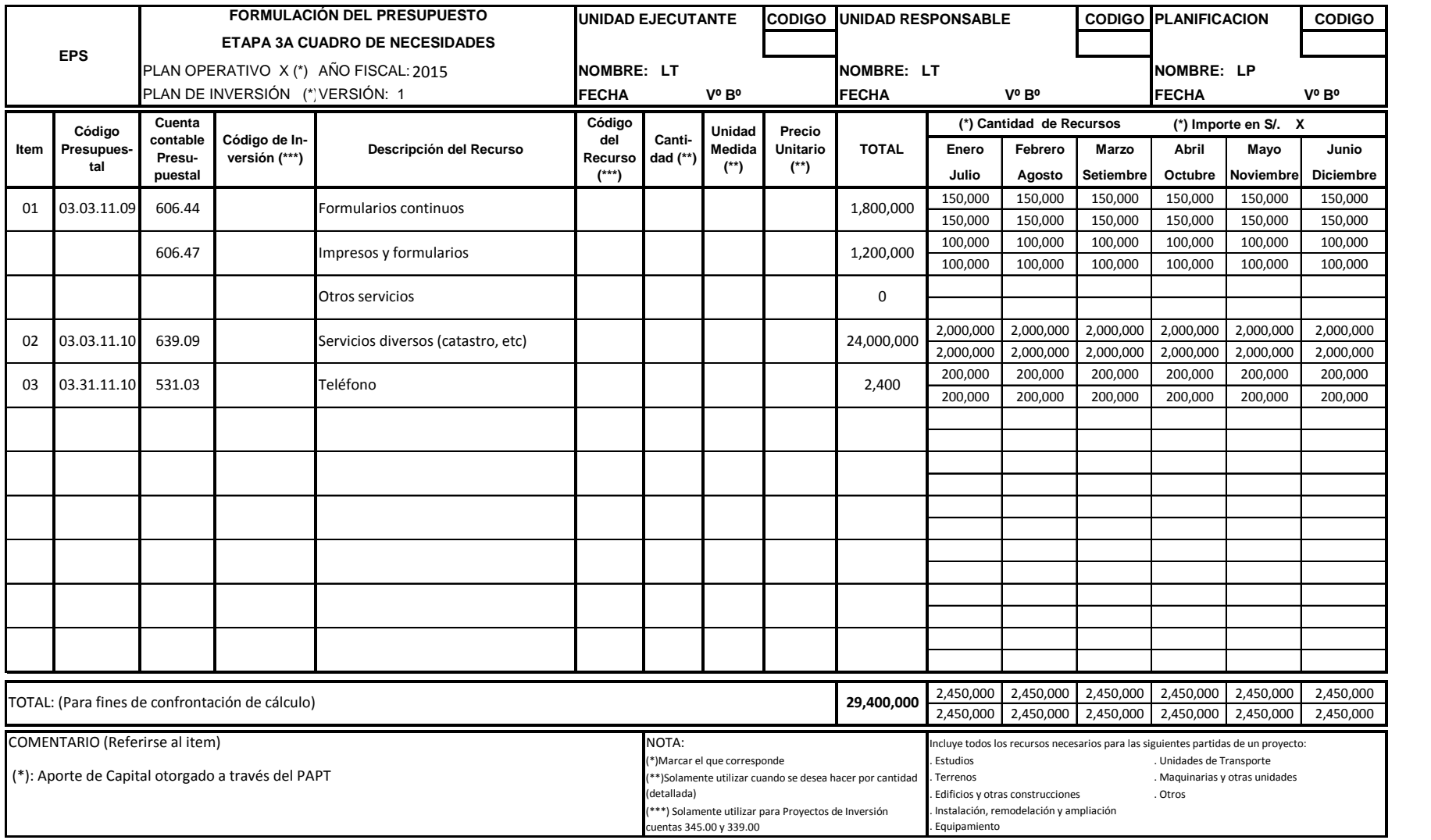

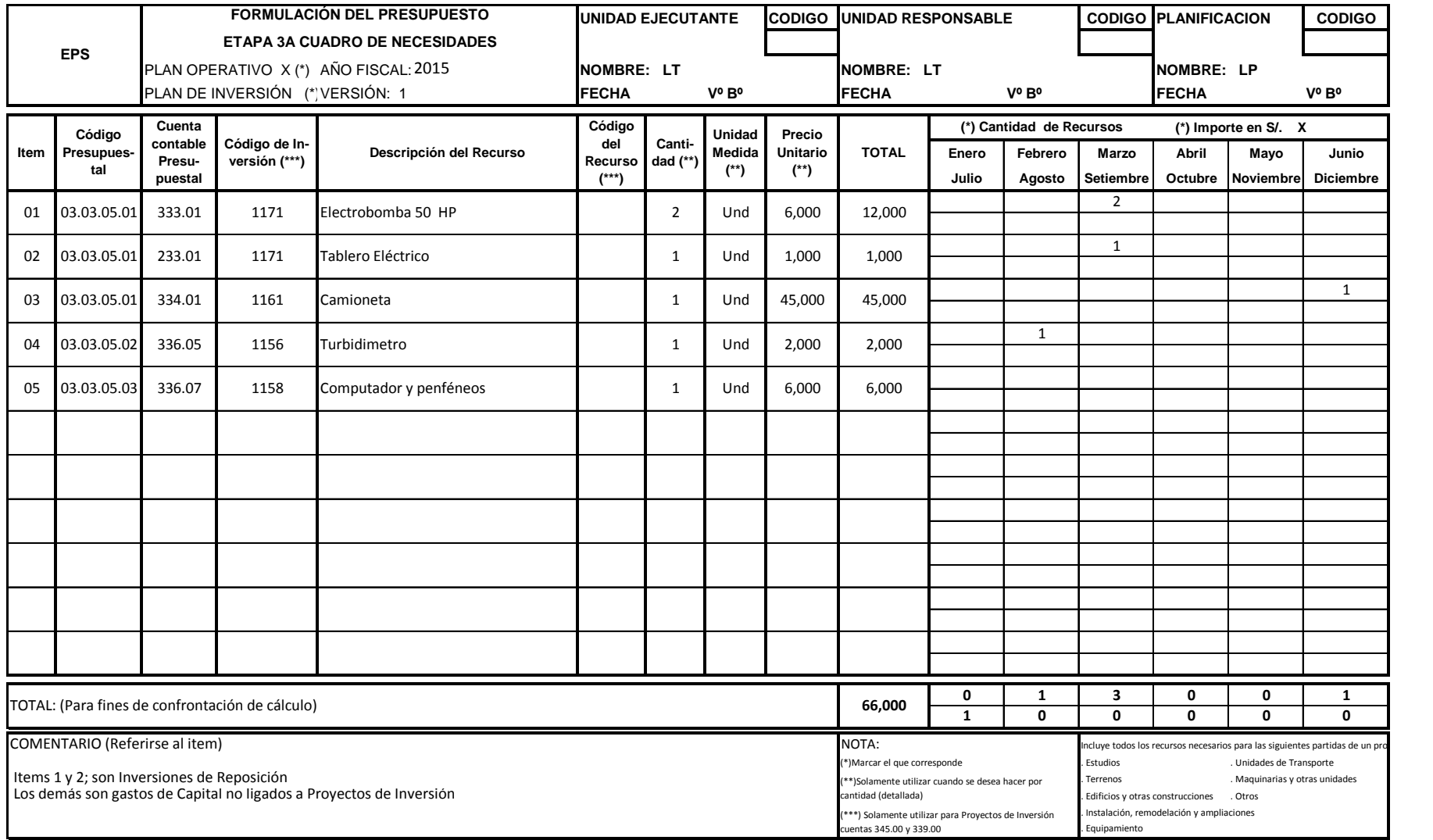

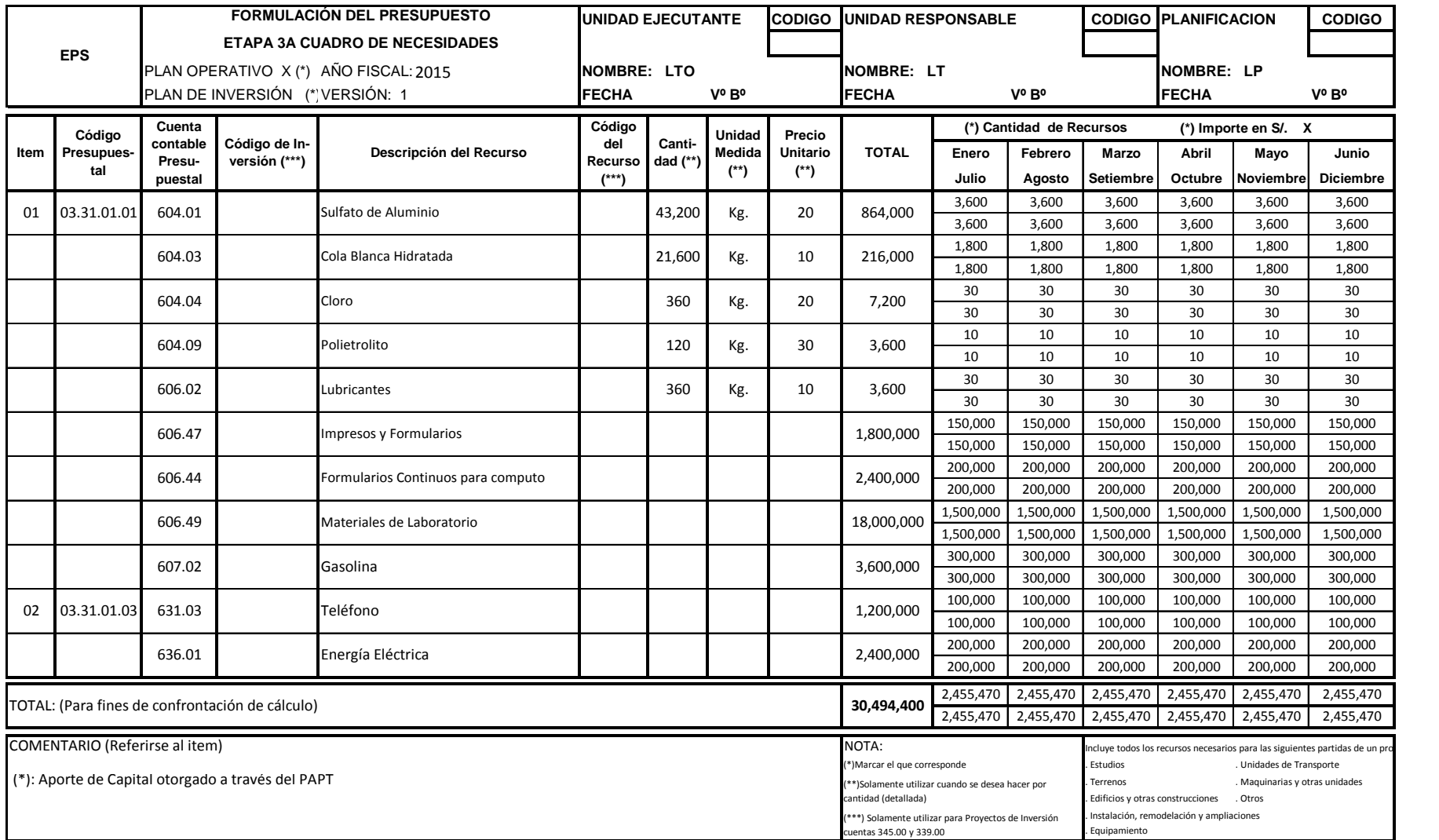

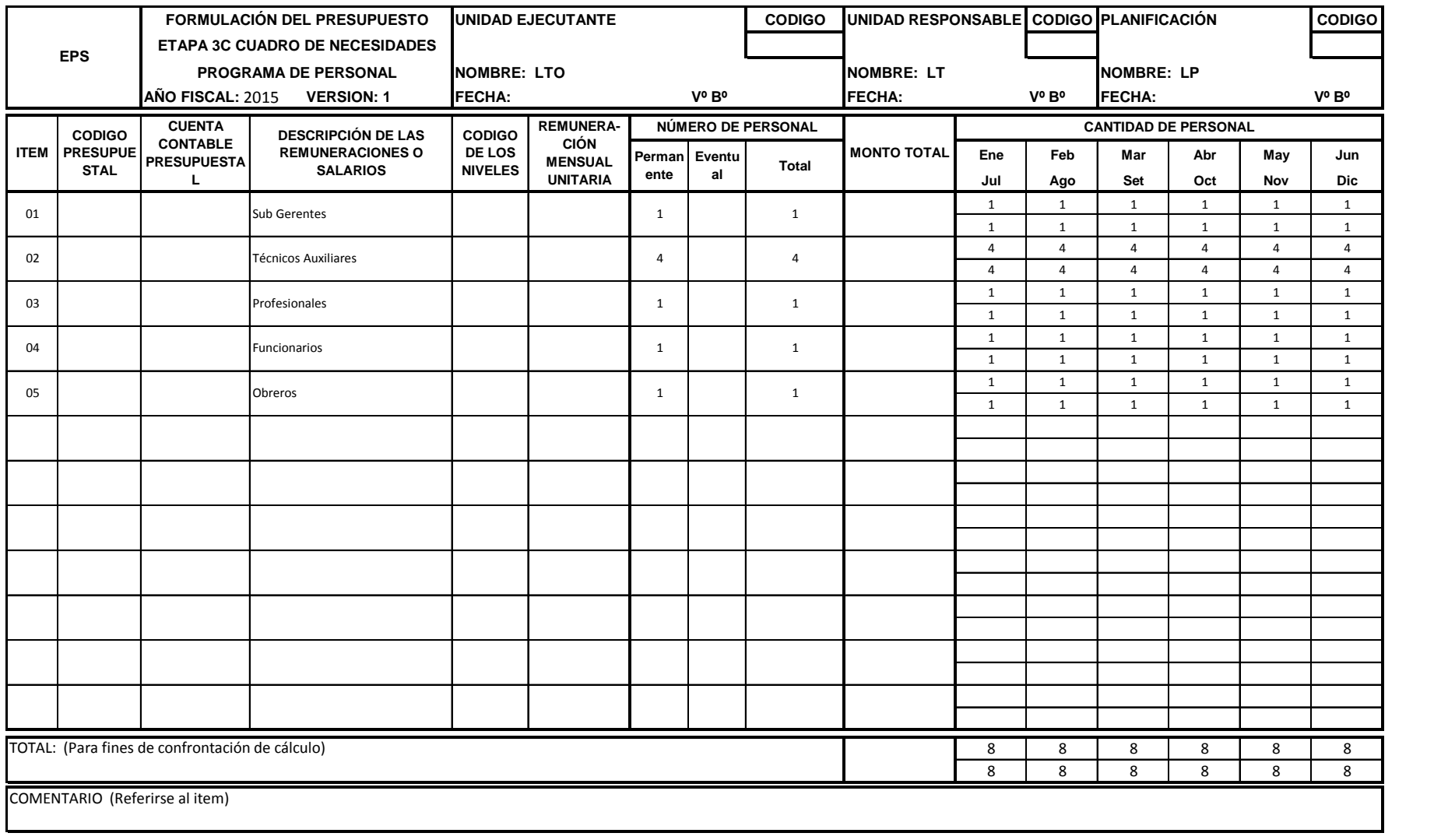

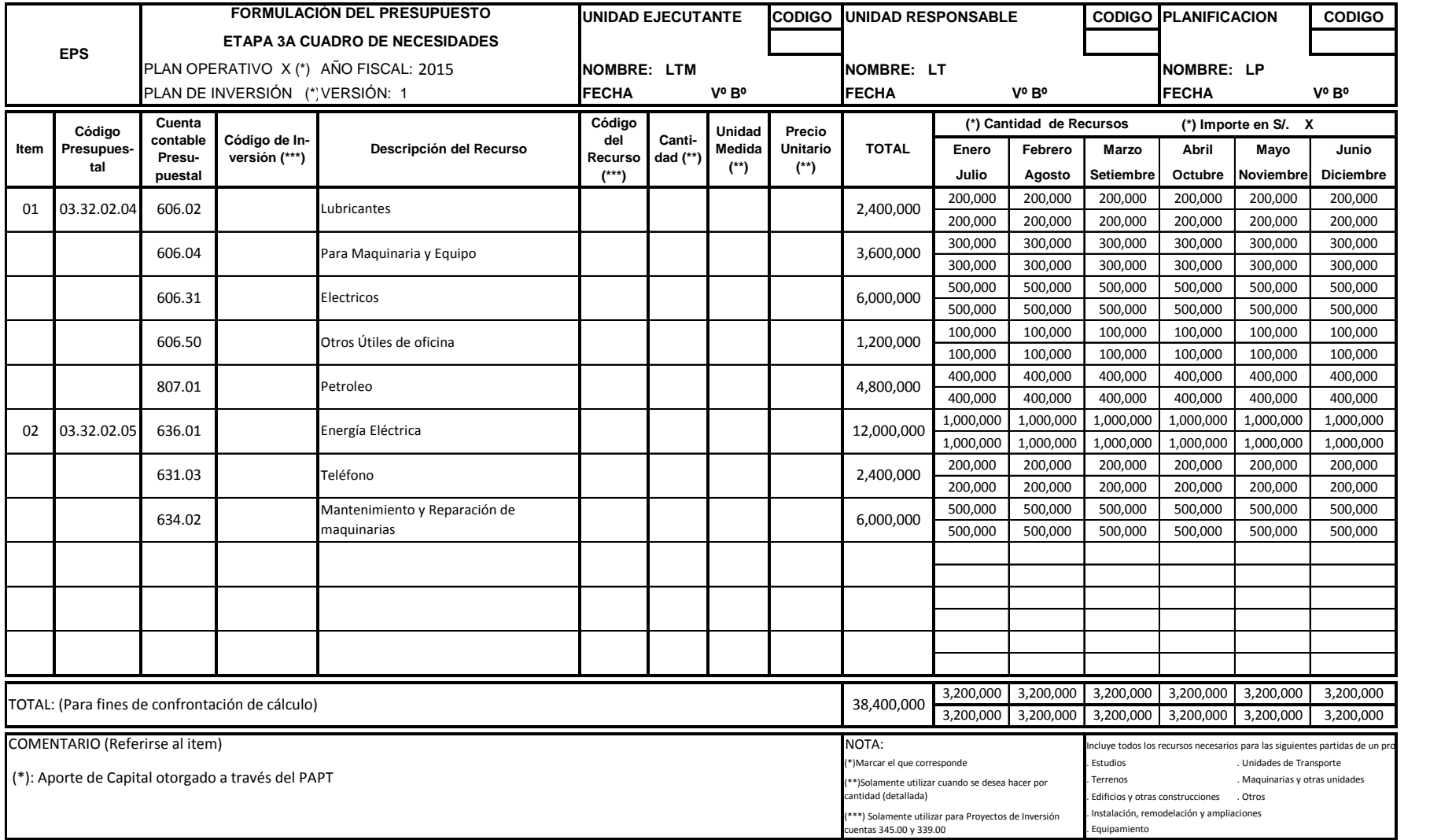

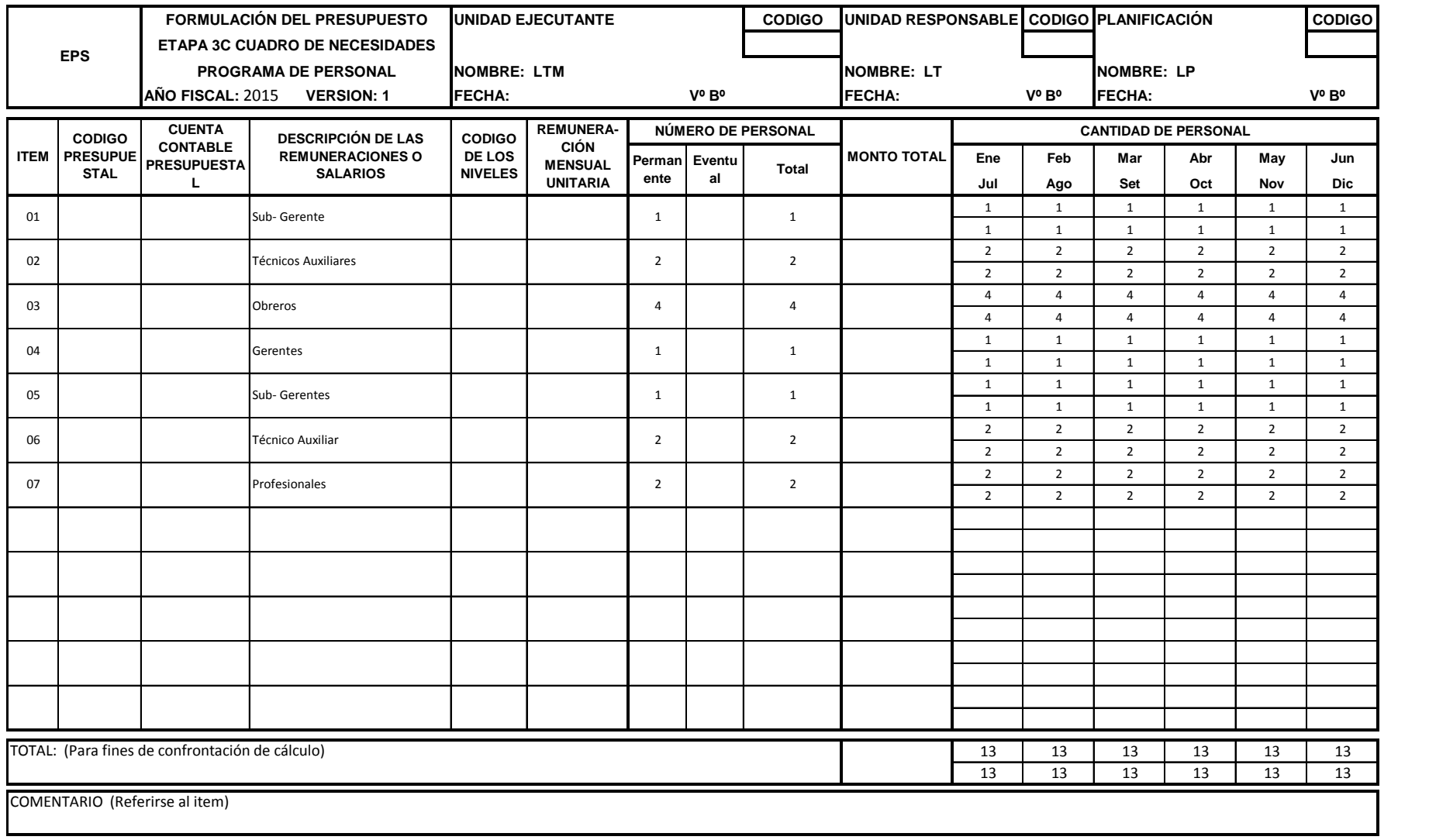

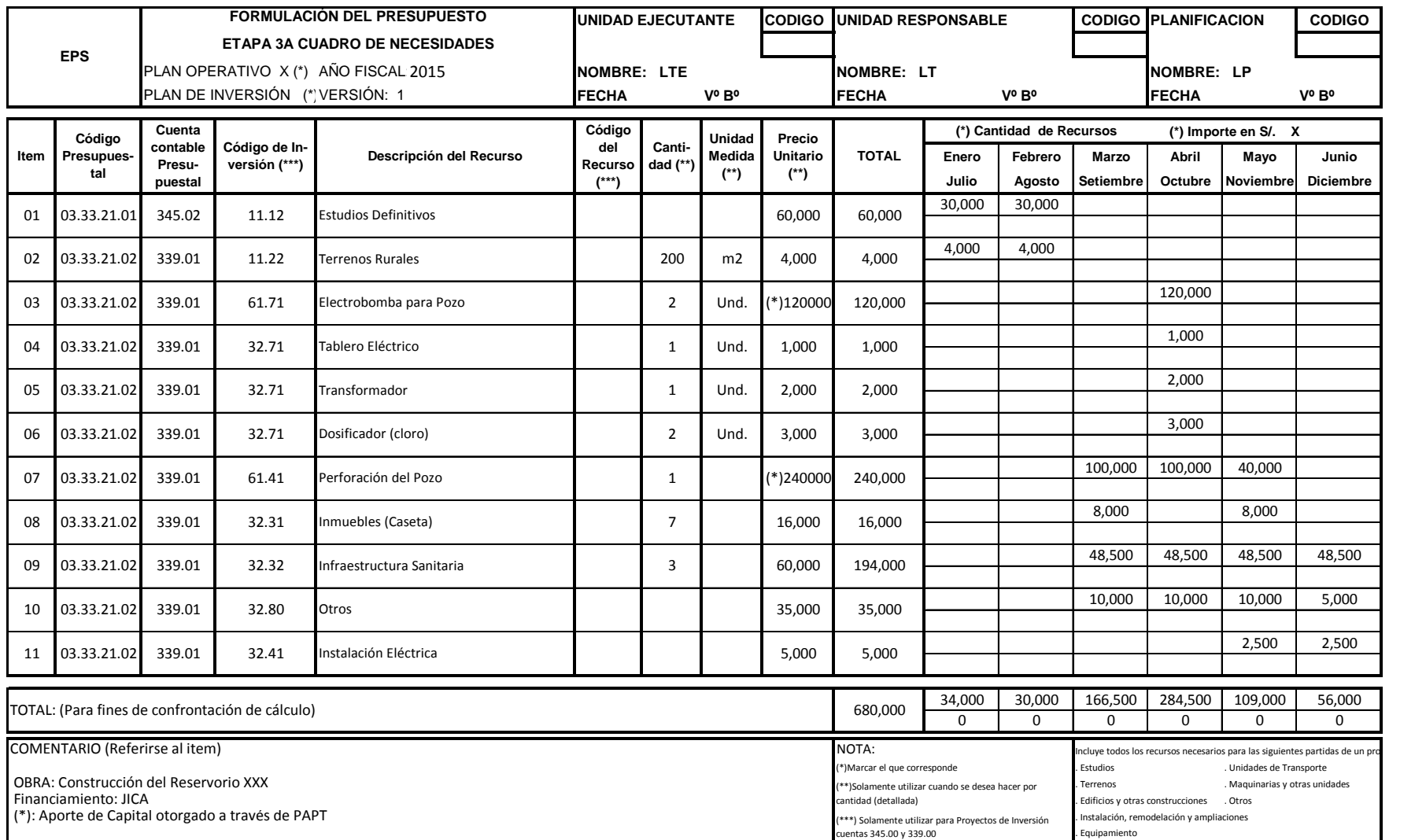

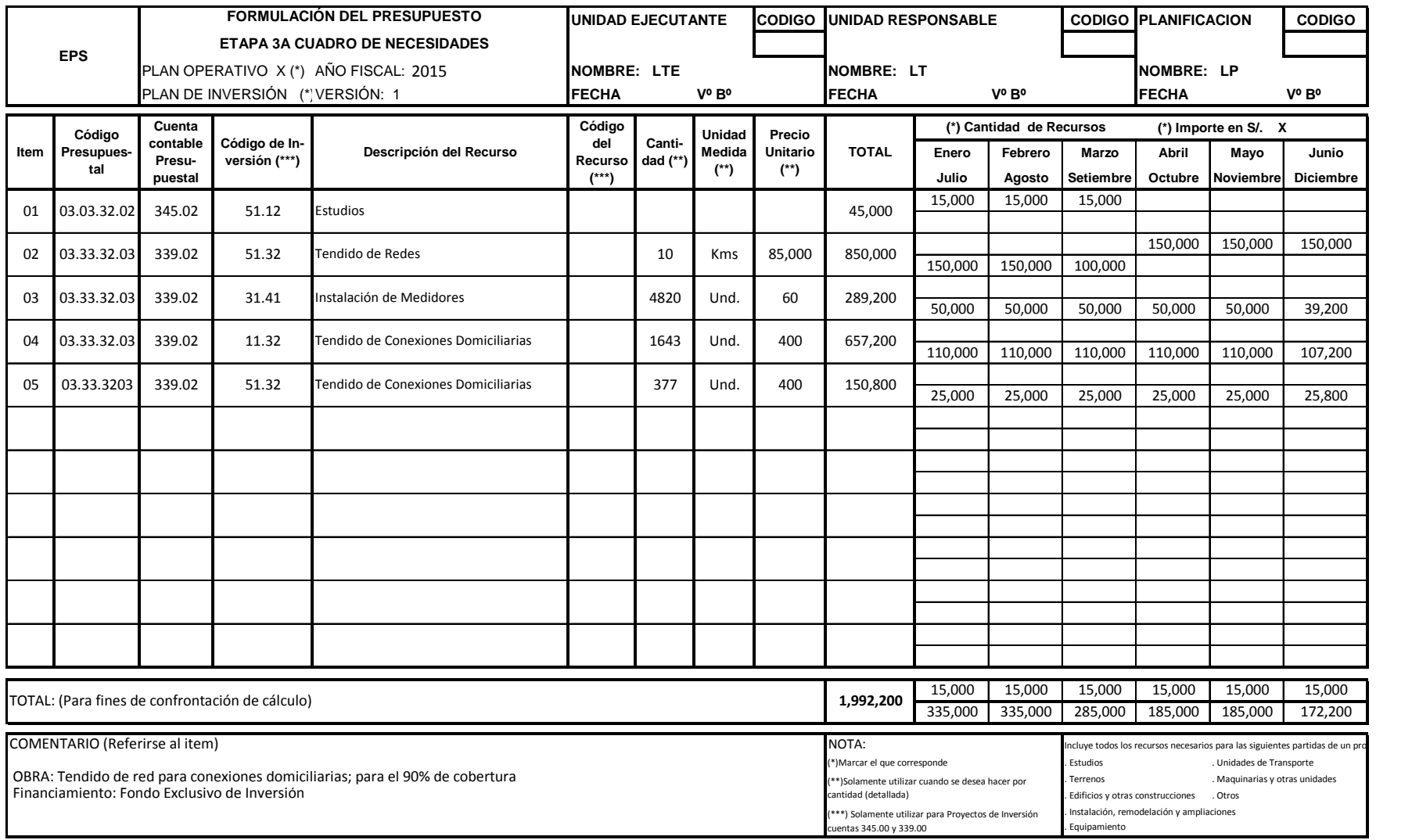

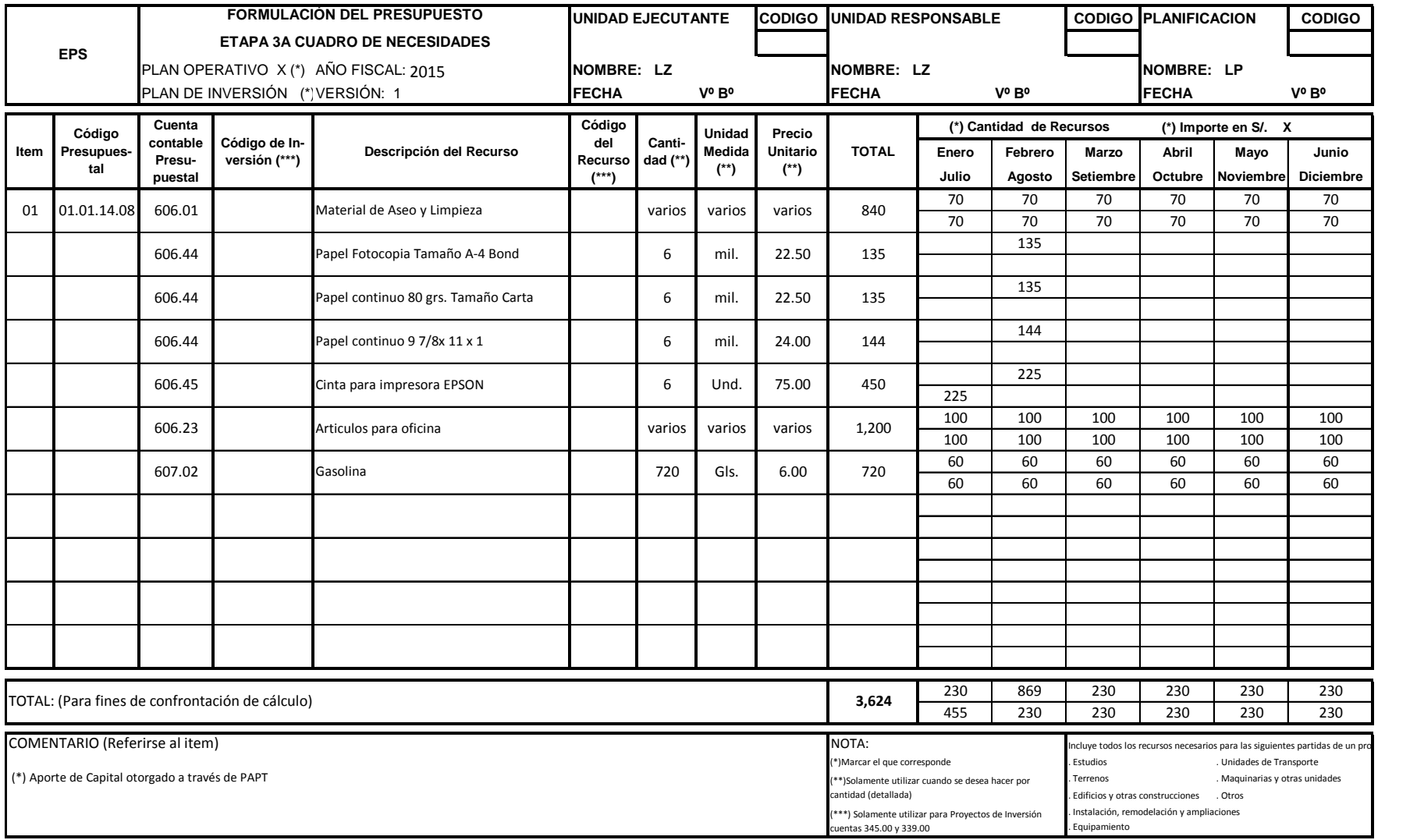

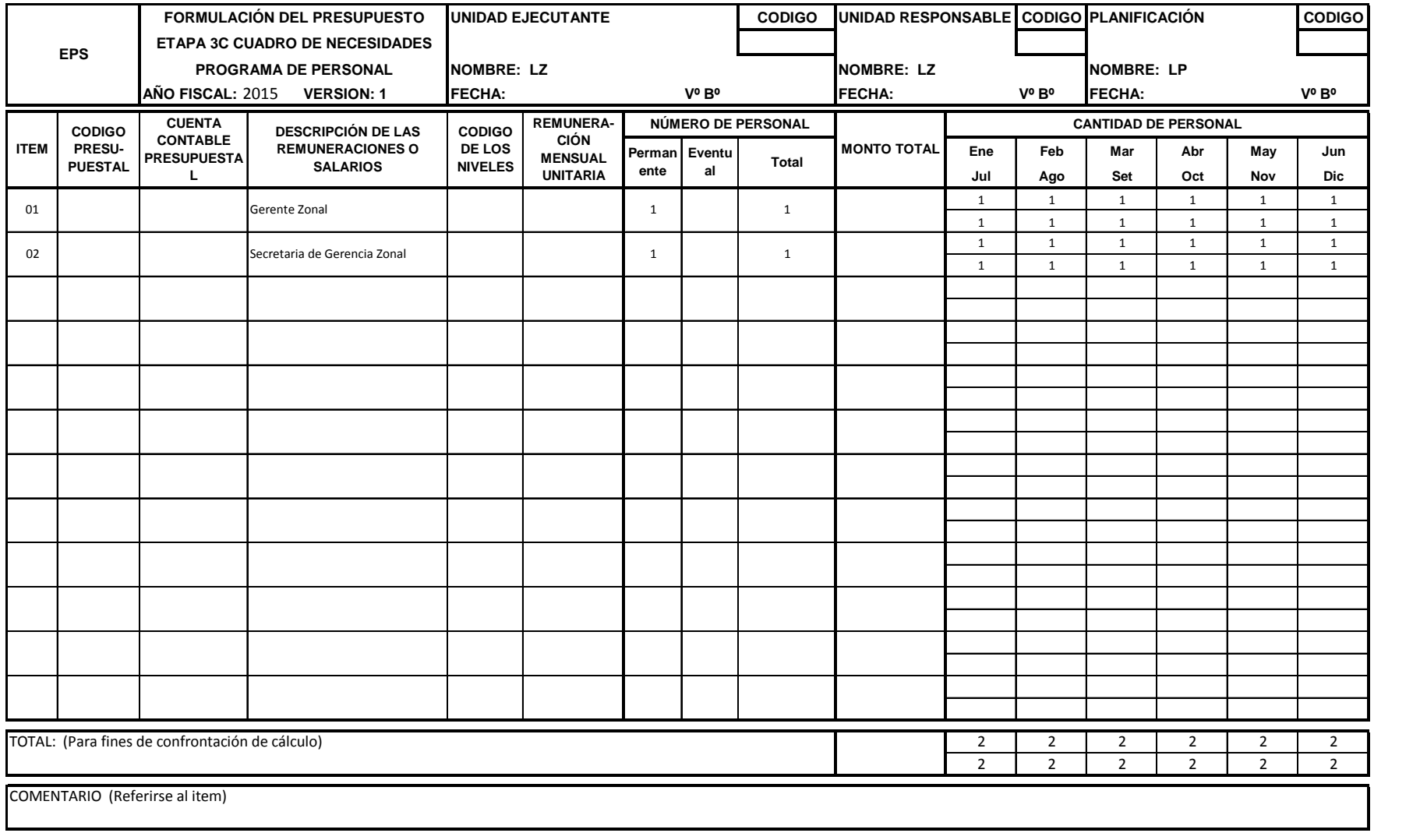

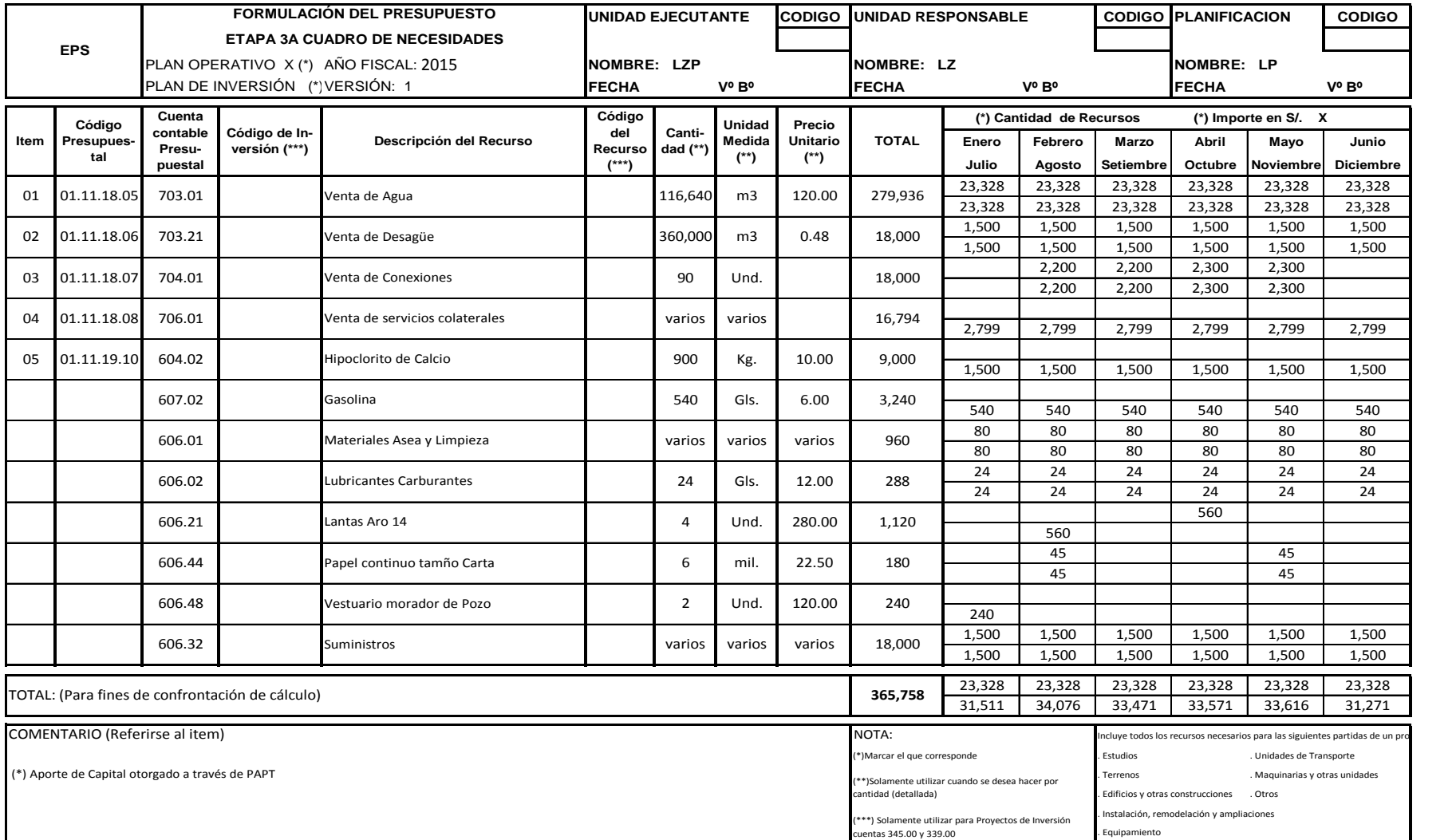

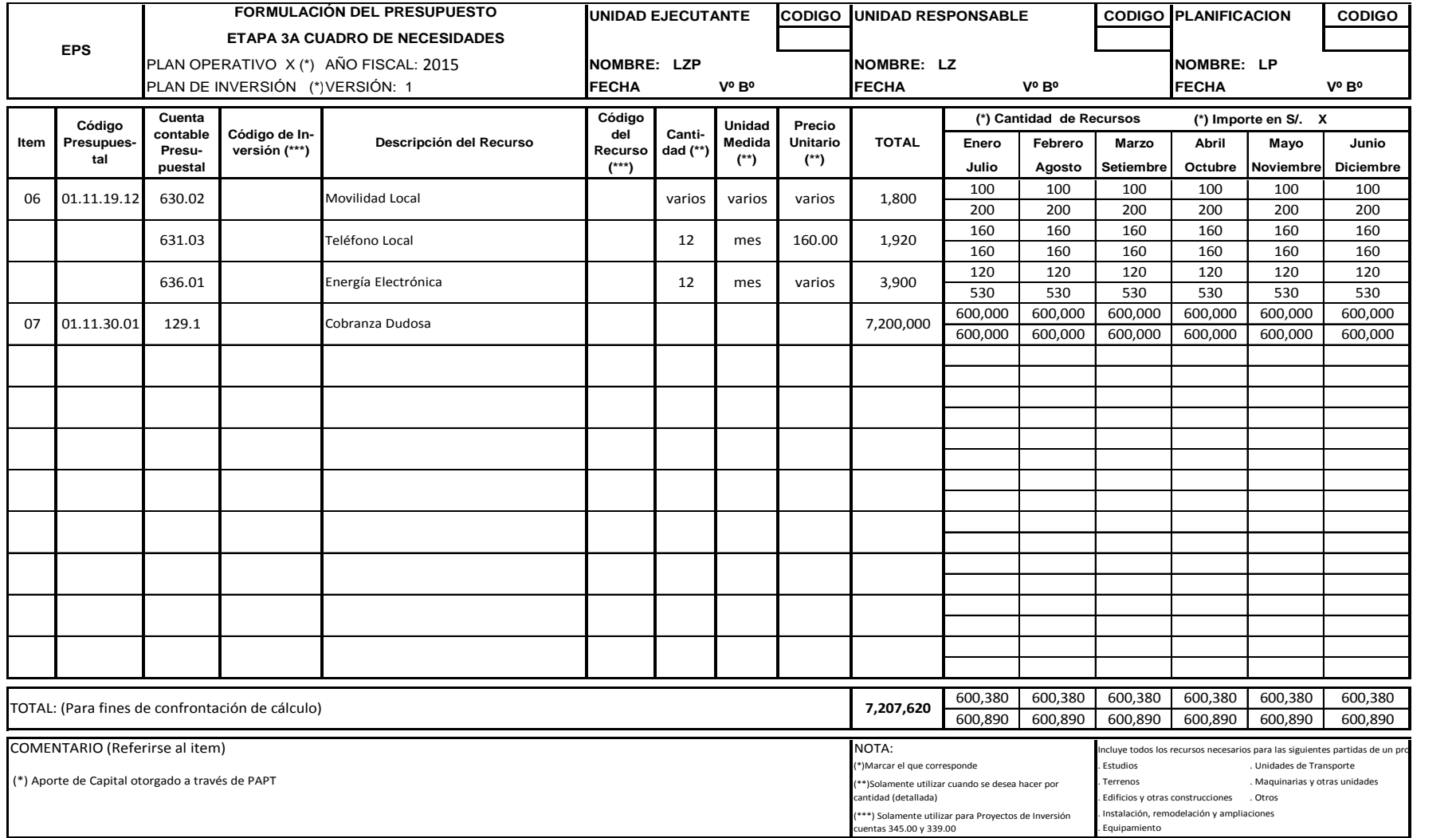

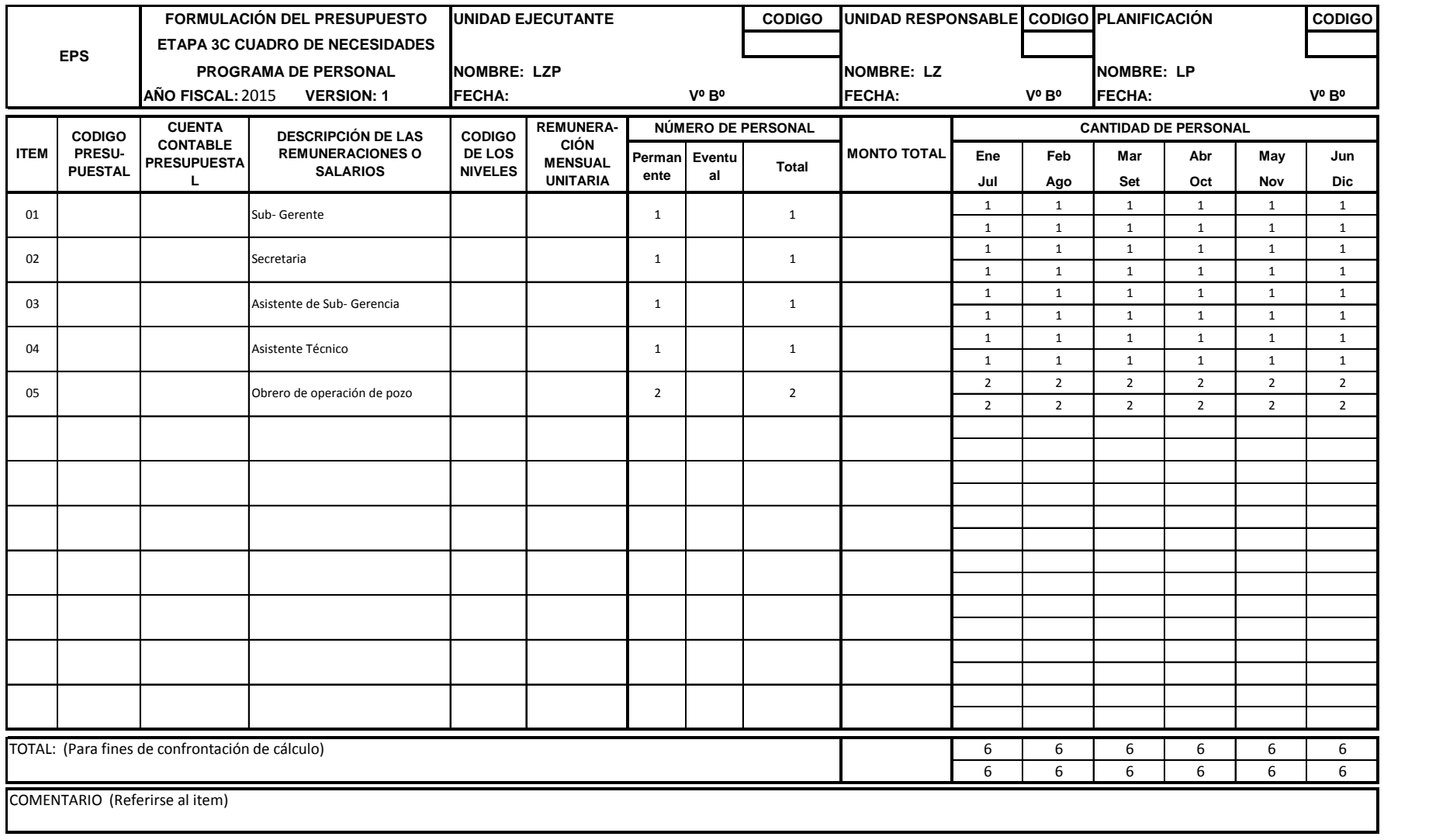

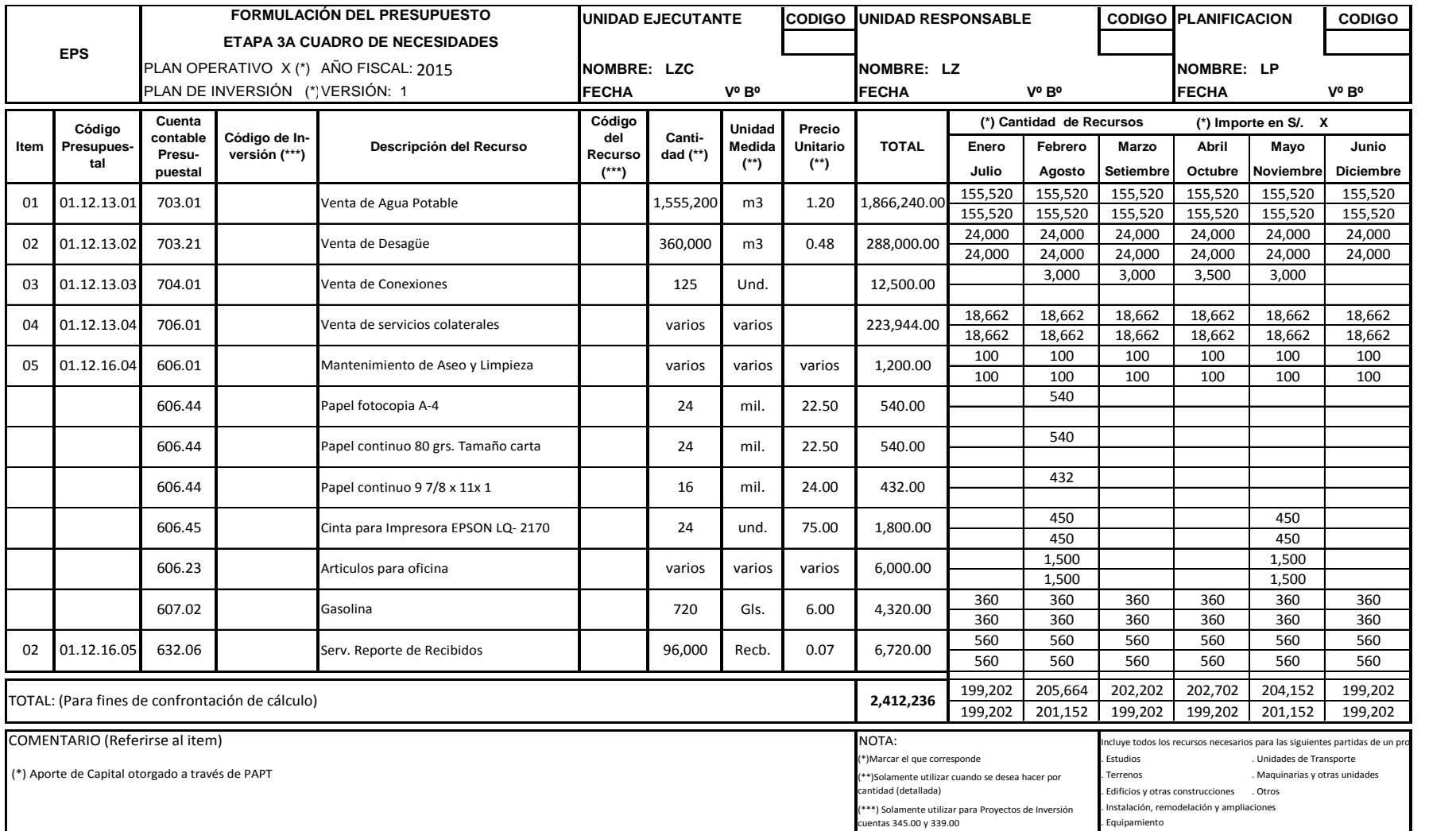

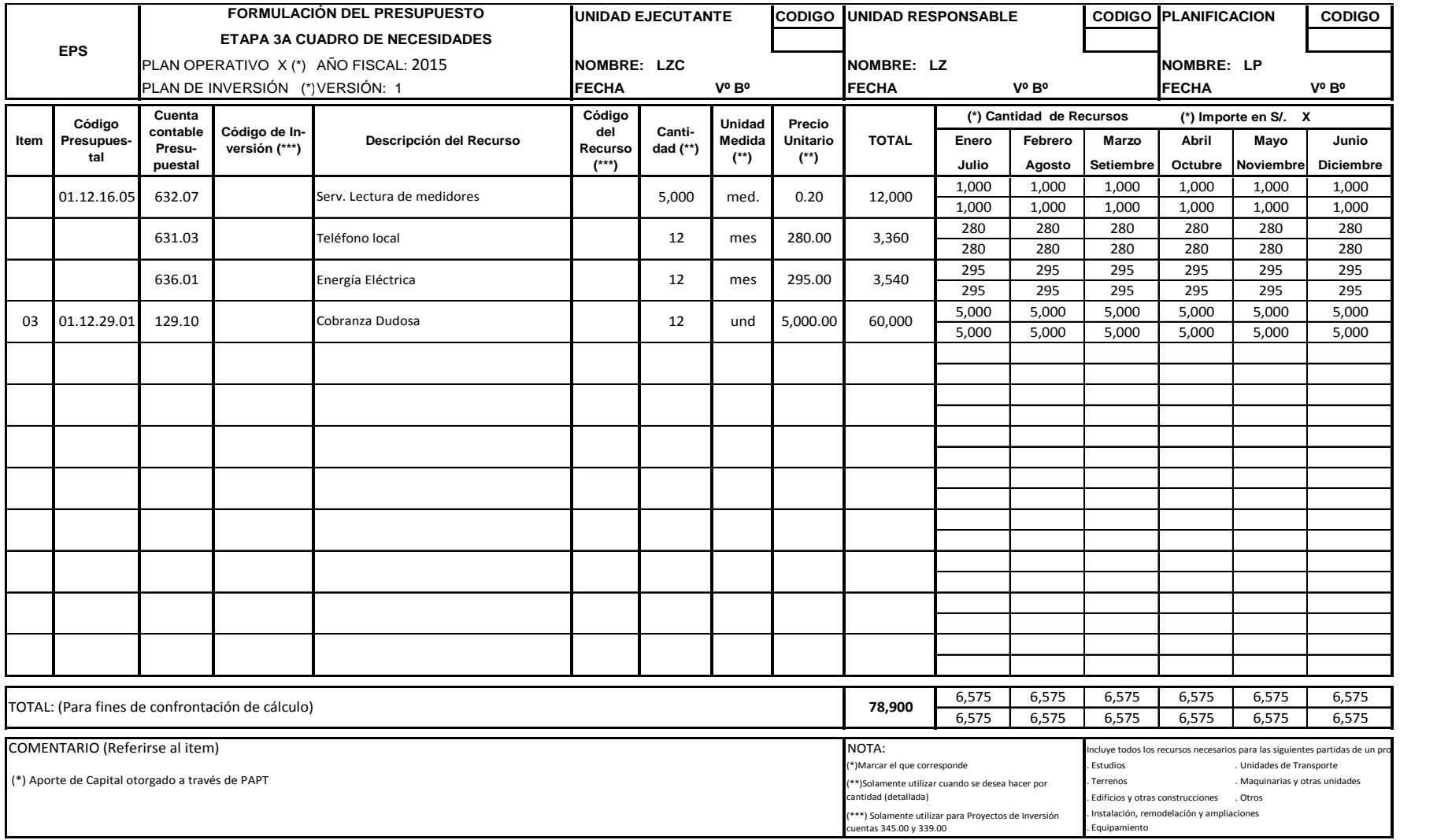

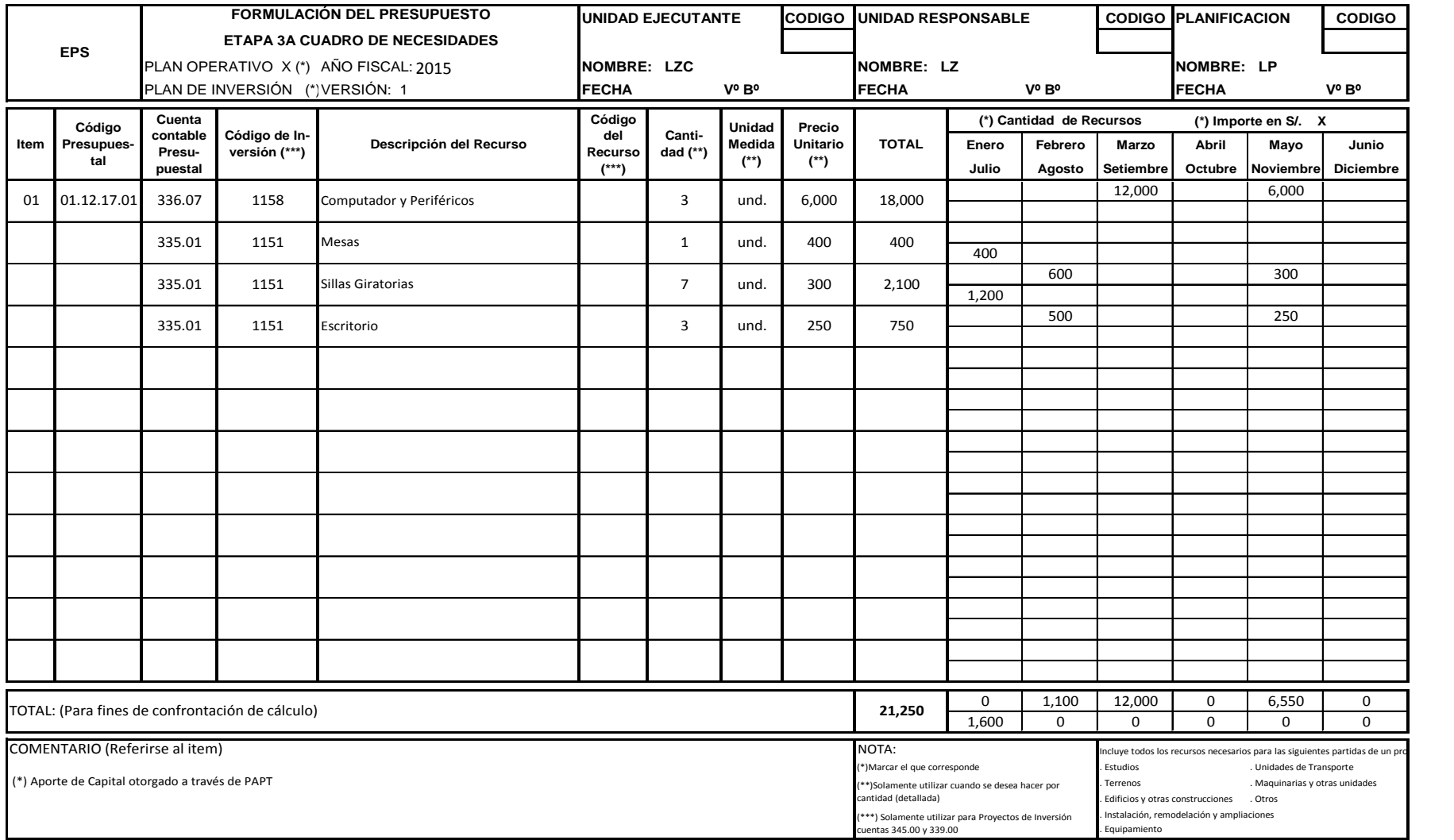

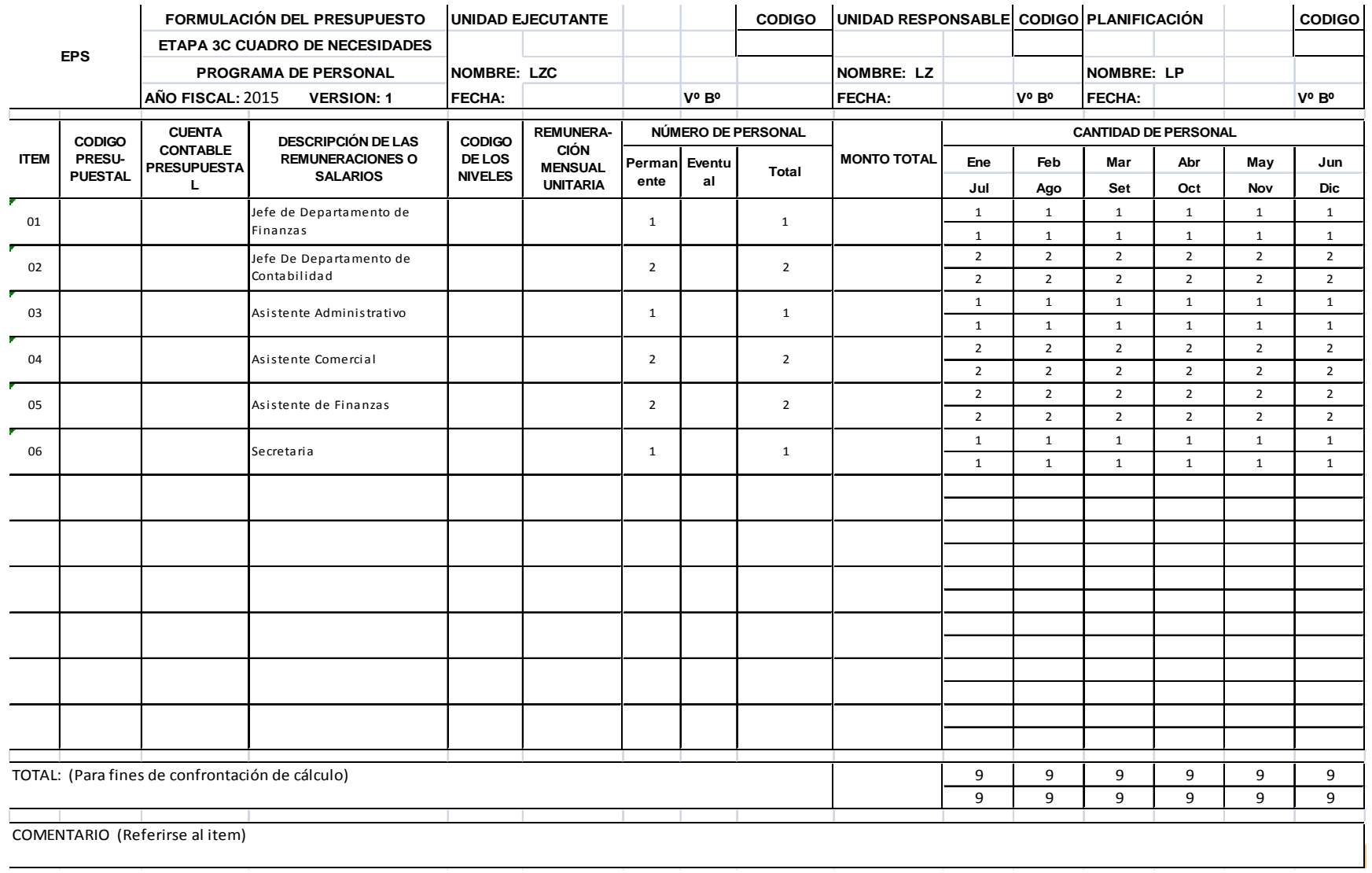

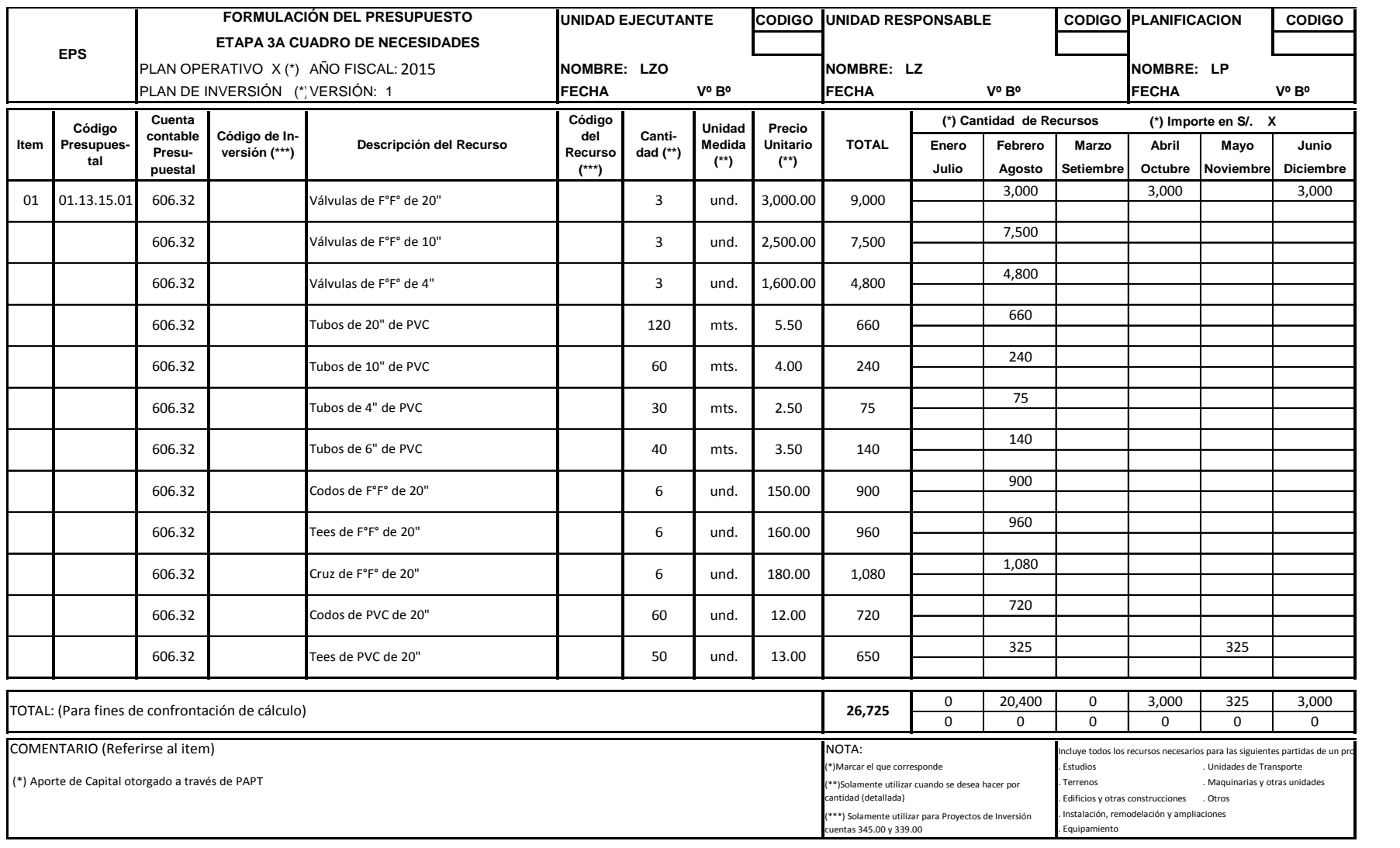

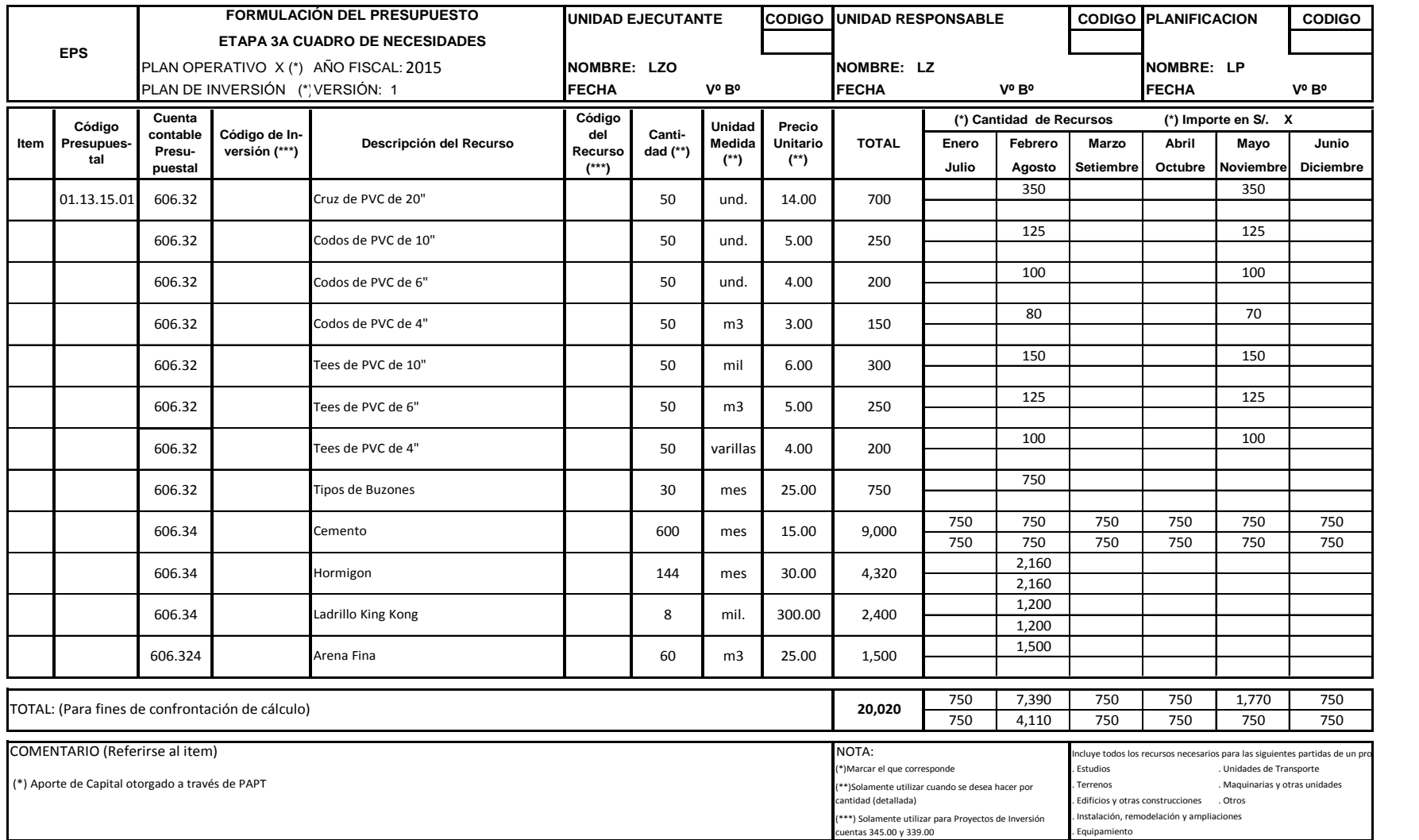

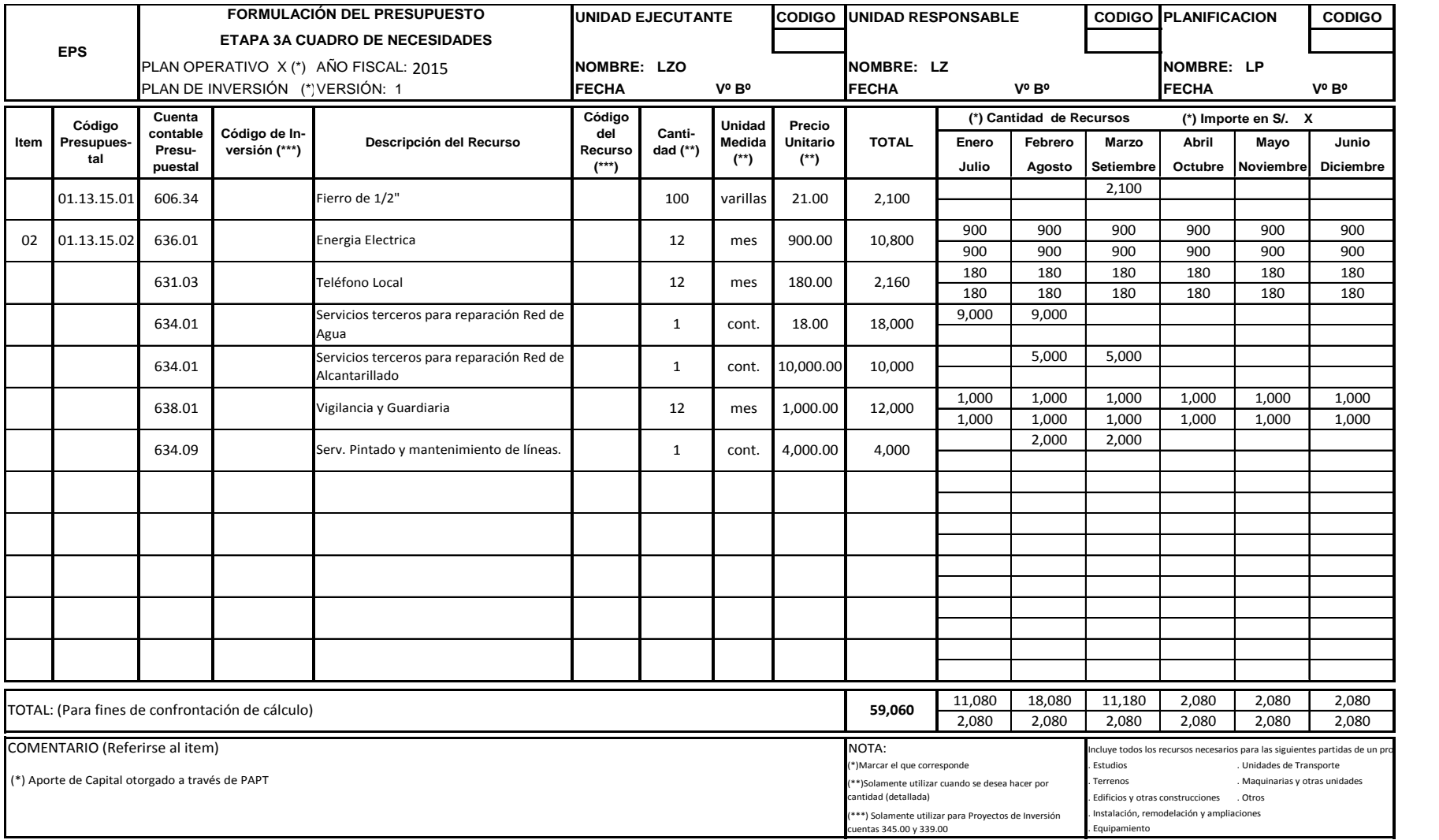
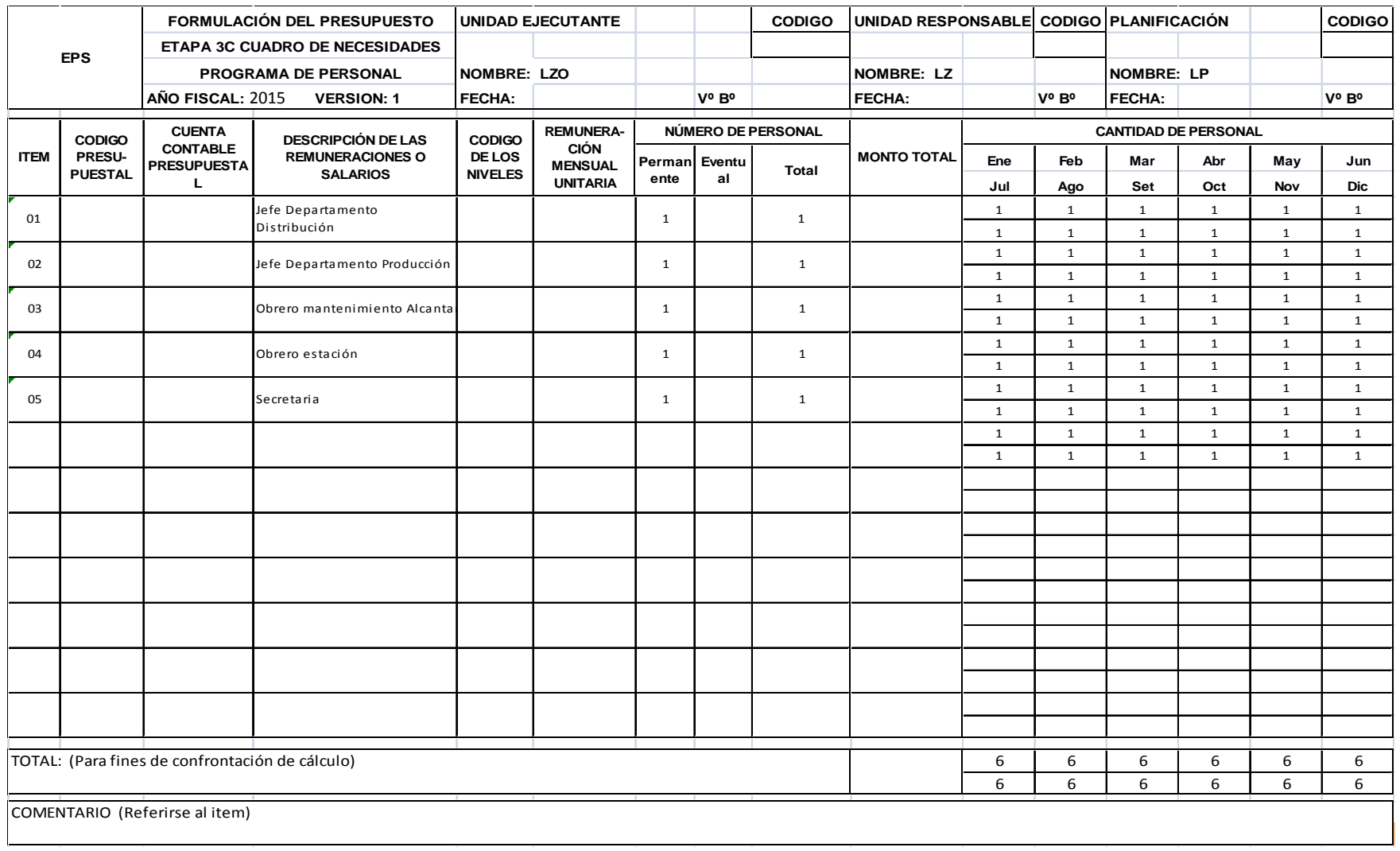

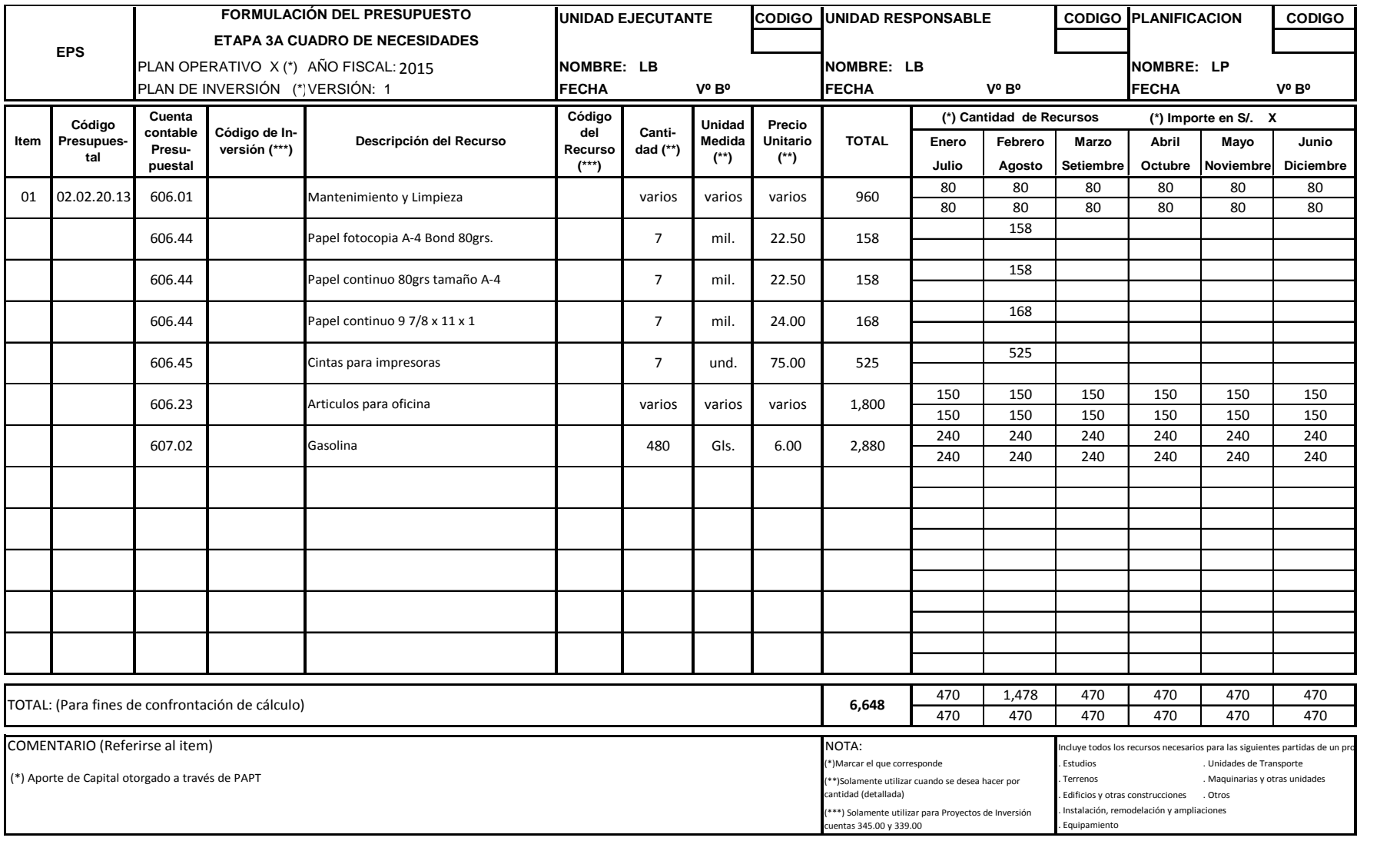

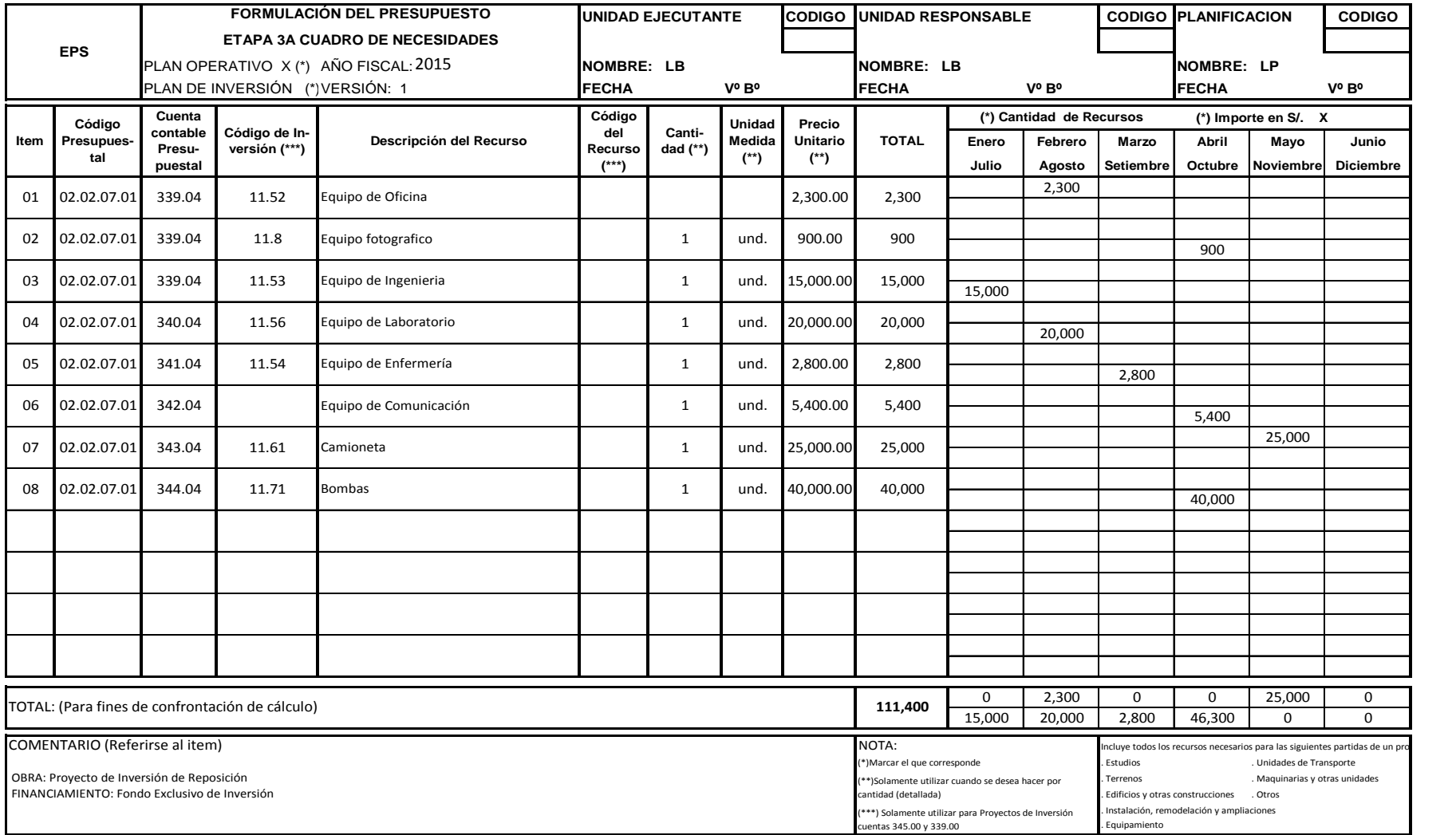

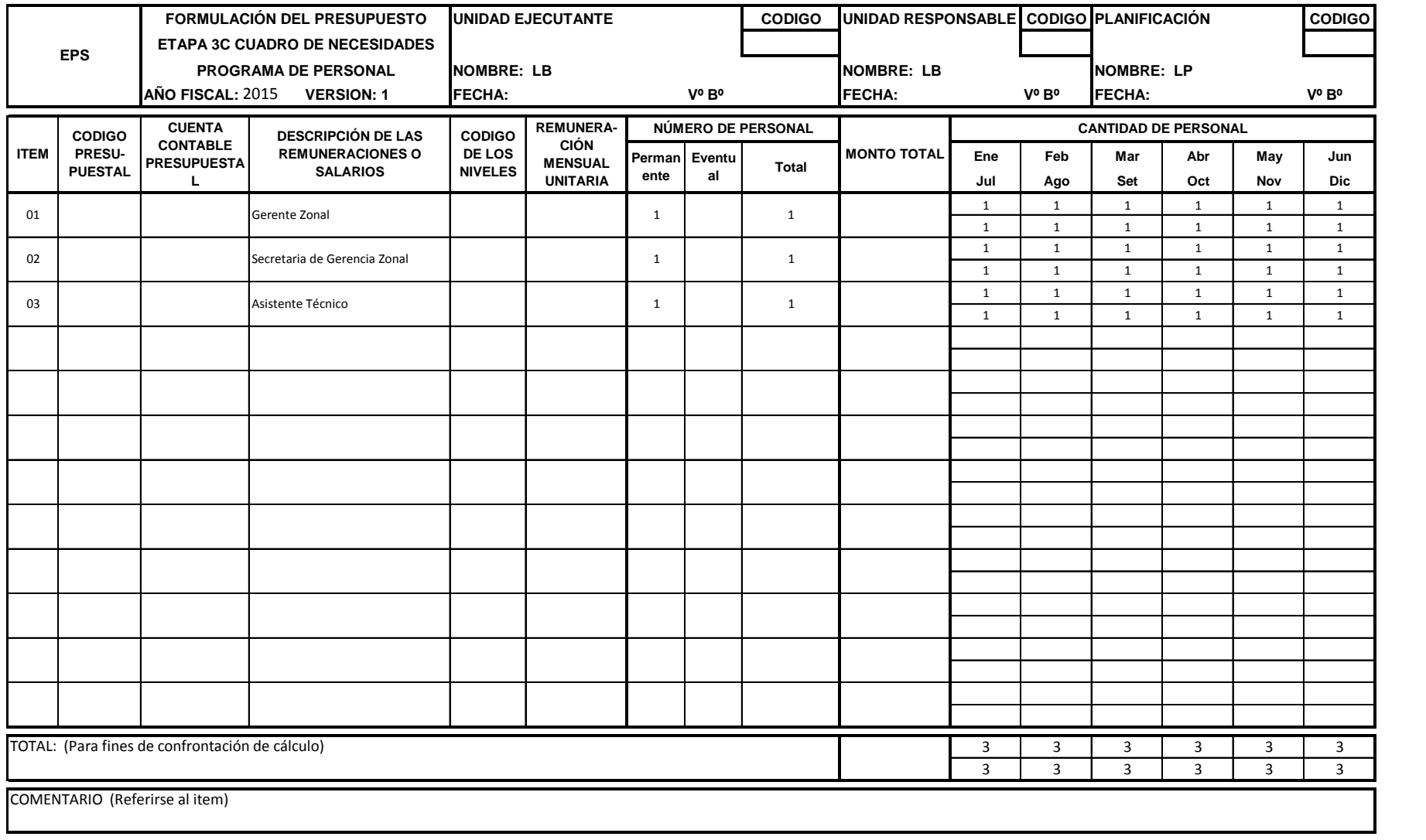

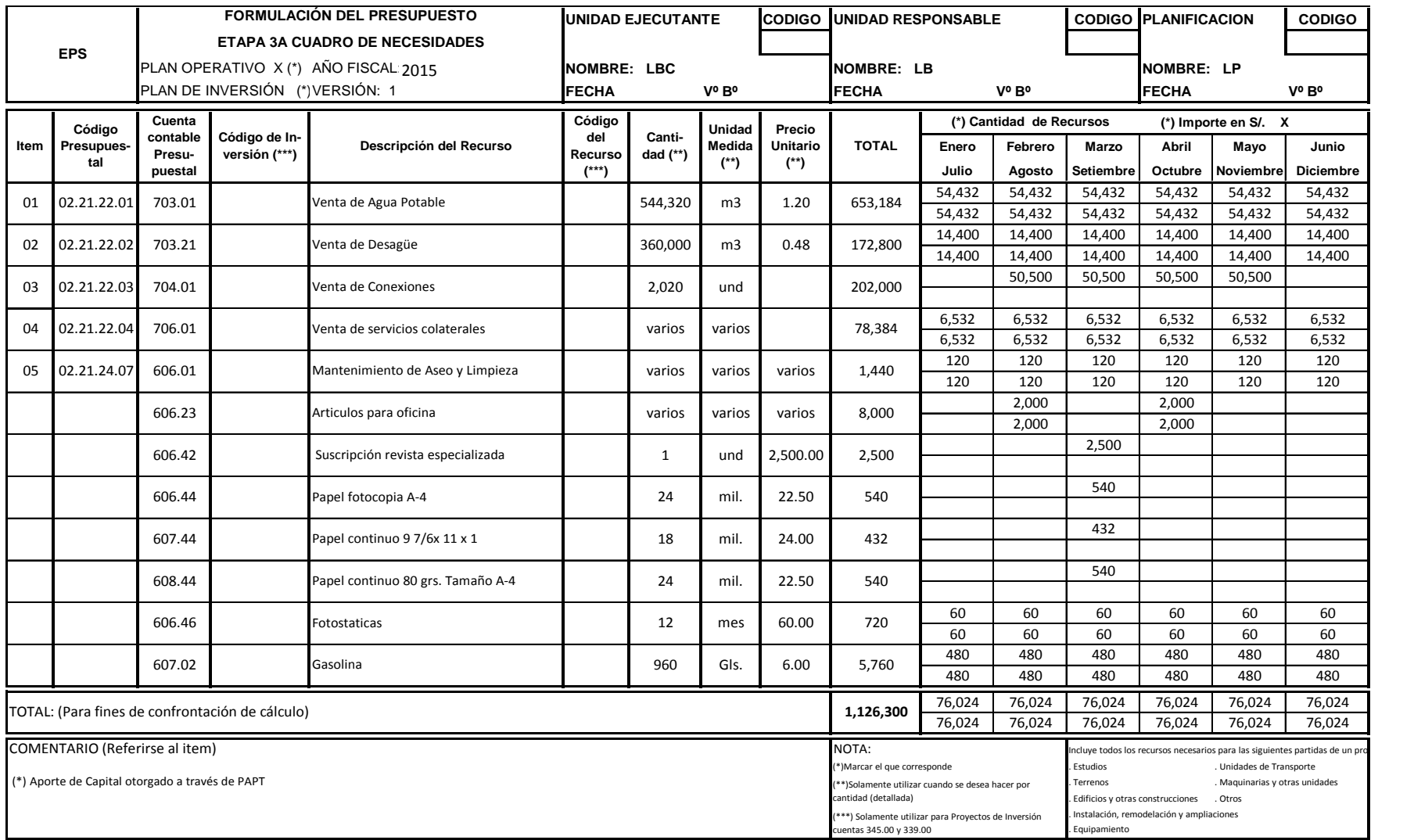

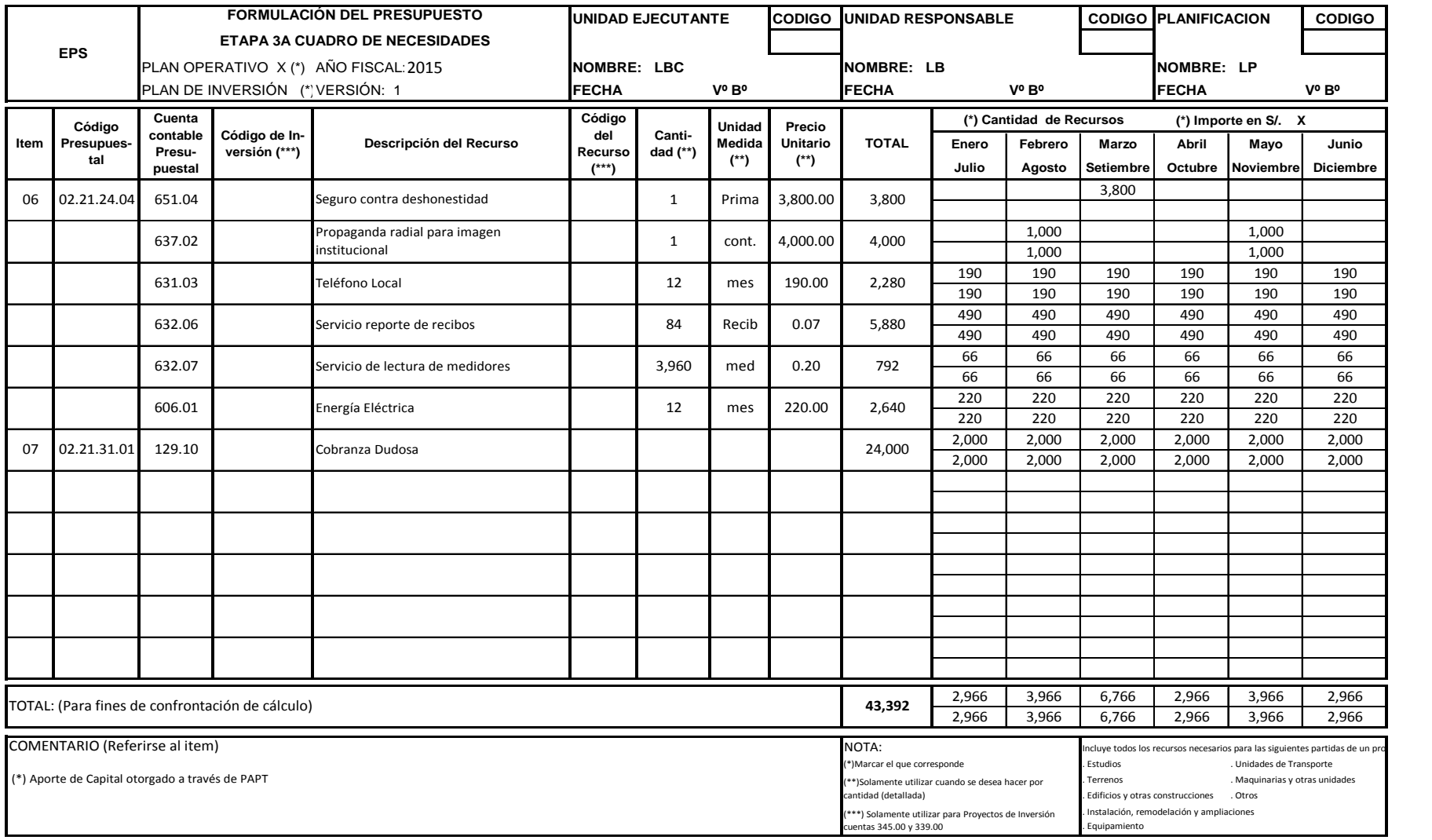

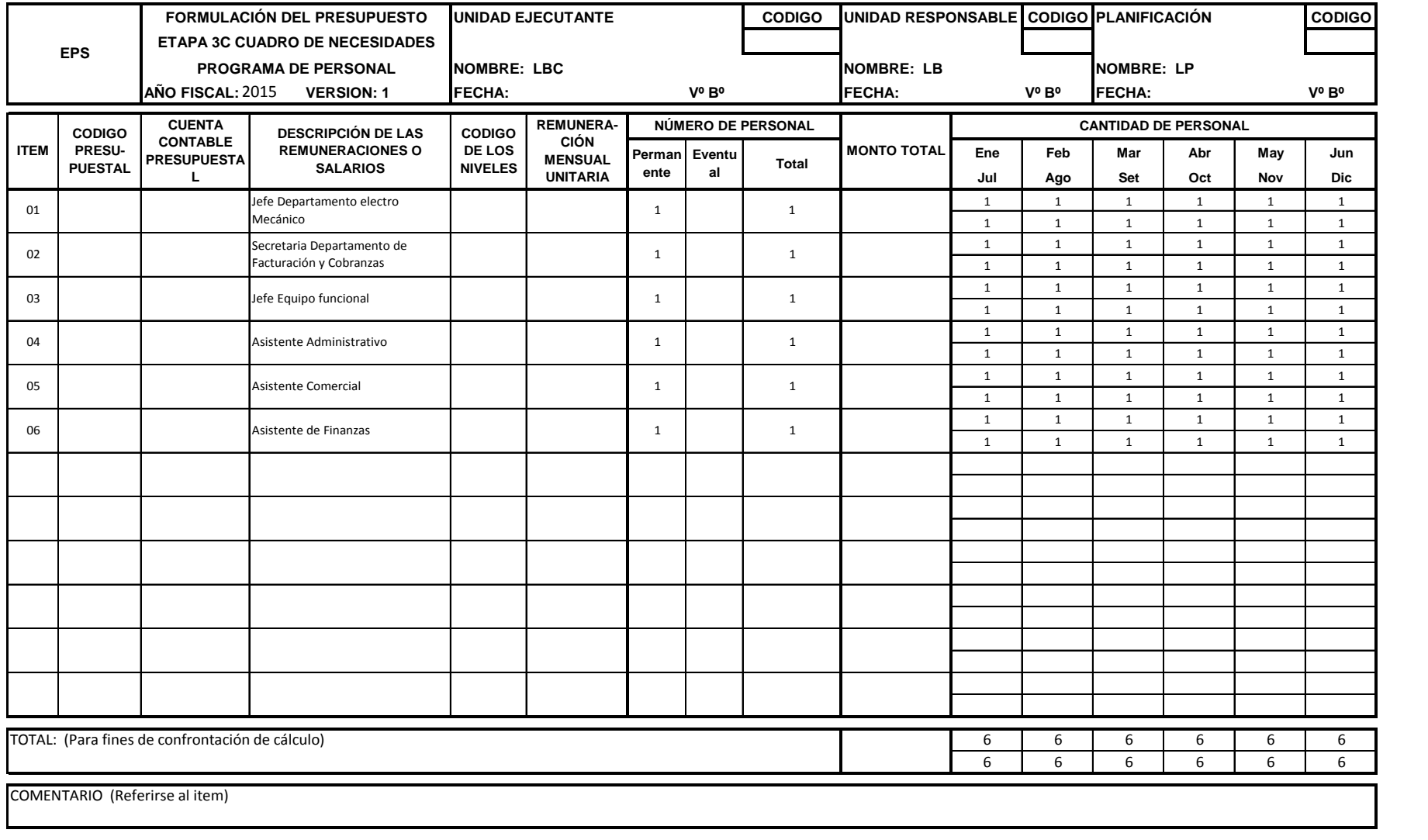

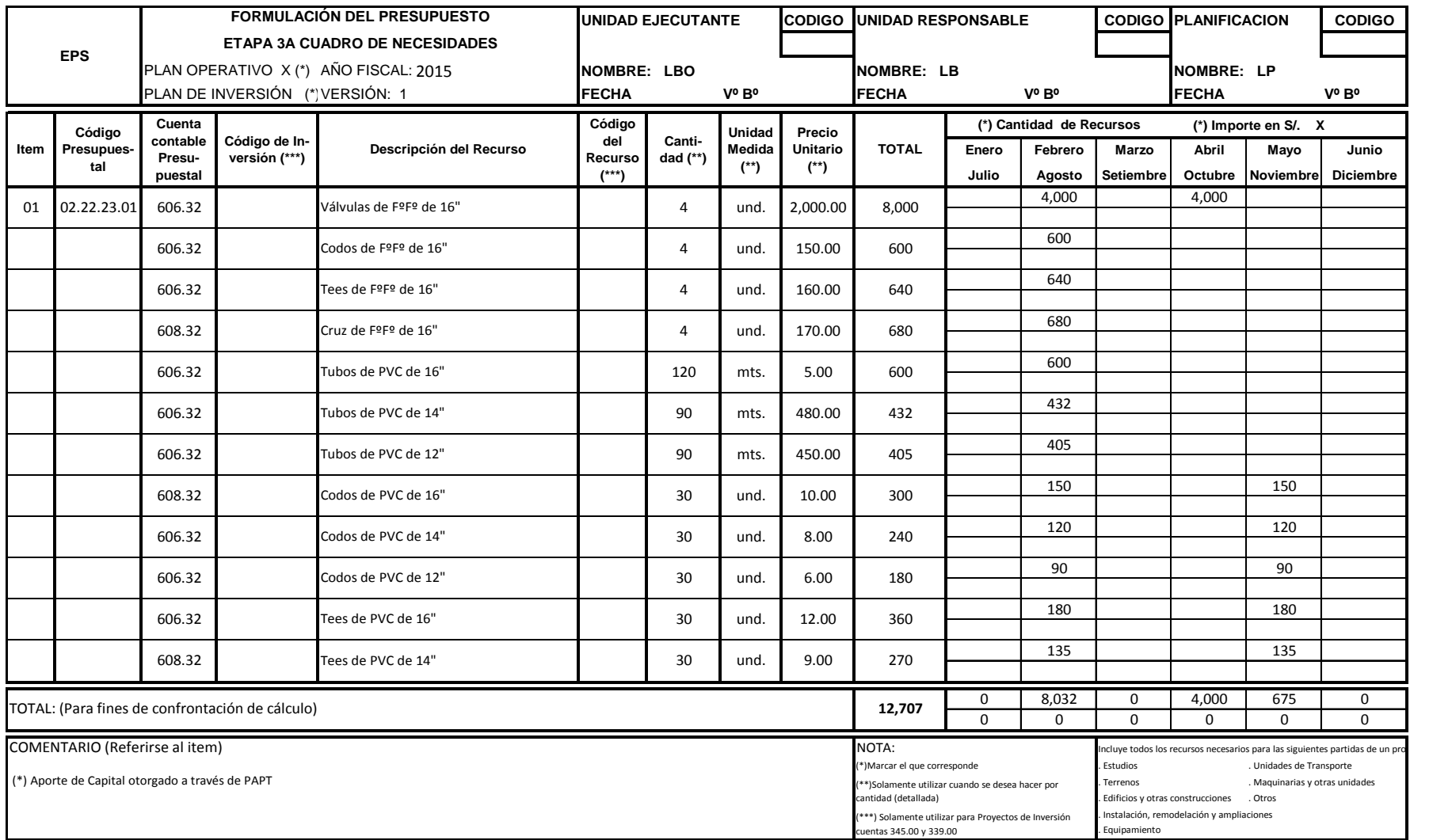

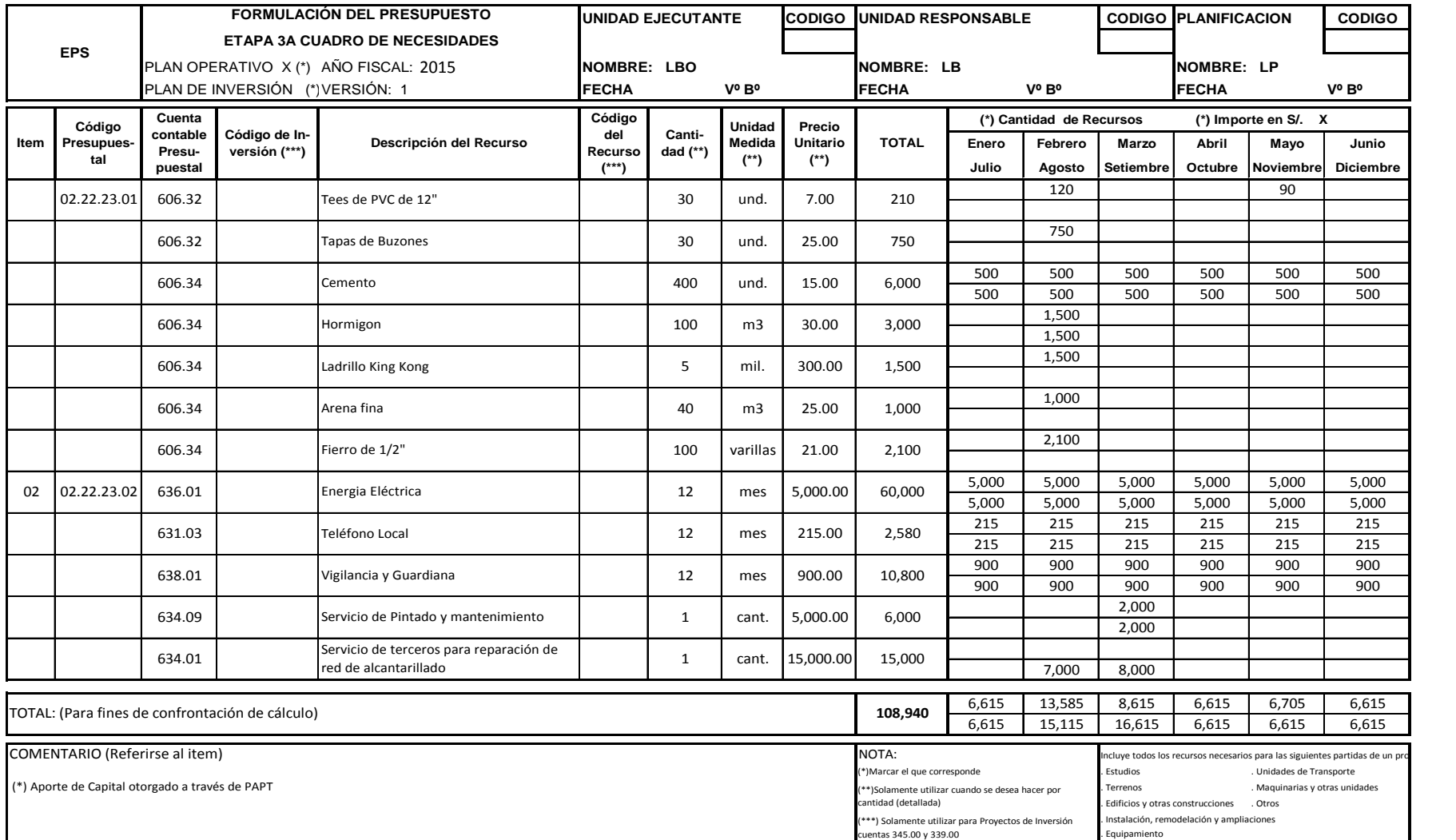

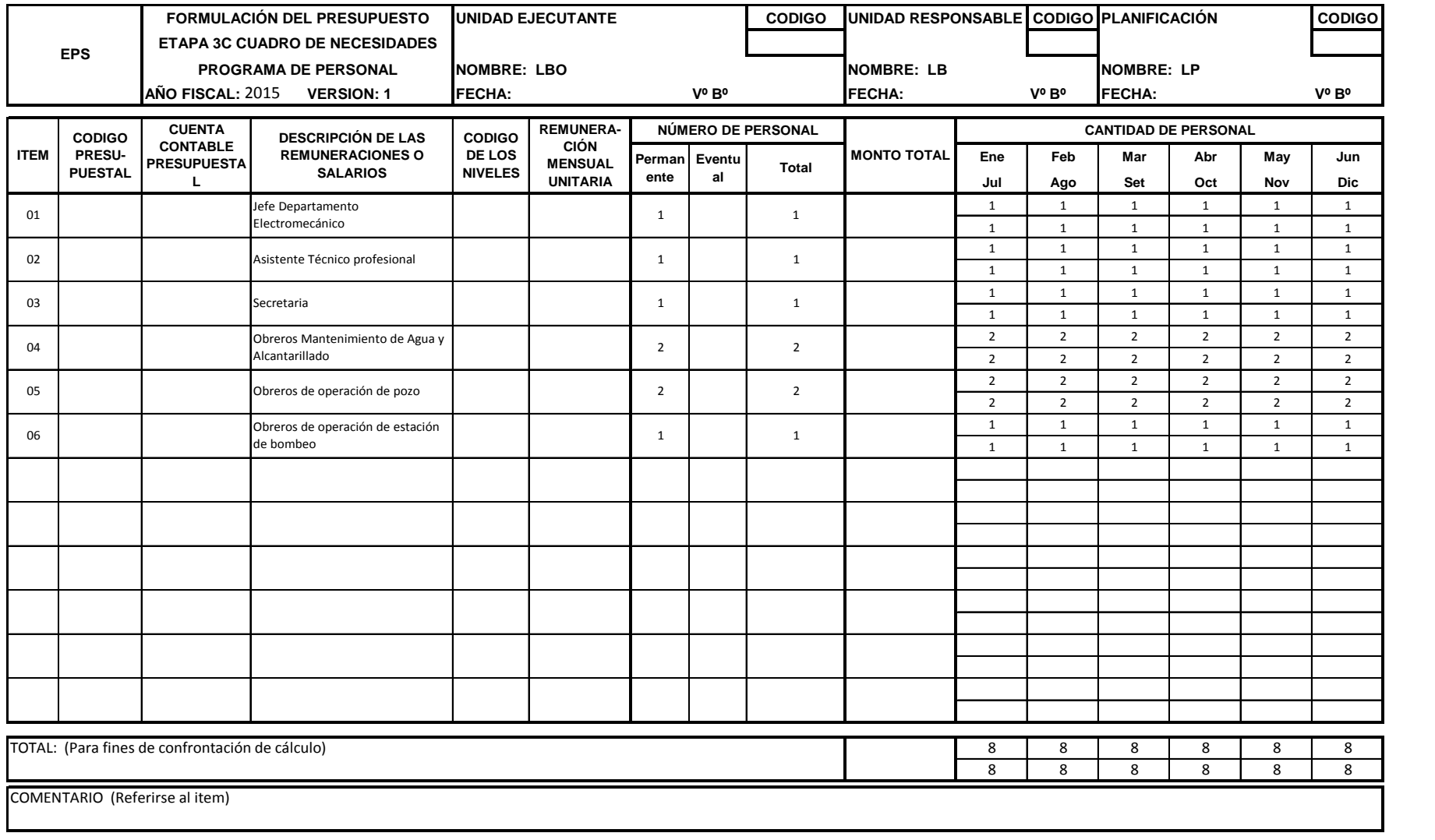

## **ANEXO V: FORMATOS UTILIZADOS**

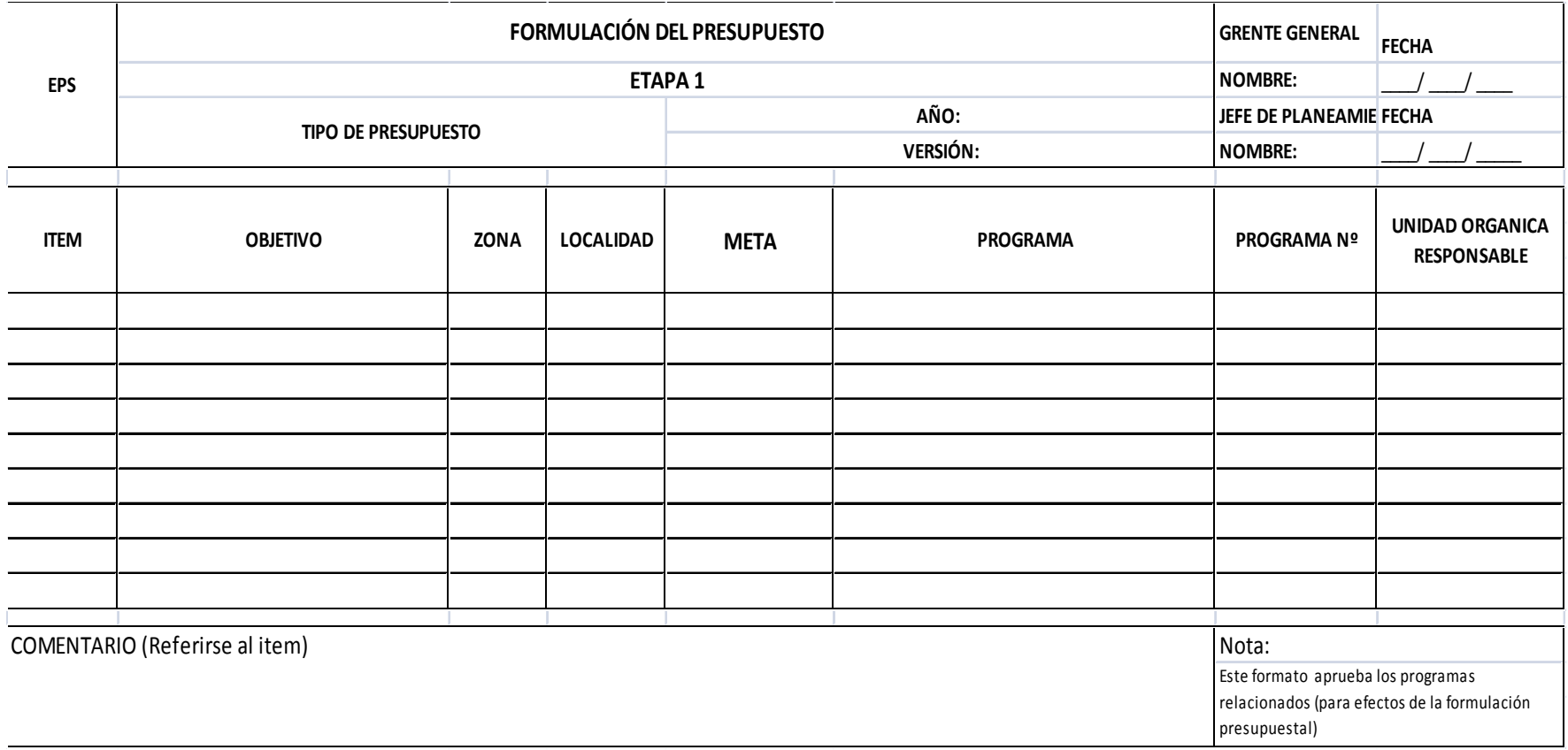

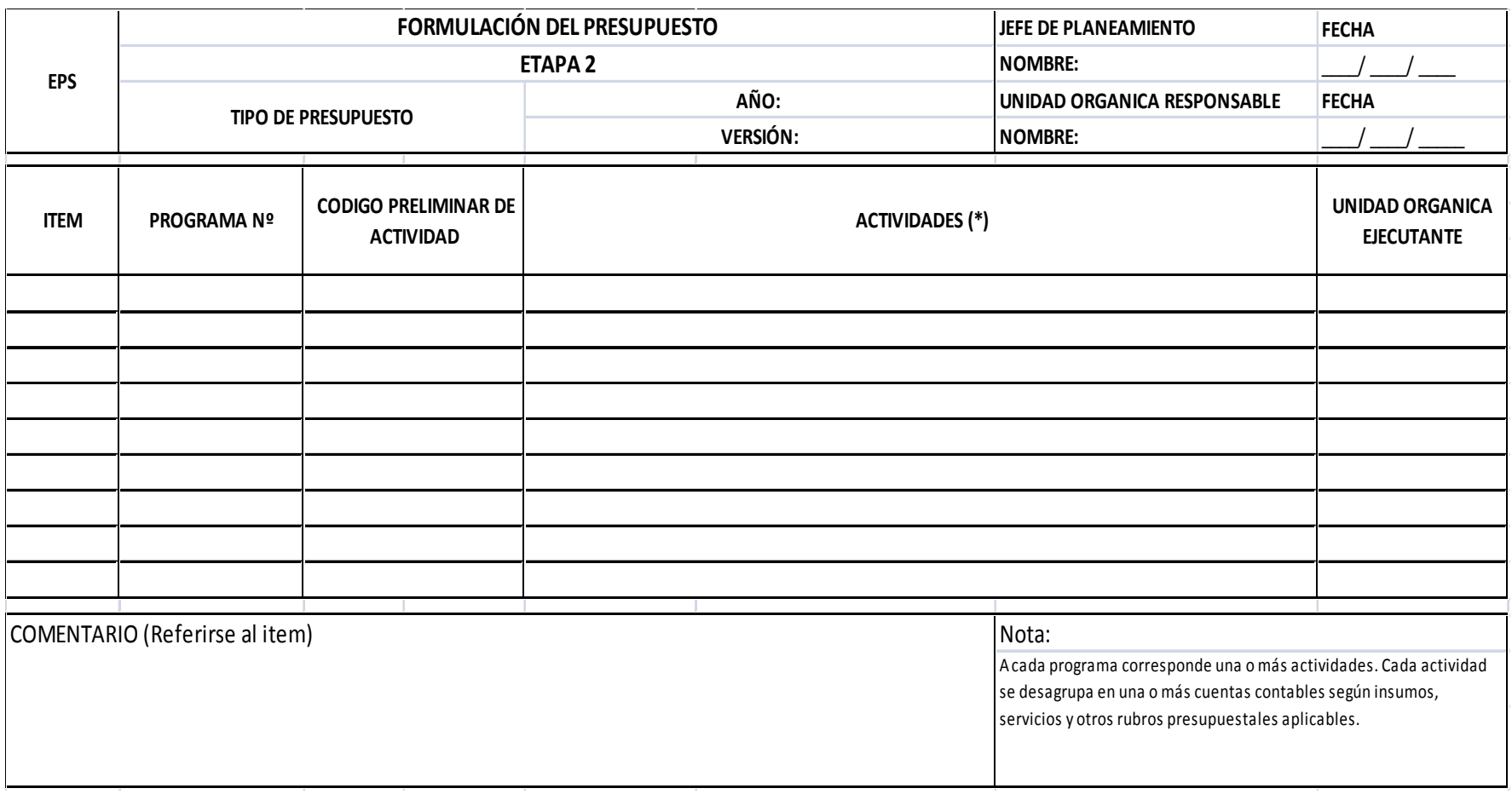

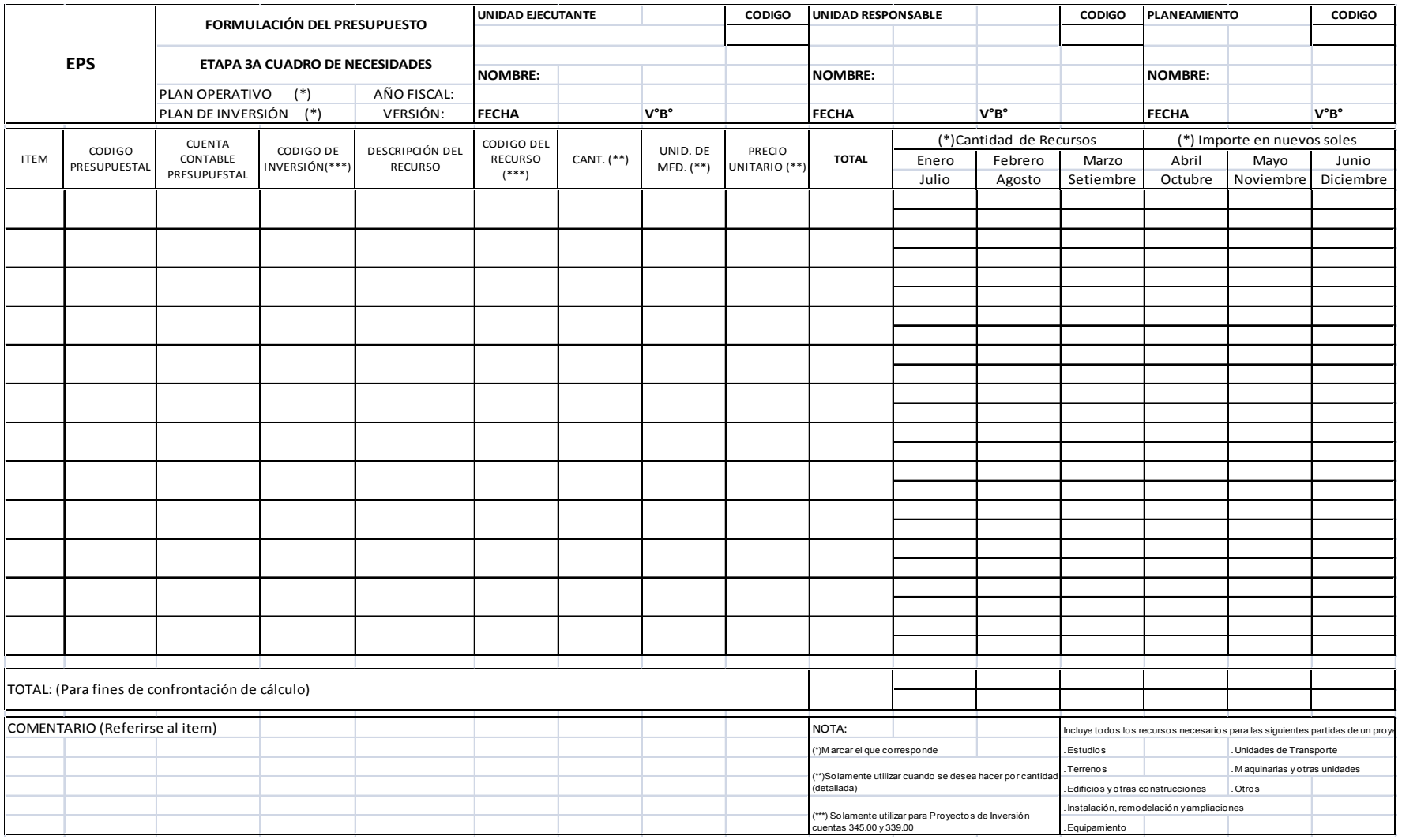

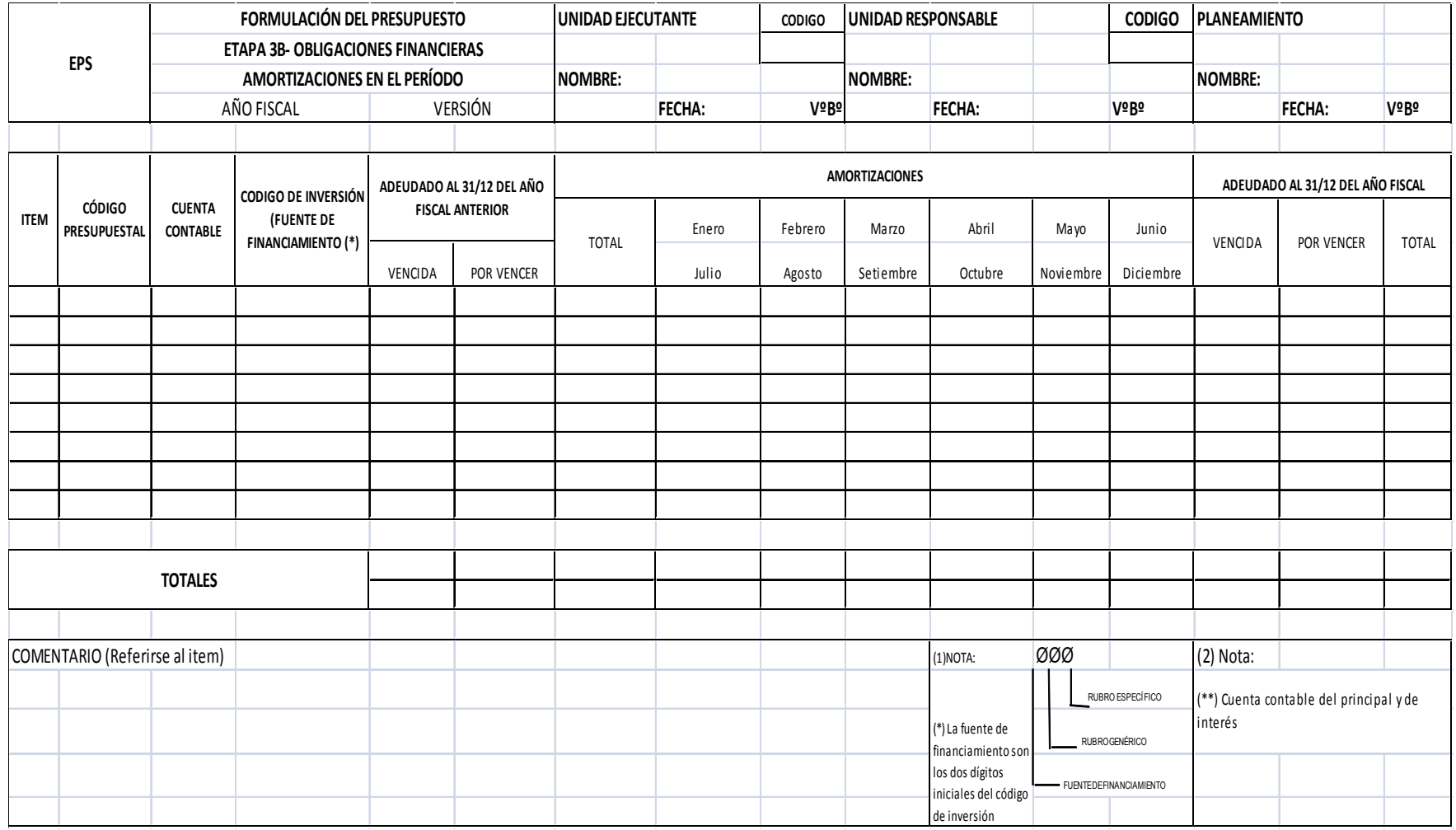

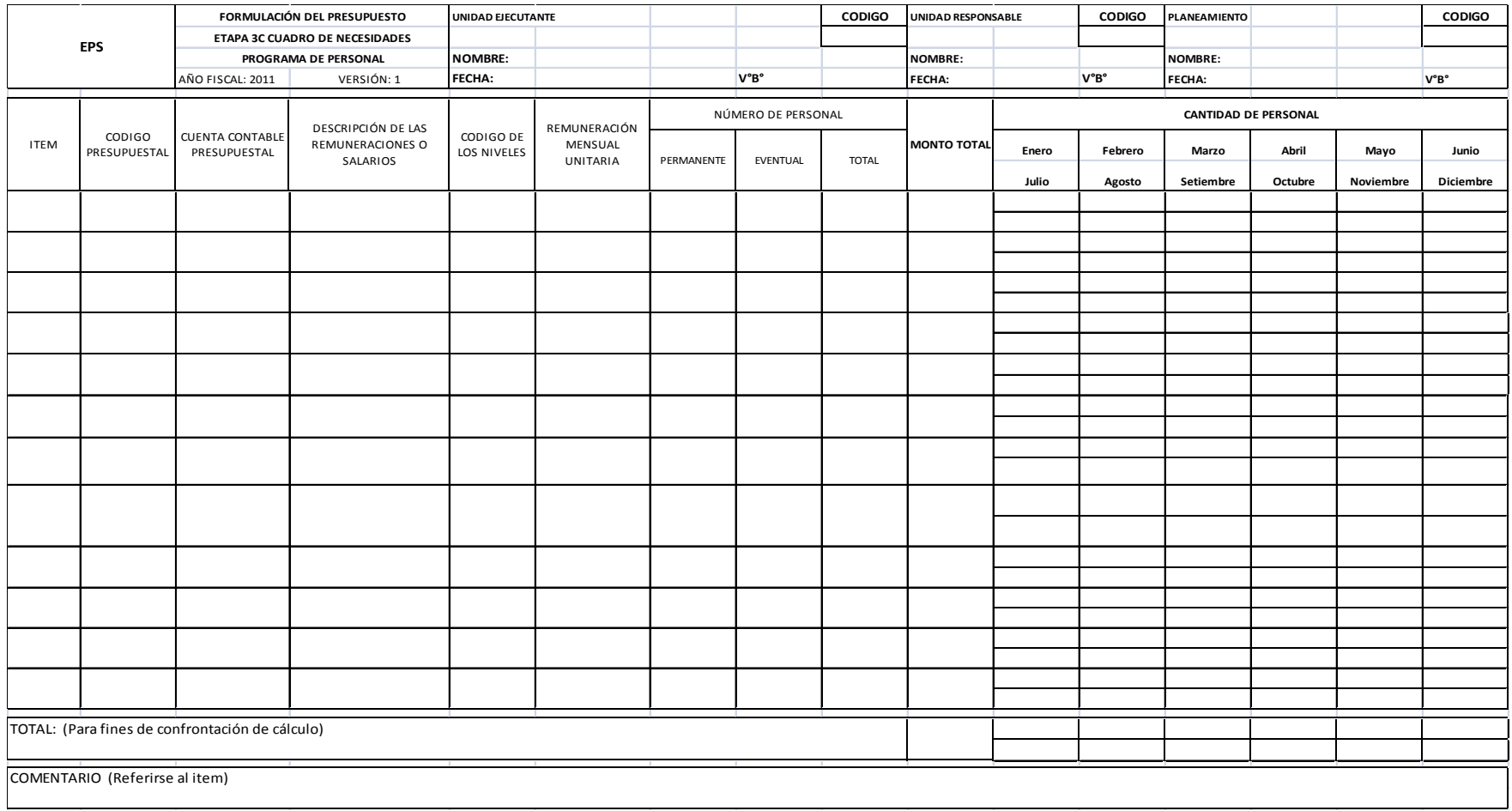

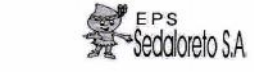

# RESOLUCION DE GERENCIA GENERAL Nº 050 - 2015- EPS SEDALORETO S.A - GG

Iquitos, 12 de Marzo del 2,015.

#### VISTO:

El Informe Nº 015-2015-EPS SEDALORETO S.A.-GPEP, mediante el cual la Gerencia de Planificación Estratégica y Presupuesto, presenta el "Manual de Formulación, Ejecución y Control del Presupuesto de la EPS SEDALORETO S.A.", en su versión actualizada al año 2015; proponiendo su Aprobación;

#### **CONSIDERANDO:**

Que, la Resolución de Gerencia General Nº 159-2013-EPS SEDALORETO S.A.-GG, aprobó el Plan de Fortalecimiento de Capacidades Empresariales - EPS SEDALORETO S.A. 2014-2018.; como instrumento de gestión empresarial en concordancia con el Contrato de Explotación, Plan Maestro Optimizado y Planes Operativos de la empresa; así como el Equipo responsable de su monitoreo y cumplimiento;

Que, los Manuales de Operación y Mantenimiento refieren instrumentos de gestión y operación que forman parte componente y compromisos institucionales frente al Plan de Fortalecimiento de Capacidades y la propia necesidad institucional; así como procesos requeridos implementar por recomendaciones de los exámenes de auditoría externa, emitidos por los periodos 2012 y 2013:

Que, la Gerencia General, mediante el Memoranda Nº 003-2015-EPS SL-GG; y la Gerencia de Planificación Estratégica y Presupuesto, mediante Memo Múltiple Nº 002-2015-EPS SL-GPEP; han requerido a cada una de las dependencias, en calidad de prioridad, la elaboración e implementación de Manuales de Procedimientos, actualizados

Que, el "Manual de Formulación, Ejecución y Control del Presupuesto de la EPS SEDALORETO S.A.", versión 2015; contiene instrumentos, mecanismos, y metodologías referidos a la concepción y estructura del proceso presupuestario en EPS SEDALORETO S.A.,

Estando a lo Acordado, con el Vº Bº de la Oficina de Asesoría Legal y Gerencia de Planificación Estratégica y Presupuesto; y con las atribuciones conferidas al Despacho por el Estatuto Vigente:

#### **SE RESUELVE:**

Artículo 1º: APROBAR el "Manual de Formulación, Ejecución y Control del Presupuesto de la EPS SEDALORETO S.A.", - versión 2015; el que, contenido en 87 folios adjuntos, forma parte de la presente Resolución

Artículo 2°: ENCARGAR y RESPONSABILIZAR al Departamento de Presupuesto, la correcta aplicación e implementación del Manual que se aprueba por la presente; así como a la Gerencia de Planificación Estratégica y Presupuesto su supervisión y monitoreo permanente

### REGISTRESE, COMUNIQUESE, CUMPLASE

Cohrade Gerente Genera FPS SEDALORETO S.A.

Av. Guardia Civil Nº 1260 - Pampachica - Iquitos Teléfono: 065 – 26-7807 – 26-8708; Telefax: 065 – 26-8375 Email: mvargas@sedaloreto.com.pe

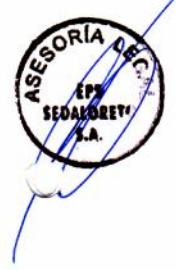

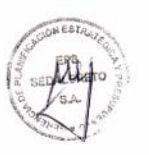